# INFERÊNCIA SOBRE PARAMETROS DA FUNÇÃO DE COBB-DOUGLAS

MANUEL LUIZ FIGUEIRÔA **Economista** 

**Orientador: Prof. Dr. ANTONIO FRANCISCO IEMMA** 

Tese apresentada à Escola Superior de Agricultura "Luiz de Queiroz", da Universidade de São Paulo, para obtenção do título de Doutor em Agronomia, Área de concentração: Estatística e Experimentação Agronômica.

PIRACICABA Estado de São Paulo - Brasil Agosto - 1986

À Marli

A meus filhos, Mário,  $Vanesa,$  $F\tilde{a}bio,$ Walker, e Wagner,

OFEREÇO

À memória de meus pais e meus irmãos,

DEDICO

 $\hat{\vec{r}}$ 

 $\hat{\phi}$ 

 $\mathcal{A}^{\pm}$ 

#### AGRADECIMENTOS

 $\Lambda$ o Prof. Dr. Antonio Francisco Iemma, do Depar tamento de Matemática e Estatística da ESALQ, pela orientação na execuç�o do presente *trabalho.* 

Ao Prof. Dr. *Décio Barbin*, chefe do Departamen to de Maternâtica e.Estatistica da ESALQ, pelo *apoio.* 

Ao Prof. Dr. Humberto de Campos, do Departamen to de Matemâtica e Estatistica da ESALQ, pelos *incentivos.* 

Ao Prof. Dr. *Frederico Pimentel Gomes*, do Depar tamento de Matematica e Estatística da ESALQ, pela *orientação* a inicial deste *trabalho.* 

� a A Prof. Dra. Marli de Bem *Gomes .,* do Departamento de Matemâtica e Estatistica da ESALQ, pelo Summary� *criticas sugest�es e apoio.* 

Aos demais professores do Departamento de Matemâ tica e Estatistica da ESALQ, pelos *ensinamentos.* 

A *Academia da Força A��ea* por sua política de especializaçâo de *docentes.*

Ao Cel. Av. *Kunioki Shibao,* ex-chefe da Subdi-· vis�o de Instrução da Divisão de Ensino .da Academia da Força A�rea, pelo *apoio, confiança e amizade.*

Ao Cel. Av. *Alvaro Braga Barroso.,* ex-chefe da Divisão de Ensino da Academia da Força Aérea, pe1o *apoio ., confiança e amizade.* 

Ao Cel. Av. *Renato Paiva Lamounier3* ex-chefe da Divisão de Ensino da Academia da Força A5rea, pelo *apoio., confiança e amizade.* 

Ao Cel. Av. *Adjanir Matthiesen Queiroz*, chefe da Divisão de Ensino da Academia da F6rça A�rea, pelo *apoio., con finaça e amizade.* 

Ao Maj. Int. *Walter Miglorância Filho*, chefe da Subdivisão de Instrução da Divisão de Ensino da Academia da For ça A�rea, pelo *apoio ., confiança e amizade.* 

Aos companheiros da Academia da Força Aérea pe los *incentivos.* 

Ao Dr. R. H. Moore da "Statistical . Research Division Bureau of the Census", Washington, USA, pela colabox•ação.

A Coordenação de Aperfeiçoamento de Pessoal de Nivel Superior , *CAPES* , pela *bolsa de estudo.*

 *todos* , que direta ou indiretamente , cola i<br>Vite<br>Vite boraram para a realização deste  $trabalho$ .

## INDICE

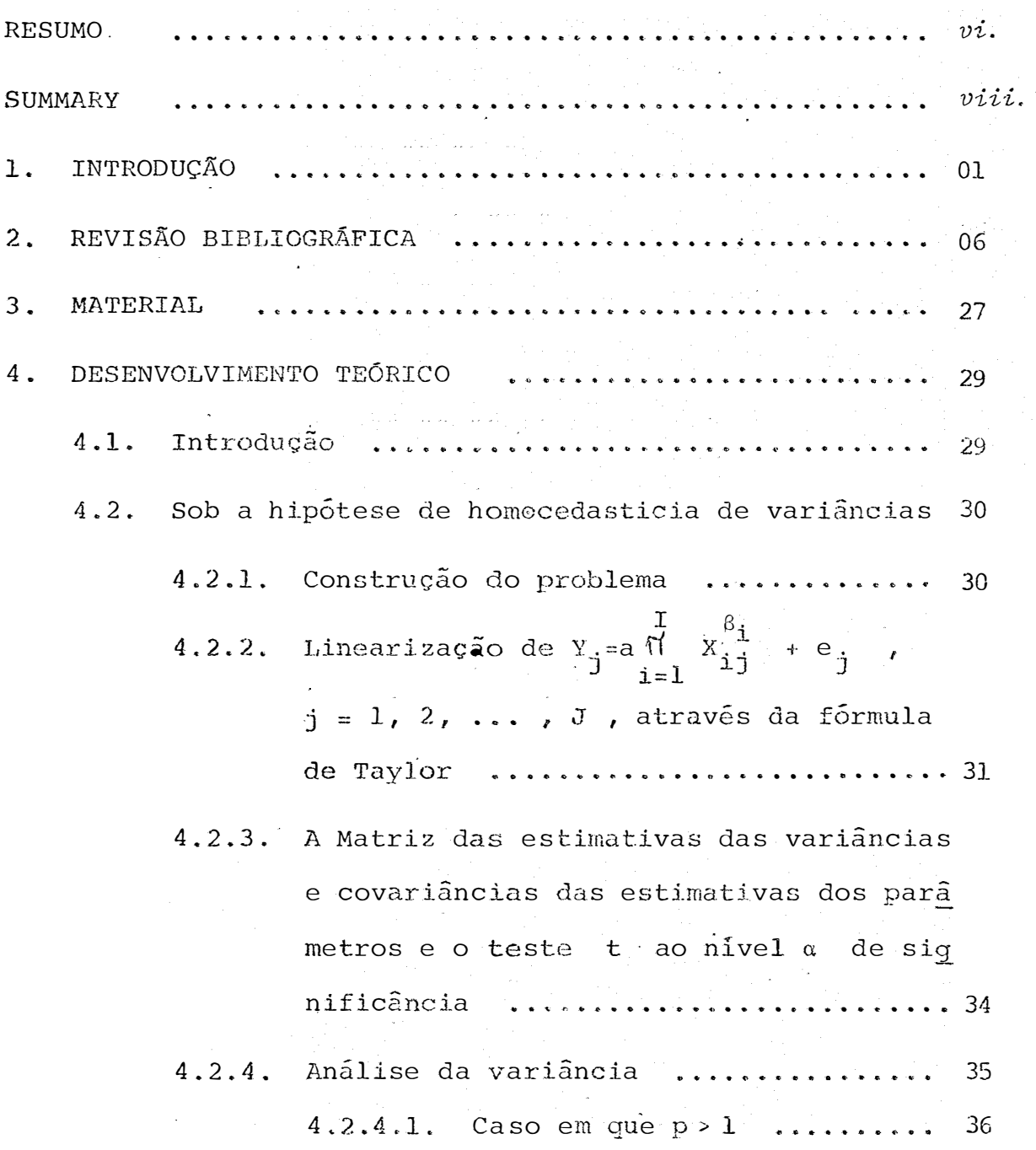

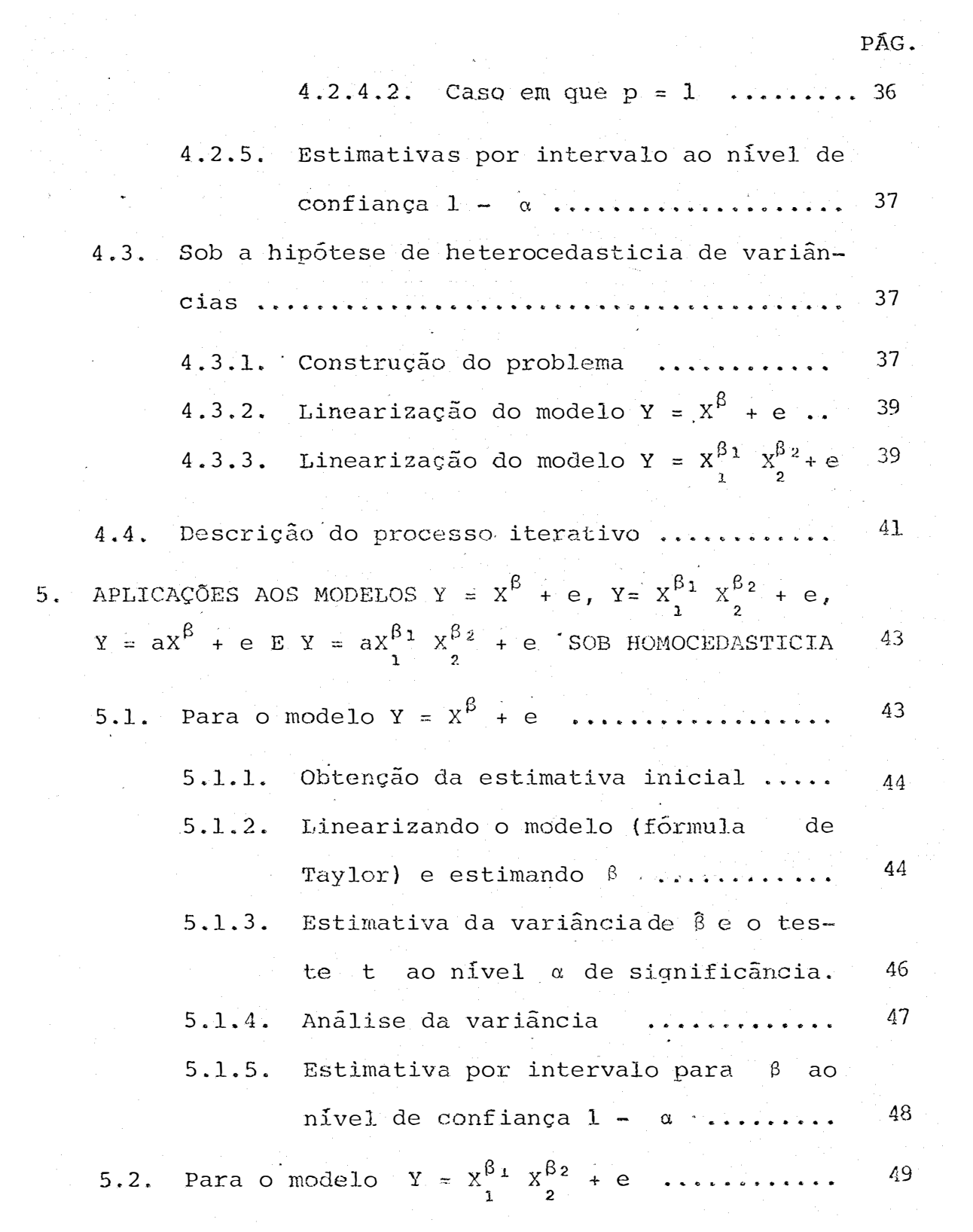

PÁG.

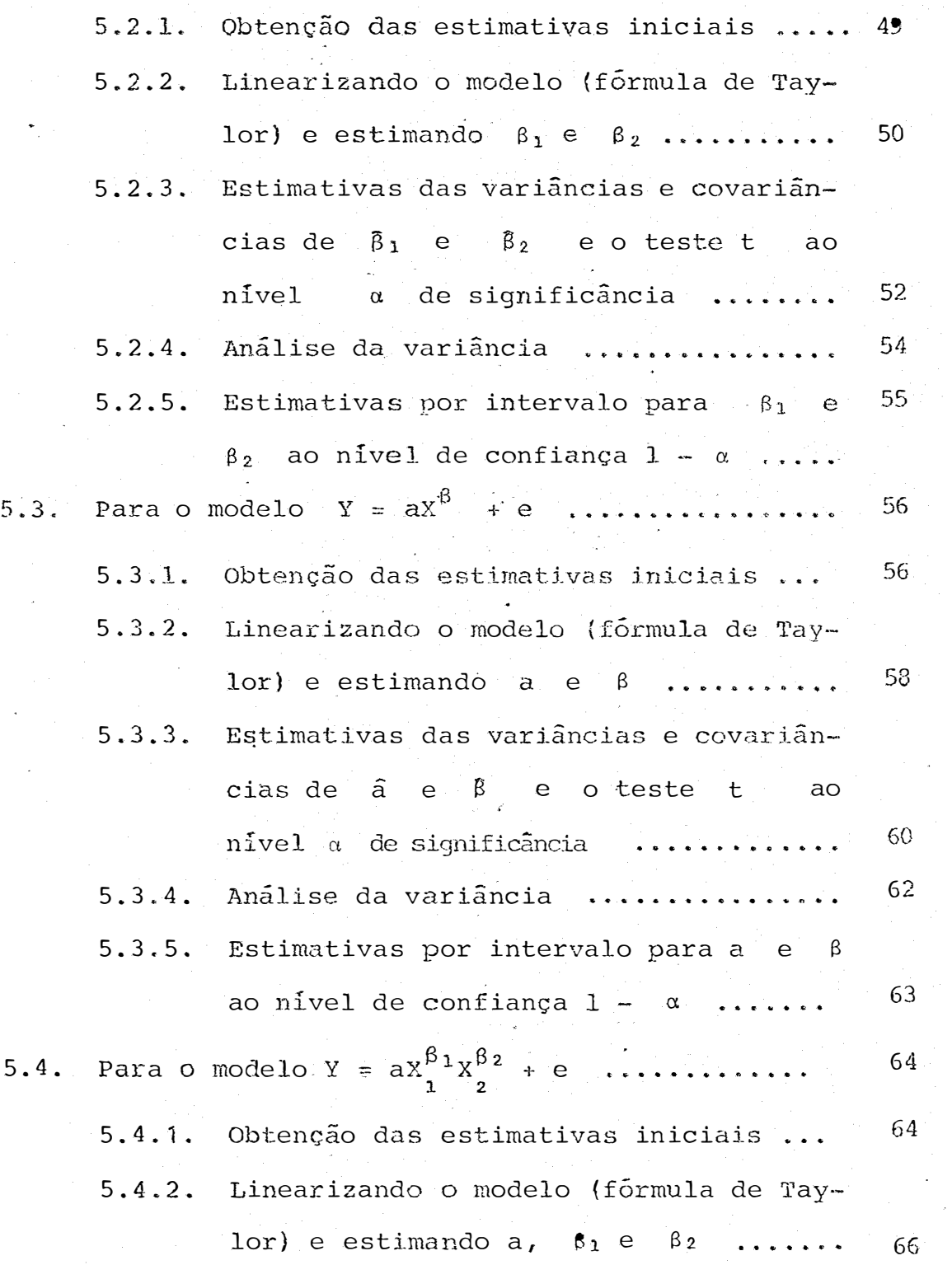

 $\sim$   $\omega$ 

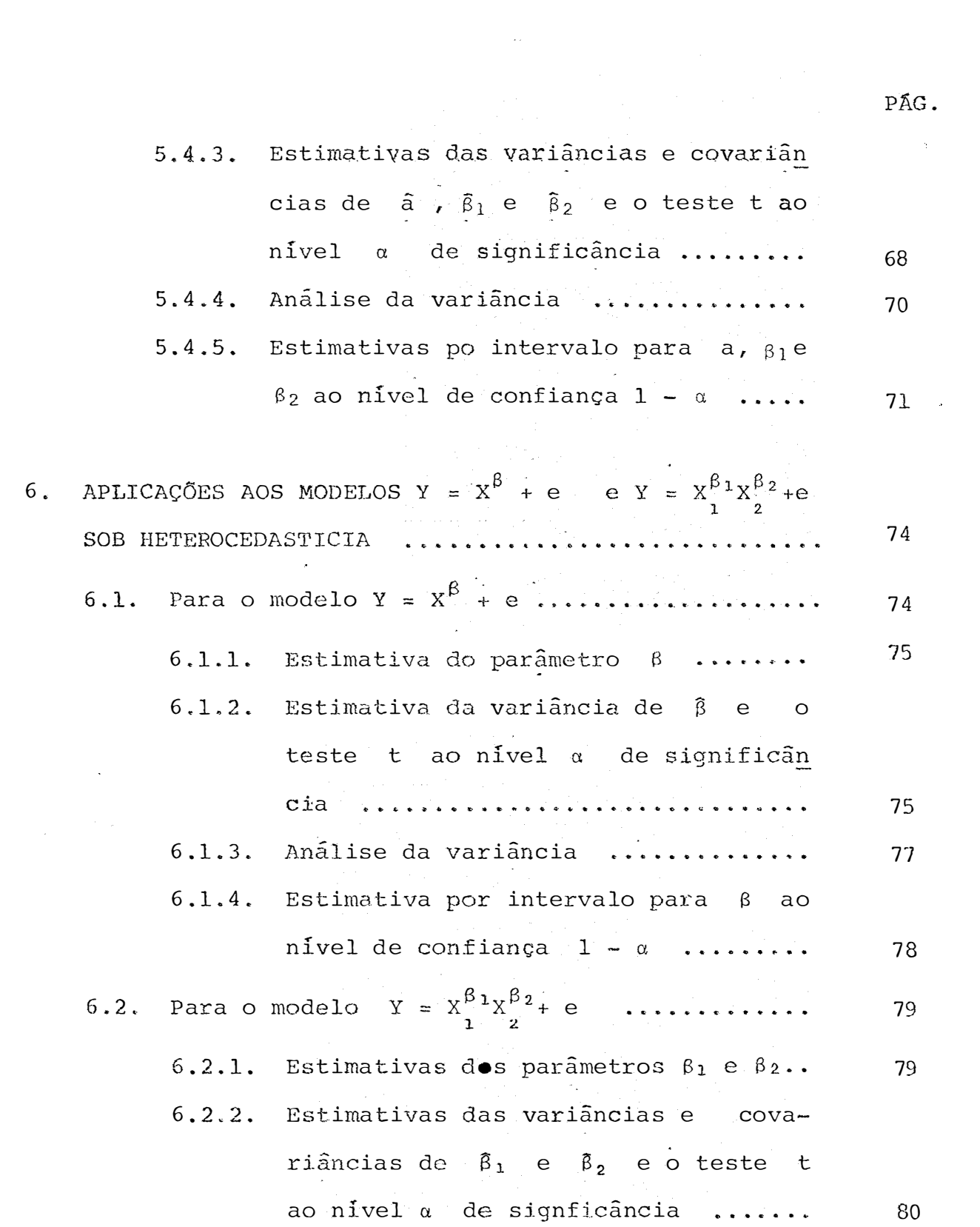

 $\ddot{\phantom{0}}$ 

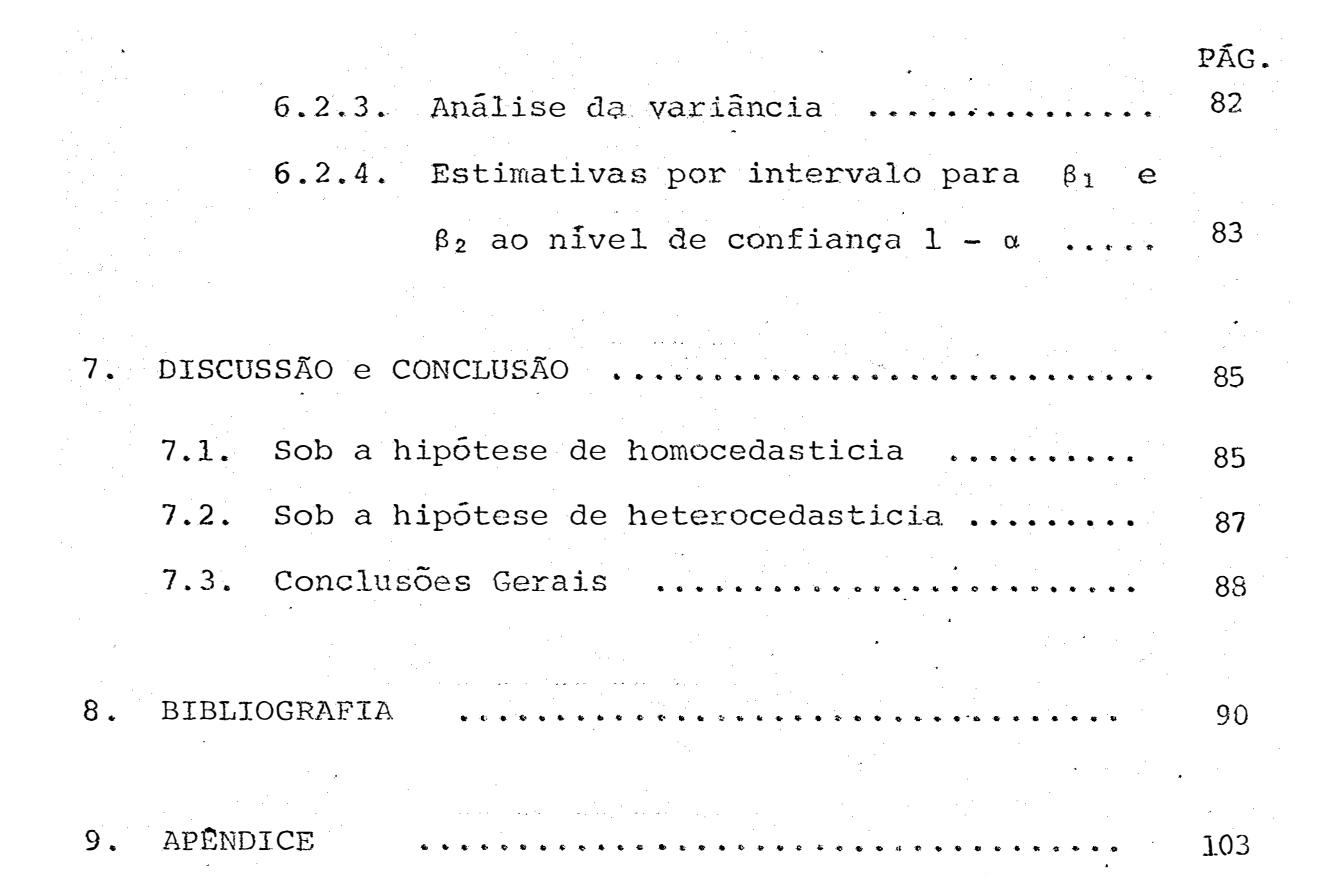

### INFERÊNCIA SOBRE PARAMETROS DA FUNÇÃO DE COBB-DOUGLAS

AUTOR : MANUEL LUIZ FIGUEIRÕA ORIENTADOR: ANTONIO FRANCISCO IEMMA

#### RESUMO

A função de Cobb-Douglas tem sido de grande va lia em muitas áreas do conhecimento humano, Para tanto, varios tem sido, ao longo do tempo, os processos adotados na sua utilização prática, tanto no tocante a sua linearização quanto na escolha do processo iterativo.

Neste estudo, apresenta-se uma proposta, visan do simplificar e portanto generalizar o uso da função de Cobb -Douglas. O mêtodo aqui proposto está fundamentado no desenvolvimento da Fórmula de Taylor at� fatores do primeiro grau, em associação com o método de mínimos quadrados.

Ademais, são abordadas as condições de homocedasticia e heterocedasticia de variãncias, tendo em vista ampliar a aplicabilidade do método.

Nesse contexto, após a linearização, são obtidas estimativas por pontos e por intervalos, bem como os testes para os parãmetros de interesse. Por outro lado, buscando tornar a leitura acessível a profissionais cuja formação não tem compromisso com a matemática, apresenta -- se casos particu lares de grande utilidade, acompanhados de pequenos exemplos que podem ser facilmente reproduzidos e interpretados.

Os resultados obtidos, bem como o número de iterações exigidas, pareceram evidenciar a plena adequação do mãtodo proposto, que sem dÜvida passa a ser uma alternativa para os usuários da função de Cobb-Douglas.

#### INFERENCE ON PARAMETERS OF COBB-DOUGLAS FUNCTION

## AUTHOR : MANUEL LUIZ FIGUEIROA ADVISER: ANTONIO FRANCISCO IEMMA

#### SUMMARY

The Cobb-Douglas function has been very useful in many arcas of human knowledge. Thus, many processes have been adopted for its practical use, in its linearization as well .as in the choice of the iterative process.

In this work, it is proposed a simplificatiun and a generalization of the Cobb-Douglas function. The propo sed method is based in the development of Taylor's formula up to the first degree factors, in association with the minimum squares method.

The homoscedasticity and heteroscedasticity conditions of variances are also studied aiming to amplify the applicability of the method.

In this context, after the linearization , the points and interval estimates are obtained as well as the envisaged parameter tests. On the other hand trying to render easier the reading to professionals lacking special mathemati cal training, particular cases of great usefulness are presen ted, followed by examples which may be easily reproduced and interpreted.

The results obtained, as well as the number of iterations required, suggest a complete adequation of the pro posed method, which undoubtedly may become an alternative for the users of the Cobb-Douglas function.

l. INTRODUÇAO

O problema de regressão nem sempre e tão simples como tem sido apresentado na literatura estatística.

A análise da regressão pressupõe um proble ma de especificação , isto é , a determinação do modelo matemático mais adequado para representar o fenômeno que se pretende estudar. f: importante estabelecer *1* claramente,as pressuposições que serão adotadas para apresentaçâo da solu ção de um problema de regressão.

A hipótese da homocedasticia tem sido bastante frequente nos trabalhos de regressao com o objetivo de obter simplicidade na solução de minimos quadrados.  $\tilde{E}$ mais raro a admissão da heterocedasticia , hipótese esta que  $implica$ , no caso mais geral, num problema de mínimos quadrados generalizados.

1.

Neste trabalho serao admitidas as seguintes pressuposições :

- Sob hipótese de homocedasticia a.
	- a relação entre X e Y é do tipo Cobb-Douglas, i. evitando o problema de especificação  $\rightarrow$  :
	- os valores de X são fixos, isto é, X não ii. é uma variável aleatória  $\ddot{ }$
	- a média do erro é nula, isto é ,  $E(e_i) = 0$ iii.  $\sim$  7
		- para um dado valor de X a variância do erro iv.  $\epsilon$  sempre  $\sigma^2$ , denominada variância resie dual, isto  $\bar{e}$ ,  $E(e_i^2) = \sigma^2$ ;
			- o erro de uma observação é independente do er  $\mathbf v$ . ro de outra observação, isto é, E(e<sub>j</sub>e<sub>j</sub>,)= 0 para i  $\neq i'$  $\ddot{\phantom{1}}$
		- os erros têm distribuição normal. vi.
- Sob a hipótese de heterocedasticia  $b$ .

Mantém-se as hipóteses anteriores i, ii, iii, e vi , e a pressuposição iv passa a ser : pa  $\mathbf v$ ra um dado valor de X a variância do erro e, se  $X_1^2 \sigma^2$ , isto é, rá

 $E(e_i^2) = X_i^2 \sigma^2$ .

Esta será a condição de heterocedasticia.

O modelo estatístico adotado é ,

$$
Y_j = ax_{i_j}^{\beta_1} x_{2j}^{\beta_2} \dots x_{iJ}^{\beta_{i}} + e_j
$$

 $i = 1, 2, ..., I$  ;  $j = 1, 2, ..., J$ 

não-linear nos parâmetros.

Onde :

 $a_r$   $b_1$   $b_2$   $\cdots$   $b_r$   $b_r$ são os parâmetros a serem estimados; é a variável independente considera $x_{i,j}$ da fixa ; é a variável dependente ;  $Y_{j}$ 

é o erro aleatório.

A função de Cobb-Douglas tem para expressão

$$
Y = aX_1^{\beta_1}X_2^{\beta_2} \dots X_T^{\beta_T}
$$

onde :

 $e_j$ 

| $X_1, X_2, \ldots, X_{\overline{1}}$ | são os fatores de produção;               |
|--------------------------------------|-------------------------------------------|
| $Y$                                  | É a produção obtida com a combin <u>a</u> |
| $Q$ ão dos fatores $X_i$ ;           |                                           |

 $a, \beta_1, \beta_2, \ldots, \beta_T$  são. constantes .

As constantes β1,β2, ...,β<sub>T</sub> sao as ela<u>s</u> ticidades da produção Y em relação aos fatores de produ ção X<sub>i</sub> dada pela expressão

$$
\beta_{\mathbf{i}} = \frac{\partial Y}{\partial X_{\mathbf{i}}} - \frac{X_{\mathbf{i}}}{Y}
$$

Após as suposições anteriores , observe-se ainda que , devido a importância para o mundo atual de um prévio conhecimento da tonelagem de alimentos disponíveis, por safras agrícolas , torna-se imprescindivel o conhecimen to de técnicas que apresentem boas estimativas dessas produ ções. Como é sabido a função de Cobb-Douglas tem sido uma das mais utilizadas para e�timar produçâo no setor agricola, entretanto a literatura consultada deixa uma lacuna por não considerar essa função com a sua característica de não-linearidade nos parâmetros , pois consideram o erro como fator multiplicativo.

Este trabalho visa, além de atender a essa necessidade , estabelecer nas condições de l'homocedasti eia e heterocedasticia as estimativas dos parâmetros , sua matriz de dispers�o , o teste t , análise de variância e estimativas por intervalos , ao nivel de confiança  $1 - \alpha$ .

 $\sim$ Para tanto pretende-se lançar mão do desen volvimento do modelo até fatores do primeiro grau através da FÓr.mula de Taylor e do método de mínimos quadrados.

 $\omega$ 

### 2. REVISÃO BIBLIOGRAFICA

Os trabalhos , aqui comentados , dentre os citados na bibliografia foram os que inf.luencjaram o autor desta tese. Particularmente a tese de MOORE (1962), devido a elegãncia do tratamento matemático e a sua - relevante didática, foi a que mais contribuiu para execução trabalho. deste

Os artigos de CURRY (1944) e LEVENDERG (1944) que eram colegas no Arsenal de Frankford foram praticamente desenvolvidos na mesma epoca. Ambos tinham como objetivo estabelecer uma ação de combate ao fogo. Os trata mentas dados aos dois trabalhos foram eminentemente teõricos , tendo sido o de LEVENBERG {1944) o mais aceito pelos engenheiros do Arsenal de Frankford.

Os trabalhos de HARTLEY desenvolvidos em 1948, 1961 e 1965 apresentaram excelente contribuição na apreciação da regressao para modelos não-lineares. Em 1948 desenvolveu um método original denominado de mínimos quadra dos internos. Em 1961 apresentou uma modificação para o m� todo de Gauss--Newton. Em 1965 em colaboração com DOOKER justificou o seu método iterativo através de alguns teoremas sobre limite estocãstico.

CURRY (1944) estudou um processo de "mini- mização passo a passo" , aplicado em funções não-lineares , com o objetivo de resolver problemas de engenharia encontra dos na Seção de Pesquisa e Engenharia da Divisão Experimental de Controle do Fogo no Arsenal de Frankford.

forma : Descreveu o método iterativo da seguinte

- i. escolhe-se um ponto de partida na superfície ;
- ii. determina-se a direção em que a função G decresce mais rapidamente , isto é ,  $Z^0 = -\lambda$  grad G, onde  $2^0$  é essa direção ,  $\lambda$  é um fator de proporcionalidade positivo e arbitrário e grad G é o gradiente de G gue vale *uG*  $\delta$ x $\frac{1}{1}$  $\mathbf{j} = 1, 2, \ldots, n;$

iii. dada a função  $q(t) = G(X^0 + tz)$  é sempre possi vel encontrar um  $t > 0$  tal que  $\cdot g(t) < g(0)$  e para cada t toma-se  $X^1 = X^0 + tz^0$  como um no vo ponto inicial e se repete o processo. Dessa

7.

forma tem-se a sequencia  $X^0$ ,  $X^1$ ,  $X^2$ , ... tal que  $G(x^{k+1}) \leq G(x^{k})$ .

A interpretação geométrica do método seria: começando por X<sup>0</sup> determina-se a direção que

$$
Y = G(X) = G(X_1, \ldots, X_n)
$$

é decrescente mais rapidamente, continuando nessa direção até encontrar uma seção horizontal da superfície, al  $p\ddot{a}$ ra-se e repete o processo em outra direção. Dessa forma a direção da "minimização passo a passo" é sempre normal ao contorno e segue-se que as direções  $z^k$  e  $z^{k+1}$  formam ângu lo reto.

Finalmente discutiu problemas de convergên cia e apresentou algumas sugestões que devem ser consideradas como aspecto prático do método exposto.

LEVENBERG (1944) admitiu em situações não lineares  $H(x_1, y_1, z_1, ..., \alpha, \beta, \gamma; ...)$ , onde a, B, Y, ... são parâmetros desconhecidos, como uma apro ximação de  $h(x, y, z, ...)$ . Tomou os residuos para os pontos  $(x_j, y_j, z_j, ...)$   $i = 1, ..., n$  como

 $f_1(\alpha_1, \beta_1, \gamma_1, \ldots) = H(x_1, y_1, z_1, \ldots, \alpha_n, \beta_1, \gamma_1, \ldots) - h(x_1, y_1, z_1, \ldots)$ 

e impôs a condição de minimização para  $\circ$ residuo S  $(\alpha$ ,  $\beta$ ,  $\gamma$ , ...) =  $\sum_{i=1}^{n} f_i^2$ .

O seu método consiste em escolher uma solu ção inicial,  $P_{0} = ( \alpha_0 , \beta_0 , \gamma_0 , \ldots )$ , para a qual é ad mitido que S não tem valor estacionário, e desenvolver o residuo através da expansão de Taylor, para o ponto Po obtendo-se,

$$
f_{\underline{i}}(\alpha,\beta,\gamma,\ldots) = F_{\underline{i}}(\alpha,\beta,\gamma,\ldots) = f_{\underline{i}}(p_0) + \frac{\partial f_{\underline{i}}}{\partial \alpha} + \frac{\partial f_{\underline{i}}}{\partial \beta} + \frac{\partial f_{\underline{i}}}{\partial \gamma} + \cdots
$$

onde,

 $\overline{\phantom{a}}$ 

$$
\Delta \alpha = \alpha - \alpha_0 , \quad \Delta \beta = \beta - \beta_0 , \quad \Delta \gamma = \gamma - \gamma_0 , \quad \ldots
$$

Dessa forma o problema  $\prime$  agora  $\prime$ , é de minimizar  $S(\alpha, \beta, \gamma, \ldots) = \sum_{i=1}^{n} f_i^2$ , cuja solução é bem conhec<u>i</u> da.

Discutiu, o autor, a possibilidade dos incrementos  $\Delta \alpha$ ,  $\Delta \beta$ ,  $\Delta Y$ , ... serem altos, em valores ab solutos, de tal forma que invalida a aproximação do resi duo pela expansão de Taylor. Procurou, então, manter a minimização do residuo, impondo, também, que a soma dos qua drados dos incrementos seja minimizada. Portanto satisfazendo essas últimas condições a expressão a ser minimizada será  $\overline{S}(\alpha, \beta, \gamma, \ldots) = \omega S(\alpha, \beta, \gamma, \ldots) + a(\Delta \alpha)^2 + b(\Delta \beta)^2 + c(\Delta \gamma)^2 + \ldots$ 

onde a, b, c, ... são fatores de ponderação, expressando a relativa importância do amortecimento dos diferentes incre mentos e ω é uma quantidade positiva que expressa a importância relativa dos resíduos e dos incrementos.

Daí, por diante a solução indicada é a solução padrão para problemas de regressão não-linear.

HARTLEY (1948) apontou algumas das dificuldades da regressão não-linear como sejam :

- dificuldade do procedimento computacional na estima i. tiva dos parâmetros não-lineares por métodos eficientes e semelhantes ao de mínimos quadrados ;
- ausência de bons testes e a dificuldade de estabele ii. cer distribuições provenientes de amostras aleato rias para o ajustamento estatístico;
- dificuldade em decidir que alqumas regressões iii.  $n\tilde{a}$ o $-$ -lineares são sugeridas pela teoria específica.

Apresentou, através de exemplos, o princípio da regressão interna, que consiste em ter uma equação de regressão em que a variável dependente  $y$  está relaciona da com a sua própria soma repetida

> $Y_j = \frac{j}{i=0} y_j$ ,  $Y_j = \frac{j}{k=0} x_i$ ,  $Y_j = \frac{j}{k=0} x_i$ ,  $Y_j$ ,  $Y_k = 0$ etc.

onde  $y$  é uma função de x.

Por meio de três exemplos apresentou, deta lhadamente, a estimativa dos parâmetros, por mínimos quadrados internos, da lei exponencial

$$
y = A - B \exp (-cx).
$$

Desenvolveu, em seguida, o método de mini mos quadrados internos na estimativa dos parâmetros da curlogistica va

$$
y = A + B / [1 + C \exp (-kx)]
$$

e da curva de Makeham-Gompertz

$$
y = A \exp (-B e^{-kX}).
$$

Discutiu, finalmente, sobre a eficiência do estimador de minimos quadrados internos e comparou as estimativas das variâncias das estimativas dos parâmetros obtidas pelo método de mínimos quadrados internos, com as obtidas pelo método de máxima verossimilhança.

BOX e LUCAS (1959) apresentaram um estudo cujo objetivo foi a estimativa de parâmetros e suas variân cias em modelos não-lineares. Inspiraram-se numa reação química onde um produto A se transforma em outro produto B e este em C pressupondo-se que essas reações são espontâ neas e irreversiveis. Admitiram, ainda, que depois de decorrido um tempo  $\xi_1$  a produção n do produto intermediário B é dada por

$$
\eta = \frac{\theta_1}{\theta_1 - \theta_2} \left[ exp \left( -\theta_2 \xi_1 \right) - exp \left( \theta_1 \xi_1 \right) \right].
$$

Fizeram, ainda, as seguintes pressuposi -

ções :

i. 
$$
E(Y_u) = n_u = f(\xi_u, 0)
$$
 ;  
\nii.  $E(Y_u - n_u)(Y_v - n_v) = \begin{cases} \sigma^2 \text{ para } u = v \\ 0 \text{ para } u \neq v \end{cases}$ 

e dai desenvolveram um adequado tratamento matemático que consistiu em minimizar

$$
\sum_{u=1}^{N} [Y_u - f(\xi_u, \theta)]^{2}.
$$

Apresentaram exemplos de aplicação para os seguintes modelos :

i.  $n = \theta_1 \exp (\theta_2 \xi_1)$ ,  $0 < \xi_1$  (min.)  $< \xi_{11} < \xi_{12} < \xi_1$  (max.),  $\theta_1 > 0$  e  $\theta_2 > 0$ ;

ii. 
$$
n = \theta_1 + \theta_2 \exp(\theta_3 \xi_1), 0 \le \xi_1 \sinh. \le \xi_{11} \le \xi_{12} \le \xi_{13} \le \xi_1 \sinh. \xi_1 \cosh. \xi_2 \cosh. \xi_3 \cosh. \xi_4 \cosh. \xi_5 \cosh. \xi_6 \cosh. \xi_7 \cosh. \xi_8 \cosh. \xi_9 \cosh. \xi_{10} \cosh. \xi_{11} \cosh. \xi_{12} \cosh. \xi_{13} \cosh. \xi_{14} \cosh. \xi_{15} \cosh. \xi_{16} \cosh. \xi_{17} \cosh. \xi_{18} \cosh. \xi_{19} \cosh. \xi_{10} \cosh. \xi_{11} \cosh. \xi_{12} \cosh. \xi_{13} \cosh. \xi_{14} \cosh. \xi_{15} \cosh. \xi_{16} \cosh. \xi_{17} \cosh. \xi_{18} \cosh. \xi_{19} \cosh. \xi_{10} \cosh. \xi_{11} \cosh. \xi_{12} \cosh. \xi_{13} \cosh. \xi_{14} \cosh. \xi_{15} \cosh. \xi_{16} \cosh. \xi_{17} \cosh. \xi_{18} \cosh. \xi_{19} \cosh. \xi_{10} \cosh. \xi_{11} \cosh. \xi_{12} \cosh. \xi_{13} \cosh. \xi_{14} \cosh. \xi_{15} \cosh. \xi_{16} \cosh. \xi_{17} \cosh. \xi_{18} \cosh. \xi_{19} \cosh. \xi_{10} \cosh. \xi_{11} \cosh. \xi_{12} \cosh. \xi_{13} \cosh. \xi_{14} \cosh. \xi_{15} \cosh. \xi_{16} \cosh. \xi_{17} \cosh. \xi_{18} \cosh. \xi_{19} \cosh. \xi_{10} \cosh. \xi_{11} \cosh. \xi_{12} \cosh. \xi_{13} \cosh. \xi_{14} \cosh. \xi_{15} \cosh. \xi_{16} \cosh. \xi_{17} \cosh. \xi_{18} \cosh. \xi_{19} \cosh. \xi_{10} \cosh. \xi_{10} \cosh. \
$$

que é a bem conhecida lei de Mitscherlich de retornos decres centes.

Finalmente, apresentaram uma discussão on de chamam a atenção para a importância do problema de especi ficação, isto é, a escolha do modelo matemático mais ade quado.

KENDALL e STUART (1960) apresentaram.relevante estudo sobre a teoría geral da regressão.

Nessas notas são discutidos os critérios ba sicos, que devem ser levados em consideração, para um trabalho de regressão.

Dentre outros assuntos abordados os auto res destacaram os seguintes : teoria analítica da regres são, critérios para a regressão linear, modelo geral da re gressão linear, intervalo de confiança e testes para os parâmetros do modelo linear.

HARTLEY (1961) apresentou importante artigo sugerindo uma modificação ao método de Gauss-Newton apli-

13.

cado a solução de equações não-lineares. Referiu-se à metodologia de problemas de regressão não-linear que juntamente com a técnica numérica soluciona o problema de mínimos quadrados.

Formulou o problema da regressão não-linear admitindo a função de regressão na forma

$$
f(x, \theta) = f(x_1, \ldots, x_k; \theta_1, \ldots, \theta_m)
$$

onde se deseja determinar o conjunto  $\theta_i$  (i= 1, ..., m) para os quais se tem

$$
Q(\theta) = \frac{\sum_{h=1}^{n} [x_h - f(x_h + \theta)]^2}{\sum_{h=1}^{n} [x_h - f(x_h + \theta)]^2}
$$

como um minimo

Na solução desse problema admitiu as seguin tes pressuposições :

$$
i. \t f_i(x_i, \theta) = \frac{\partial f}{\partial \theta_i} f_i f_{ij}(x_i, \theta) = \frac{\partial^2 f}{\partial \theta_i \partial \theta_j} \t s\tilde{a}o \t fun-
$$

ções contínuas de  $\theta$  para todas as repetições;

ii. dado um conjunto  $\mu_{\underline{i}}(i=1,\ldots,m)$  com  $\Sigma\mu_{\underline{i}}^2 > 0$  tem-se

$$
\begin{array}{cc}\nn & \text{if } n \\
\sum_{h=1}^{m} \left[ \sum_{i=1}^{m} \mu_i f_i(x_h, \theta) \right]^{2} > 0\n\end{array}
$$

para o vetor  $x_h$  e para todo  $\theta$  num conjunto conve xo fechado S do espaço paramétrico ;

iii: sendo

$$
Q = \lim_{\substack{\longrightarrow \\ S}} \inf Q(x, \theta)
$$

onde s é o complemento de s, sempre é possivel encontrar um vetor  $\begin{bmatrix} 0 & no & interior & de & s & tal & que \end{bmatrix}$ 

$$
Q_{\alpha} (x + \theta) > 0
$$

Essa pressuposição garante a convergência do método iterativo.

Descreveu formalmente o processo do método modificado de Gauss-Newton e logo em seguida, demosntrou o teorema da unicidade na solução de minimos quadrados.

Ilustrou o seu artigo apresentando um exemplo de aplicação através da função de Mitscherlisch de retor nos decrescentes, já tão bem conhecida. Para finalizar fez uma análise das propriedades estatísticas dos estimadores de minimos quadrados.

MOORE (1962) classificou os modelos não-lineares em três tipos : (1) não-linear somente nos parâme tros, (2) não-linear somente nas variãveis aleatórias e

(3) não-linear em ambos. O seu trabalho foi destinado, exclusi vamente, ao primeiro tipo.

A apresentação de sua tese foi através de nove capitulas asiim distribuidos:

- i. o primeiro capítulo consistiu de uma introdução onde foi feita uma rápida explanação histórica que atri bui a Karl Friedrich Gauss como o primeiro a estudar o problema de minimos quadrados no caso não-linear;
- ii. o segundo capitulo doi destinado a d�scrição do problema geral de mínimos quadrados e do método iterati vo de Gauss. O modelo adotado foi  $Y = F(X; \alpha) + E$  onde,  $Y' = [Y_1, Y_2, \dots, Y_T]$  $F^{\dagger} (X^{\dagger}, \alpha) = [f(X_{1}, \alpha), f(X_{2}, \alpha), \dots, f(X_{T}, \alpha)]$  $E' = [e_1, e_2, \ldots, e_T]$   $e_{\alpha'} = [a_1, a_2, \ldots, a_k].$ Para obtenção do vetor de parâmetros foi adotado m5todo de Aitkin que consiste em supor o vetor de erros E ter uma matriz de variâncias e covariâncias, V, conhecida. Desta forma a estimativa do vetor param�trico seria de tal forma que a soma de qua drados generalizada

 $\left[ Y - F(X ; \alpha) \right]$ <sup>1</sup>  $V^{-1} \left[ Y - F(X ; \alpha) \right]$ 

e minimizada.

- **iii.**
- o terceiro capitulo doi destinado a um interessante estudo das condições suficientes para múltiplos míni mos da soma de quadrados da superficie ;
- iv. o quarto capítulo consistiu de uma discussão de um programa de FORTRAN II que foi utilizado nos exemplos de aplicação.
	- v. os capítulos quinto, sexto, sétimo e oitavo foram usados para exemplificação prática através do modelo exponencial

 $Y = \beta \exp (\delta t) + e$  ;

vi. o nono capítulo diz respeito as conclusões e extensões do exposto. Concluiu o autor que a estatistica t para uso em intervalos de confiança e testes de significância é satisfatória. Chama atenção ainda da possibilidade de se enfrentar o problema , aqui discutido, com o método de Monte Carlo desde que esteja disponivel, para uso, computador de alta velocidade.

WILLIANS (1962) apresentou um trabalho sobre a determinação dos limites de confiança das estimativas dos parâmetros em regressão não-linear. Propôs , ainda , uma medida da n�o-linearidade. No desenvolvimento te6rico adotou a função de regressão.

 $\eta = \beta_0 + \beta_1 f(x, \gamma)$ 

17.

onde apenas y é o parâmetro não-linear. Usou para estimativa dos parâmetros, os símbolos,  $b_0$ ,  $b_1$  e c respectivamente, tendo apenas discutido, por razões óbvias, as condições da estimativa de c. O processo escolhido na es timação de Y, como era esperado, foi iterativo. Ao teo rizar a determinação dos limites de confiança trabalhou a a função

 $f(x', c) = x_1 + x_2 c$ 

e demonstrou que o resultado obtido independentemente do ca minho escolhido, é invariante. Definiu a medida de não-li nearidade como sendo a derivada de c<sub>1</sub> com respeito a c<sub>0</sub>  $\rm{em}$ 

$$
c_1 = c_0 + b_2 / b_1
$$

onde  $b_2/b_1$  é determinado pela regressão dupla sobre f(C<sub>0</sub>)  $f'(C_0)$ . Apresentou exemplos de aplicação tendo primei- $\epsilon$ ramente estudado a estimativa de c em

 $y = b_0 + b_1 \exp (-cx)$ 

18.

para em sequida estudar um problema de patologia através da  $\text{Iunção}$   $Y = cx_1 + c^2x_2$ 

Discutiu, também, aproximações alternati vas da vizinhança dos limites de confiança. Finalmente, co mentou sobre a extensão do método empregado para mais de um parâmetro, bem como para a estimação em geral.

MARQUARDT (1963) apresentou um algoritmo para a solução de problemas não-lineares. Denominou esse método como o da máxima vizinhança que nada mais é que uma interpolação entre o método da série de Taylor e o método do gradiente.

A apresentação do problema foi como segue: seja o modelo a ser ajustado

$$
Y = E(y) = f(x_1, \ldots, x_m : \beta_1, \ldots, \beta_k) = f(x, \beta)
$$

onde

$$
x' = \begin{bmatrix} x_1, \ldots, x_m \end{bmatrix} \in \beta' = \begin{bmatrix} \beta_1, \ldots, \beta_k \end{bmatrix}.
$$

O que se deseja é estimar o vetor  $\beta$ nas condições de minimização de

$$
\phi = \sum_{i=1}^{n} (y_i - \hat{Y}_i)^2 = //y - \hat{Y}_i //^2
$$

Criticou a solução do problema pelos métodos da série de Taylor e do gradiente para em seguida apresentar uma interpolação entre as aproximações de Taylor  $(\delta_{+})$  e do gradiente  $(\delta_{-})$ .

O seu algoritmo para a r-ésima iteração é

$$
(A^*(x) + \lambda(x) I) \delta^*(x) = g^*(x)
$$

e essa equação resolvida para  $\delta^{*}$ <sup>(r)</sup> fica

$$
\delta^{*}(r) = (A^{*}(r) + \lambda^{(r)} r)^{-1} g^{*}(r)
$$

A estratégia adotada para atingir uma máxi ma vizinhança é a seguinte : sejam  $v > 1$  e  $\lambda$ <sup>(r-1)</sup>  $com$ conhecida para a r-ésima iteração. Primeiramente faça- $\lambda$  $-$ se  $\lambda^{(0)} = 10^{-2}$  e calcula-se  $\phi(\lambda^{(r-1)})$  $\mathbf e$  $\phi$  (  $\chi$   $(r - 1)$   $\gamma$  v).

i. se 
$$
\phi (\lambda^{(r-1)}/v) \le \phi^{(r)}
$$
 dado  $\lambda^{(r)} = \lambda^{(r-1)}/v$  ;  
ii. se  $\phi (\lambda^{(r-1)}/v) > \phi^{(r)}$  e  $\phi (\lambda^{(r-1)} \le \phi^{(r)}$  dado  $\lambda^{(r)} =$ 

$$
\lambda^{(r-1)} \quad ;
$$

se  $\phi(\lambda^{(r-1)}/v) > \phi^{(r)} e \phi(\lambda^{(r-1)}) > \phi^{(r)}$ , incremento iii. A por sucessivas multiplicações por v para algum pequeno  $\omega$ , tal que,  $\phi(\lambda^{(r-1)}v^{\omega}) \leq \phi^{(r)}$ dado  $\lambda^{(r)} = \lambda^{(r-1)}v^{\omega}$ . Essa iteração para quando

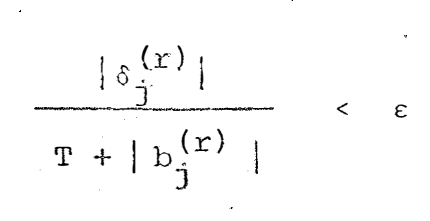

para todo je algum adequado e  $> 0$ muito pequeno  $(\epsilon = 10^{-5})$  e um T pequeno, por exemplo  $T = 10^{-3}$ . Na prática o v tem sido adotado como igual a 10.

Finalmente, indicou outras aplicações para o seu algorítmo . Sugeriu a interpolação entre os méto cos do gradiente e de Newton-Raphson para soluções de siste mas de equações algébricas não-lineares. Sugeriu, ainda, que o seu algorítmo, empregado convenientemente, poderá resolver problemas de equações diferenciais simultâneas não -lineares, associado a problemas de fronteiras não-linea res.

GIRÃO (1965) realizou um trabalho sobre a função de produção de Cobb-Douglas e a análise inter-regional da produção agricola , através da comparação das produtividades dos fatores de produção, em grupos regionais de explorações agrícolas. Apresentou as vantagens e as desvan tagens do tipo de função utilizada, os aspectos metodológi cos próprios da regressão linear múltipla, a interpretação

 $21.$ 

estatistica de regress6es obtidas a partir dos dados referentes às explorações agrícolas em cinco regiões diferentes de Portugal. O tratamento dado ao modelo matemático foi o de erro multiplicativo que atravês de aplicação de logaritmos transformou-se num modelo de regressão linear.

HARTLEY e BOOKER (1965) adotaram o modelo

$$
y_{+} = f(x_{+}, \theta) + e_{+}, \qquad t = 1, 2, \ldots, N,
$$

onde x<sub>t</sub> é um vetor fixo de N elementos , 0 é o vetor de parâmetros desconhecidos , e e e é o vetor dos er ros residuais que foram admitidos como independentes com distribuição normal de média zero e variância o<sup>z</sup> desconh<u>e</u> cida.

Desenvolveram, um método iterativo de solução de equações normais não-lineares com propriedades de convergência para N finito , e eficiência assintótica quando N tende para infinito.

Estudaram , ainda , nesse artigo , os seguintes temas :

i. formulação da teoria, para grandes amostras do es timador por pontos de mínimos quadrados ;

ii. consistência dos estimadores ;

iii. eficiência assintótica dos estimadores  $\mathcal{L}$
iv. alguns teoremas sobre limite estocastico, que funda mentaram o método iterativo apresentado.

Finalmente, apresentaram um exemplo de  $\bar{\alpha}$ plicação no qual foi utilizada a lei exponencial

$$
Y_{hr} = \theta_1 \exp (\theta_2 x_{hr}) + e_{hr}
$$

onde  $h = 1$ , 2 e  $r = 1$ , 2, ..., 10.

DRAPER e SMITH (1966) apresentaram um estu do sobre a estimação em modelos não-lineares. Desenvolve ram teoria através de um modelo geral, para estimativas dos parâmetros, pelo método de mínimos quadrados admitindo que o erro aleatório tem distribuição normais citaram os seguin tes métodos :

linearização (série de Taylor);  $\mathbf{i}$ .

"steepest descent" (minimização passo a passo desii. cendente)  $\ddot{ }$ 

iii. Marquardt.

Discutiram a obtenção dos intervalos de confiança e analizaram, ainda, a interpretação geométrica para o método de mínimos quadrados nos casos dos modelos li near e não-linear, respectivamente.

Finalmente , comentaram sobre o espaço a-

mostral , as respectivas interpretações geométricas. Esses estudos apesar de elucidativos , ainda, foram enriquecidos, pelos autores, com exemplos de aplicação.

HOFFMANN e VIEIRA (1977) apresentaram um estudo sobre a regressão assintótica. Estudaram a estimação dos parâmetros ,pelos métodos de Newton e de -Newton , da equação Gauss-

 $Y_i = \alpha + \beta \rho^X i + e_i$ 

que é uma das formas de representar a equação de Mitscherlich.

Discutiram a pressuposição da heterocedas. ticia dando destaque, para a estimativa dos parâmetros, no uso do método de mínimos quadrados generalizados e mínimos quadrados ponderados.

Estudaram , a inda *1* o caso de autocorrela ção nos resíduos e indicaram para a estimativa dos parâmetros , nestas condições , os métodos de minimos quadrados de dois estágios e o método da variável instrumental.

FIGUEIRÕA (1980), na estimativa dos parâ metros da funçâo de Cobb-Douglas adotou o erro aleatõrio *co* mo fator aditivo e aplicou o m�todo dos minimos quadrados

ordinário no modelo

$$
Y_i = a \prod_{j=1}^{n} X_j^{\beta_j} + e_{i}
$$
   
  $i = 1,...,N$ .

Adotou , também , o erro· aleatório como fa tor multiplicativo , no modelo

$$
Y_i = a \prod_{j=1}^{n} x_j^{\beta} \cdot e_i
$$

e usou as estimativas de  $a$  e  $\beta_{\frac{1}{4}}$ , assim obtidas, como v<u>a</u> J lores iniciais de processo iterativo.

Através de processo iterativo e pelo método dos mínimos quadrados estimou , finalmente , os parâmetros a e  $\beta$ j e obteve as seguintes conclusoes:

- a. o método dos minimos quadrados apresentou um melhor ajustamento que o tradicional , isto  $\epsilon$  , o que usa o erro aleatório como fator multiplicativo;
- b. o número de iterações exigido pelo processo foi considerado pequeno.

BERKEY (1982) adotou uma curva de Jenss a quatro parâmetros, para estudar o crescimento de crianças nos seus seis primeiros anos de vida.

A função estudada foi ,

 $Y = \alpha_0 + \alpha_1 X - \exp(\beta_0 + \beta_1 X)$ 

onde

x  $=$  ano *;*  $Y =$  comprimento;

 $\alpha_0$ ,  $\alpha_1$ ,  $\beta_0$  e  $\beta_1$  são os parâmetros a serem estimados.

Espera-se que as crianças cresçam mais ra-· pidamente nos primeiros anos de vida e a seguir tenham uma velocidade de crescimento amortecida.

Desta forma se  $\alpha_0$ ,  $\alpha_1$  e  $\beta_0$  forem positi vos e  $\beta_1$  for negativo a curva de Jenss acima permite estudar esse fenômeno de crescimento de crianças.

Uma empirica aproximação de Bayes foi desenvolvida para o modelo ajustado e os parâmetros foram esti mados , de uma grande amostra , pelo método de mínimos quadrados.

#### $3<sub>1</sub>$ MATERIAL

Os dados para ajustamento dos modelos

 ${\tt y} = {\tt x}^{\beta} + {\tt e} \quad , \quad {\tt y} = {\tt x}_1^{\beta_1} \ {\tt x}_2^{\beta_2} + {\tt e} \quad , \quad {\tt y} = {\tt a} {\tt x}^{\beta} + {\tt e} \qquad {\tt e} \quad {\tt y} = {\tt a} {\tt x}_1^{\beta_1} \ {\tt x}_2^{\beta_2} + \ {\tt e} \quad ,$ foram obtidos através das seguintes funções geradoras :

 $Y = X^{0,3432} + .$  e  $, e \cap N$  (0,4) ;  $Y = X_1^0$ ,  $2^{534}$   $X_2^0$ ,  $4^{725}$  + e , e  $\Omega$  N (0,6);

 $Y = 70,52 \times^{0}$ , <sup>2530</sup> + e , e  $\Omega$  N  $(0,8)$ ;

 $Y = 68,2857 \tX<sub>1</sub><sup>0</sup>,<sup>2168</sup> \tX<sub>2</sub><sup>0</sup>,<sup>3542</sup> + e$ , en  $\dot{N}$  (0,4).

Os erros aleatórios foram obtidos da tabela de números aleatórios de DIXON e MASSEY (1951).

Convém , nesta oportunidade , antecipar - se a algumas perguntas que possivelmente seriam feitas pelo lei tor, cemo sejam :

Por que usar simulação e não dados reais ? Por que usar quatro modelos particulares quarrdo poderia ser usado o modelo generalizado  $y = ax_1^{\beta_1} x_2^{\beta_2} \dots x_1^{\beta_1} + e$  ?

colhidas '? Por que foram essas as funç6es geradoras es

Quanto a simulação de dados adotada, apresenta a vantagem da comparação dos resultados, posteriomente obtidos, al�m de suprir a dificuldade da obtenção de dados que atenderiam as necessidades deste trabalho.

Realmente o modelo generalizado  $Y = aX_1^{\beta_1}X_2^{\beta_2} \dots X_T^{\beta_T} + e$  satisfaria as necessidades do trata mento matemãtico , aqui exposto , entretanto , optou-se pelos casos particulares para se ganhar no aspecto didãtico da exposição.

A escolha das funções geradoras foi arbitrá

ria.

### 4. DESENVOLVIMENTO TEÕRICO

## 4. 1. Introdução

Na execução desta tese, por razoes exclusivamente didáticas, optou-se pela subdivisão dos casos em homocedasticia e heterocedasticia de variância , uma vez que é do conhecimento geral ser a homocedasticia uma particulari zação da heterocedasticia.

A vantagem desse procedimento está em se elevar gradualmente o nivel de dificuldade da apresentação, fa cilitando desta forma a compreensão do leitor , para o  $\,$   $\rm{pro-}$ blcma exposto.

4.2. Sob a hipótese de homocedasticia de variâncias

4.2.1. Construção do problema

Admita-se um conjunto de observações  $Y_i$  (j = 1, 2, ... J) resultantes de um processo produtivo da combinação dos fatores de produção  $X_i$ (i = 1, 2, ..., I).

O problema que se pretende resolver é o de ajustar uma função do tipo Cobb-Douglas a esses dados e deter minar algumas inferências sobre os seus parâmetros.

Considere o modelo

 $Y_j = a \prod_{j=1}^{I} X_{ij}^{\beta_1} + e_j$ ,  $j = 1, 2, ... J$  $(T)$ 

que explicitado é

$$
Y_1 = a X_{11}^{\beta_1} X_{21}^{\beta_2} \dots X_{11}^{\beta_1} + e_1
$$
  
\n
$$
Y_2 = a X_{12}^{\beta_1} X_{22}^{\beta_2} \dots X_{12}^{\beta_1} + e_2
$$
  
\n
$$
Y_3 = a X_{13}^{\beta_1} X_{23}^{\beta_2} \dots X_{31}^{\beta_1} + e_3
$$
  
\n
$$
Y_4 = a X_{11}^{\beta_1} X_{23}^{\beta_2} \dots X_{31}^{\beta_1} + e_3
$$
  
\n
$$
Y_5 = a X_{11}^{\beta_1} X_{21}^{\beta_2} \dots X_{13}^{\beta_1} + e_3
$$

onde os e, são erros aleatórios, independentes, normal-- mente distribuídos com média zero e variância  $\sigma^2$  .

4.2.2. Linearização de  $Y_j = a \begin{bmatrix} 1 \\ 1 \\ 3 \end{bmatrix} \begin{bmatrix} x^{\beta} \\ x^{\beta} \\ y \end{bmatrix} + e_j$  $j = 1$ , 2, ..., J, através da fórmula de Taylor.

O desenvolvimento da fórmula de Taylor para uma função f( $\xi_{\mu'}$ ,  $\theta$ ), numa vizinhança de  $\theta_0$  até o primeiro grau, onde  $\theta$  é o vetor paramétrico e  $\xi_{\mu}$  é o vetor das variáveis independentes, é

$$
f(\xi_{\mu}, \theta) = f(\xi_{\mu}, \theta_0) + \sum_{i=1}^{T} \left[ \frac{\partial f(\xi_{\mu}, \theta)}{\partial \theta_i} \right] \bigg|_{\theta = \theta_0} \cdot \left[ \theta_i - \theta_0 \right]
$$
 (II)

Admita-se :

$$
\theta = [a_0, \beta_1, \beta_2, ..., \beta_T]
$$
;  $\theta_k = [a_0_k, \beta_1_k, \beta_2_k, ..., \beta_{1k}]$ ;

 $k = 0$ , 1, 2, ..., K. Desta forma tem-se :  $com$ 

$$
k = 0 \quad ; \quad \theta_0 = [a_{00}, \beta_{10}, \beta_{20}, \ldots, \beta_{I0}] \quad ; \quad \text{vector incial} \quad ;
$$
\n
$$
k = 1 \quad ; \quad \theta_0 = [a_{01}, \beta_{11}, \beta_{21}, \ldots, \beta_{I1}] \quad ; \quad \text{vector obtido na } 1^{\underline{d}}
$$
\n
$$
k = K \quad ; \quad \theta_K = [a_{0K}, \beta_{1K}, \beta_{2K}, \ldots, \beta_{IK}] \quad ; \quad \text{vector obtido} \quad \text{na}
$$
\n
$$
K\text{-Esima iteration.}
$$

$$
y_{\mathbf{j}}^* = a \sum_{i=1}^{\mathbf{I}} x_{\mathbf{i} \mathbf{j}}^{\beta_1} = a x_{1\mathbf{j}}^{\beta_1} x_{2\mathbf{j}}^{\beta_2} \dots x_{\mathbf{I}\mathbf{J}}^{\beta_{\mathbf{I}}} \qquad , \quad \mathbf{j} = 1, 2, \dots \mathbf{J}
$$

Aplicando, convenientemente, (II) em (I)

tem-se:

 $e_{i}$ 

$$
Y_j = Y_j^* \bigg|_{\theta = \theta_0} + \sum_{k=0}^{\infty} \left[ \frac{\partial Y_j^*}{\partial \theta_k} \right] \bigg|_{\theta = \theta_0} \cdot \theta_k - \theta_0 \bigg] + \epsilon_j \quad (III)
$$

que explicitada assume a forma ,

$$
Y_{j} = a_{00} x_{1j}^{\beta_{10}} x_{2j}^{\beta_{20}} \cdots x_{Ij}^{\beta_{I0}} x_{2j}^{\beta_{20}} \cdots x_{1j}^{\beta_{I0}} x_{1j}^{\beta_{20}} \cdots x_{1j}^{\beta_{I0}} x_{j}^{\beta_{I0}} x_{j}^{\beta_{I0}} + a_{00} x_{1j}^{\beta_{10}} x_{2j}^{\beta_{20}} \cdots x_{Ij}^{\beta_{I0}} x_{1j}^{\beta_{I0}} \cdots x_{1j}^{\beta_{I0}} x_{1j}^{\beta_{I0}} \cdots x_{1j}^{\beta_{I0}} x_{2j}^{\beta_{I0}} \cdots x_{1j}^{\beta_{I0}} x_{2j}^{\beta_{I0}} x_{1j}^{\beta_{I0}} x_{1j
$$

de um modelo de regressão linear múltipla.

Desta forma , o problema agora é. obter um estimador do vetor  $\Delta\theta_k = [\Delta a_{0k} , \Delta\beta_{1k} , \Delta\beta_{2k} , \cdots , \Delta\beta_{nk}]$  carac terizando um processo iterativo que exige solução inicial. ,

O vetor  $\theta$  indica a solução inicial que pode ser obtida através de métodos não iterativos ou de informações previamente conhecidas. Uma boa escolha na solução de partida facilitará o processo de convergência do méto do.

O que vem a ser uma boa escolha inicial ? Uma boa escolha inicial é aquela que leva o processo a convergência mais rapidamente. Ocorre que a a· firmação de se ter feito uma boa escolha inicial só pode ser feita à posteriori, isto é, depois da verificação da convergência.

Os critérios indicados pela literatura para escolhas iniciais de métodos iterativos , em modelos nao<del>-</del> -lineares *I* além dos dois já citados são:

i. utilização da experiência do experimentador na esco lha de soluções prováveis ;

ii. tentativa.

A matriz das estimativas das variâncias e  $4.2.3.$ covariâncias das estimativas dos parâmetros e o teste t ao nível a de significância

A matriz de dispersão do modelo linearizado será dada por

 $\begin{bmatrix}\n\hat{\mathbf{v}}(\hat{\mathbf{a}}) & \hat{\mathbf{c}}\hat{\mathbf{c}}\mathbf{v}(\hat{\mathbf{a}}, \hat{\mathbf{b}}_1) & \hat{\mathbf{c}}\hat{\mathbf{c}}\mathbf{v}(\hat{\mathbf{a}}, \hat{\mathbf{b}}_2) & \dots & \hat{\mathbf{c}}\hat{\mathbf{c}}\mathbf{v}(\hat{\mathbf{a}}, \hat{\mathbf{b}}_1) \\
\hat{\mathbf{c}}\hat{\mathbf{c}}\mathbf{v} & (\hat{\mathbf{a}}, \hat{\mathbf{b}}_1) & \hat{\mathbf{v}}(\hat{\mathbf{b}}_1) & \hat{\$  $D =$ 

cuja obtenção no caso da regressão linear já é bem conhecida, e, para o modelo  $Y = a X_1^{\beta_1} X_2^{\beta_2}$  é

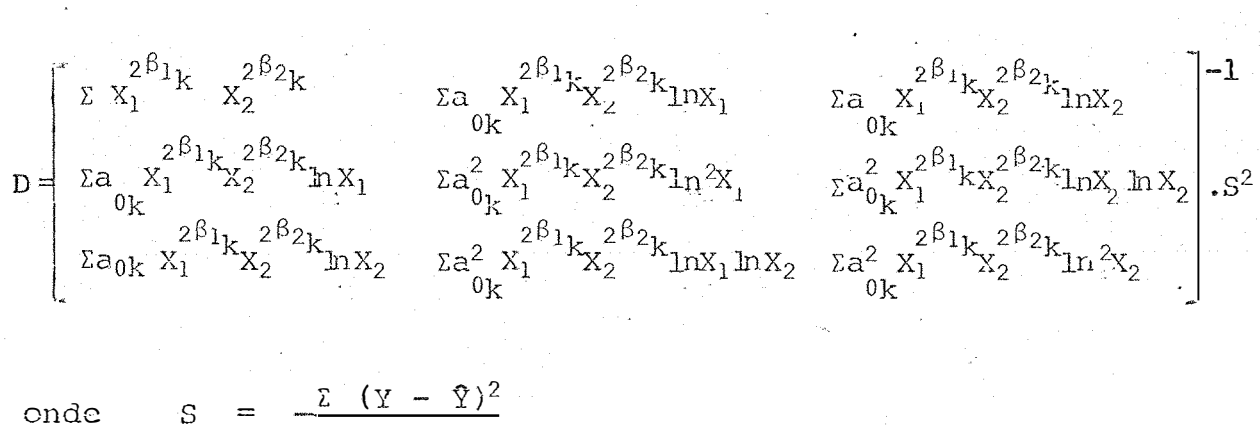

 $35.$ 

$$
\text{2nde} \quad S = \frac{L(x - x)}{N - P}
$$

O teste t será realizado através da expres  $s\tilde{a}$ o

$$
t = \frac{\theta}{s(\theta)}
$$

onde s(0) é o erro padrão de 0.

Análise da variância  $4.2.4.$ 

Serão adotadas as seguintes convenções:

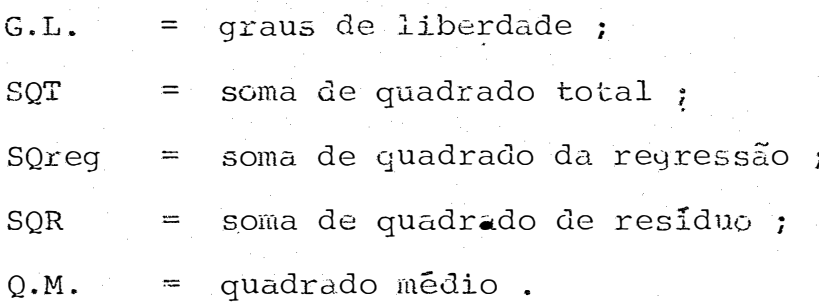

 $4.2.4.1.$  Caso em que  $p > 1.$ 

 $\hat{\mathbf{f}}$ 

 $\frac{1}{2}$ 

O quadro da análise é,

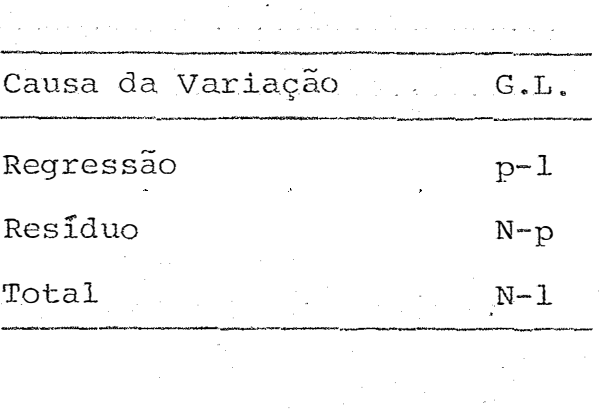

 $e_i$ 

 $e_i$ 

$$
SQT = \sum (Y - \overline{Y})^2 ;
$$
  
\n
$$
SQR = \sum e^2 ;
$$
  
\n
$$
SQ \text{ Reg} = SQT - SQR.
$$

4.2.4.2. Caso em que  $p = 1$ .

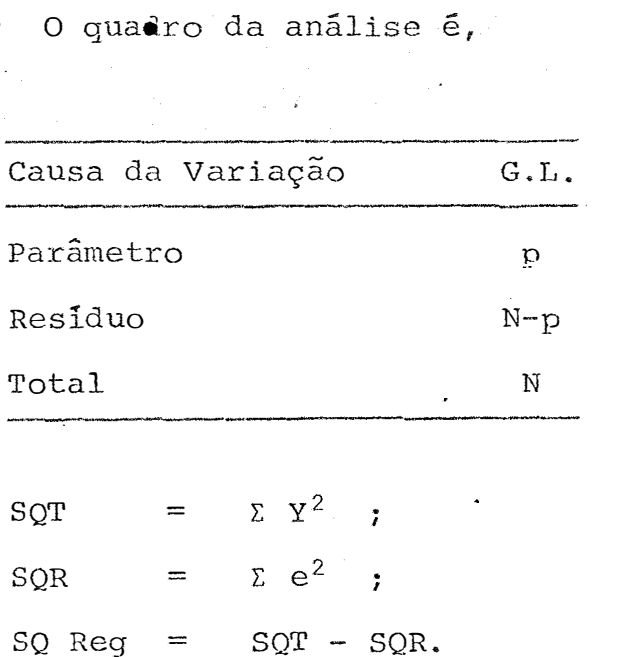

Onde N é o número total de observações e de parâmetros. p o

OBS.: Convém ressaltar que as hipótese de nulidade na apli cação dos testes são:

H<sub>0</sub>: 
$$
a = 0
$$
  
H<sub>0</sub>:  $\beta_{\text{i}} = 0$ ,  $\forall i$ .

4.2.5. Estimativas por intervalo ao nivel de confiança  $1 - \alpha$ 

As estimativas por intervalo para os parâmetros serão assim definidas:<br>:

 $\hat{\theta}$  - t os( $\hat{\theta}$ ) <  $\theta$  <  $\hat{\theta}$  + t os( $\hat{\theta}$ )

onde to é o limite superior da distribuição t ao nivel e com o número de graus de liberdades correspondentes.

4.3. Sob a hip6tese de heterocedasticia de variâncias

4.3.1. Construção do problema

Admita-se as mesmas condições de 4.2.1. desta feita com heterocedasticia. Convém esclarecer que a

hipótese de heterocedasticia adotada é o caso em que a variância do erro é proporcional ao quadro da respectiva observação, isto é,

$$
E(e_{i}^{2}) = X_{i}^{2} \sigma^{2} .
$$

Tome-se, portanto, o modelo (III)

$$
Y_j = Y^* \bigg|_{\theta = \theta_0} + \frac{1}{k=0} \bigg[ \frac{\frac{\partial Y_j^*}{\partial \theta_k}}{\frac{\partial}{\partial \theta_k}} \bigg] \bigg|_{\theta = \theta_0} \cdot (\theta_k^{-\theta_0}) + e_j.
$$

No caso específico a transformação indica-

da é,

$$
\frac{Y_j}{X_j} = \frac{1}{X_j} \left\{ Y^* \right\}_{0=0} + \sum_{k=0}^{T} \left[ \frac{\partial Y_j^*}{\partial \theta^k} \right] \Bigg|_{\theta = \theta_0} (\theta_k - \theta_0) + \frac{e_j}{X_j} ,
$$

$$
\text{com } z = \frac{y_j}{x_j} \qquad e \qquad \varepsilon_j = \frac{e_j}{x_i} \qquad \text{tem-se } \, r
$$

$$
E(\epsilon_j^2) = \frac{1}{x_j^2} E(e_j^2) = \frac{1}{x_j^2} . X_j^2 \sigma^2 = \sigma^2
$$

$$
Z = \frac{1}{X_1} \left\{ Y^* \middle|_{\theta = \theta_0} + \sum_{k=0}^T \left[ \frac{\partial Y_j^*}{\partial \theta_k} \right] \middle|_{\theta = \theta_0} (\theta_k - \theta_0) + \epsilon_j
$$

4.3.2. Linearização do modelo  $y = X^{\beta} + e$ 

De acordo com (III) numa vizinhança de  $\beta_0$ 

$$
Y = X^{\beta_0} + (\beta_1 - \beta_0) X^{\beta_0} \ln X + e.
$$
  
\n
$$
\frac{X}{X} = \frac{1}{X} X^{\beta_0} + \frac{1}{X} (\beta_1 - \beta_0) X^{\beta_0} \ln X + \frac{1}{X} e
$$
  
\n
$$
Z = X^{\beta_0 - 1} + (\beta_1 - \beta_0) X^{\beta_0 - 1} \ln X + \varepsilon, \text{ com } Z^* = Z - X^{\beta_0 - 1}
$$
  
\n
$$
\text{vcm } Z^* = (\beta_1 - \beta_0) X^{\beta_0 - 1} \ln X + \varepsilon.
$$

que é uma equação de regressão linear cujo erro tam média ze ro e variância  $\sigma^2$ .

> 4.3.3. Linearização do modelo  $Y = X_1 \begin{bmatrix} \beta_1 & \beta_2 \\ X_2 & + \end{bmatrix}$ e

> > De acordo com (III) numa vizinhança de

tem-se

 $\upbeta_{10}$ e $\upbeta_{20}$ ten-se:

 $\hat{\mathbf{r}}$ 

$$
Y = X_1^{\beta_{10}} \cdot X_2^{\beta_{20}} + (\beta_1 - \beta_{10}) X_1^{\beta_{10}} X_2^{\beta_{20}} \ln X_1 + (\beta_2 - \beta_{20}) X_1^{\beta_{10}} X_2^{\beta_{20}} \ln X_2 + e.
$$
  
onde  $E(e^2) = X_1^2 X_2^2 \sigma^2$ 

Considere-se:

$$
\frac{Y}{X_1 - X_2} = X_1^{\beta_{10}}^{-1} X_2^{\beta_{20} - 1} + (\beta_1 - \beta_{10}) X_1^{\beta_{10} - 1} X_2^{\beta_{20} - 1} \ln X_1 + \cdots
$$

+ 
$$
(\beta_2 - \beta_{20}) X_1^{\beta_{10}-1} X_2^{\beta_{20}-1} 1_{nX_2} + \frac{e}{X_1 X_2}
$$

Faça-se:

$$
Z = \frac{Y}{X_1 X_2}, \quad Z^{**} = Z - X_1^{\beta_1 0} \left[ \frac{1}{2} X_2^{\beta_2 0} - \frac{1}{2} \beta_1 - \beta_{10} \right] = \Delta \beta_1, \quad \beta_2 - \beta_{20} = \Delta \beta_2
$$
  
 e  
 e  

$$
Z = \frac{Z}{X_1 X_2}
$$

e obtenha-se,

 $\ddot{\phantom{0}}$ 

$$
z^{**} = \Delta \beta_1 X_1^{\beta_1 0^{-1}} X_2^{\beta_2 0^{-1}} \ln X_1 + \Delta \beta_2 X_1^{\beta_1 0^{-1}} X_2^{\beta_2 0^{-1}} \ln X_2 + \epsilon
$$

$$
\text{com} \qquad \mathbf{E} \left( \begin{array}{c} \varepsilon^2 \end{array} \right) = \sigma^2.
$$

Faça-se, ainda :

$$
C_{12} = X_1^{\beta_1 0^{-1}} X_2^{\beta_2 0^{-1}}; d_1 = C_{12} \ln X_1 e d_2 = C_{12} \ln X_2
$$
, finalmen

$$
Z^{\star\star} = d_{1} \Delta \beta_{1} + d_{2} \Delta \beta_{2} + \epsilon
$$

que é uma equação de regressão de solução conhecida.

Descrição do processo iterativo  $4.4.$ 

Admita-se que  $\hat{\theta}_0 = [\hat{a}_{00}, \hat{b}_{10}, \hat{b}_{20}, \ldots, \hat{b}_{10}]$ seja o vetor das estimativas iniciais dos parâmetros  $\rm{a}$  $\mathbf e$  $\beta$ ; que é determinado adotando o modelo estatístico com erro multiplicativo.

A seguir determina-se através da combinação da Fórmula de Taylor com o método de mínimos quadrados, conforme (4.2.2) o vetor de correção

$$
\Delta \theta_{k} = [\Delta \hat{a}_{0k} , \Delta \hat{B}_{1k} , \Delta \hat{B}_{2k} , \ldots , \Delta \hat{B}_{TK}].
$$

Caso a correção  $\Delta \beta$ <sub>k</sub> não seja muito pequena  $(|\Delta \theta_K| \leq 10^{-5} )$ , obtém-se  $\theta_1 = \theta_0 + \Delta \theta_k$ . Utilizando, ago ra,  $\theta_1$  como uma nova estimativa inicial, repete-se o procedimento, obtendo-se nova correção.

Admitindo convergência, os cálculos são repe tidos até que as correções  $\delta \theta$ <sub>k</sub> sejam desprezíveis. Desta forma determinam-se as estimativas dos parâmetros a e  $\beta_{i}$ ,  $(i = 1, 2, \ldots, 1).$ 

APLICAÇÕES AOS MODELOS  $y = x^{\beta} + e$ ,  $y = x_{1}^{\beta_{1}} x_{2}^{\beta_{2}} + e$ ,  $y = ax^{\beta} + e$ 5.

E 
$$
Y = ax_1^{\beta_1} x_2^{\beta_2} + e
$$
. SOB HOMOCEDASTICAL

5.1. Para o modelo 
$$
y = X^{\beta} + e
$$

Sejam os seguintes valores simulados:

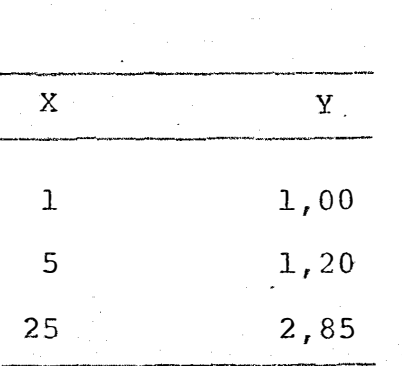

## 5.1.1. Obtenção da estimativa inicial

Seja  $Y = X^{\beta} \varepsilon$  e obtenha-se lnY =  $\beta$ lnX  $+$  $\ln \epsilon$  onde, com  $Y_* = \ln Y$ ,  $X_* = \ln X$  e  $\epsilon_* = \ln \epsilon$  resulta  $Y_* =$  $\beta X_{*}$  +  $\varepsilon_{*}$ . O estimador de mínimos quadrados para  $\beta$  $\tilde{\mathsf{e}}$ 

 $\frac{\Sigma X_{\star} Y_{\star}}{\Sigma X_{\star}^2}$ .

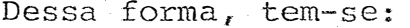

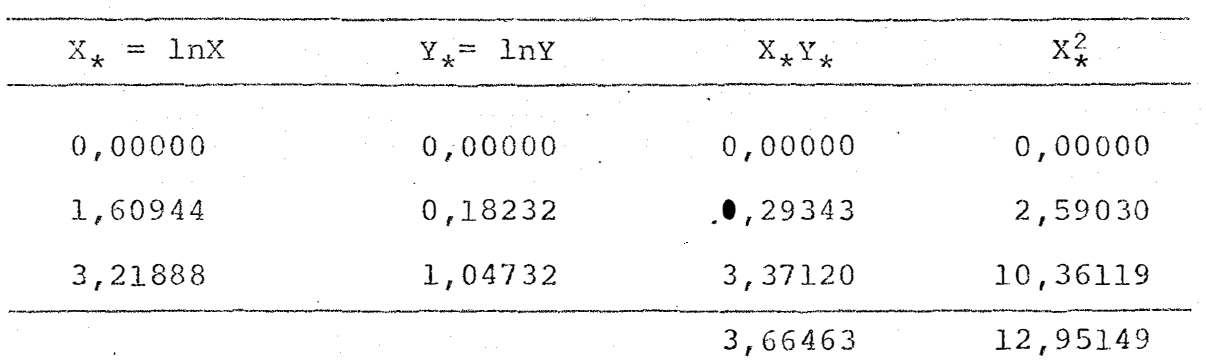

e, portanto a estimativa inicial é  $\beta_0 = 0$ , 28295

Linearizando o modelo (fórmula de Taylor) e  $5.1.2.$ estimando  $\beta$ 

> De acordo com (III) o modelo  $Y = X^{\beta} + e$  fica  $y = X^{\beta_0} + ( \beta_1 - \beta_0) X^{\beta_0} \ln X + e$  $Y - X^{\beta_0} = ( \beta_1 - \beta_0) X^{\beta_0}$  lnX + e

Faça-se

 $Y^{\star\star} = Y - X^{\beta_0}$ ,  $(\beta_1 - \beta_0) = \Delta \beta$ , obtendo-se  $Y^{\star\star} = (\Delta \beta) X^{\beta} 0 1 n X + e.$ 

O estimador de mínimos quadrados para  $\angle$ B é  $(\Sigma Y^* X^{\beta_0} \text{ln}X)$  /  $[\Sigma X^{2\beta_0} (lnX)^2]$ . **(IV)** 

Como  $\Delta \beta = \beta_1 - \beta_0$ , então  $\beta_1 = \Delta \beta + \beta_0$  e se repete o processo até  $\beta_{\mathbf{k}}$  tal que o  $\Delta\beta$  obtido seja muito pequeno, por exemplo  $|\Delta \beta| \leq 0,00001$ .

Foram realizadas, adotando 0,28295 como va lor inicial, 3 iterações, cujos principais resultados se encontram na tabela a seguir, e, os câlculos intermediãrios no apêndice 1.

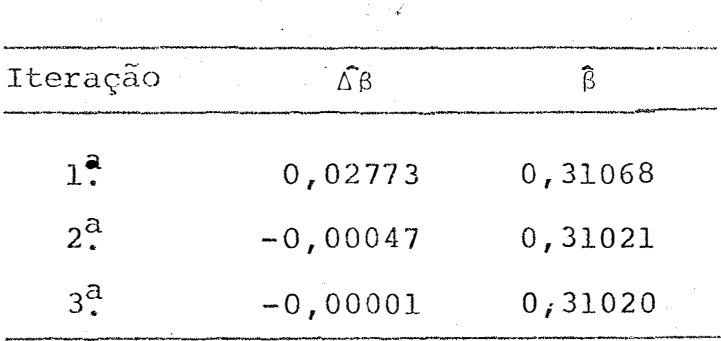

5.1.3. Estimativa da variância de  $\hat{\beta}$  e o teste t ao nivel a de significância

De (IV) infere-se que,  $\hat{V}(\hat{B}) = \frac{1}{\Sigma X^2 \hat{B} (1nX)^2}$ .  $S^2$ ,

$$
\text{onde } S^2 = \frac{\sum (Y - X^{\beta})^2}{N - p}
$$

Desta forma concluí-se <sup>1</sup>

$$
\hat{V}(\hat{\beta}) = \frac{1}{83,36503} . 0,10934
$$

$$
\hat{\nabla}(\hat{\beta}) = 0,00131.
$$

Sabe-se que, t = e portanto s (s)

$$
t = \frac{0,31020}{0,03619}
$$

 $t =$ 8,571

Ao nível de significância de 0,05 o t ta belado com 2 graus de liberdade ê 4,303 concluindo-se que o teste para  $\beta$  foi significativo, isto é, rejeita-se a hipótese de nulidade.

Ao nivel de significância de 0,01 o t ta

belado com 2 graus de liberdade é 9,925 concluindo-se se rejeita a hipótese de nulidade.

5.1.4. Análise da variância

Conforme visto em (4.2.4.2) obteve-se:

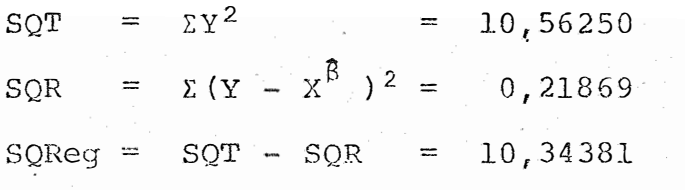

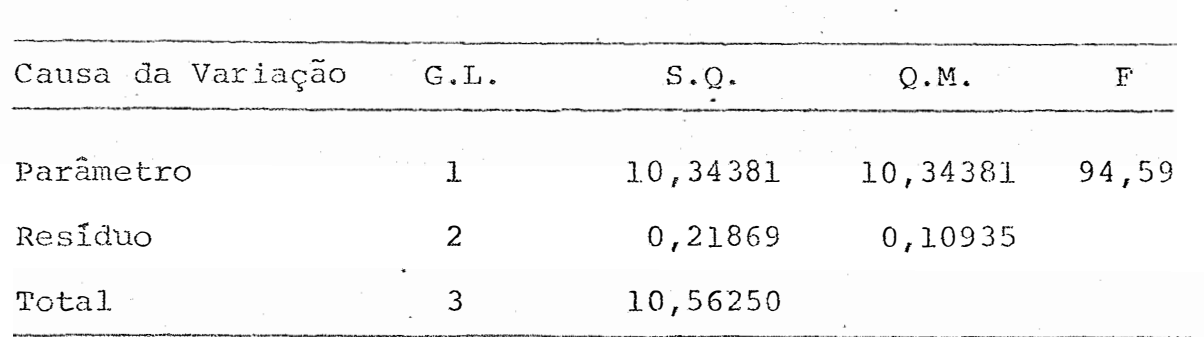

Coeficiente de determinação:

 $r^2 = 0.9793$ 

O coeficiente de determinação indica que a regressão explica 97,93% das variações, isto é, os valores de Y são explicados em 97,93% pelos valores de X.

O teste de F ao nível de significância de 0,05 foi significativo, isto é, rejeitou-se a hipótese de nu lidade.

O teste F ao nível de significancia de 0,01 foi não significativo, isto é, não foi rejeitada a hi p6tese de nulidade.

> 5.1.5. Estimativa por intervalo para S ao nivel de confiança  $1 - \alpha$

·Estimativa por intervalo ao nível de con fiança de 0,01 de probabilidade ê,

 $\beta - t \n\delta(\beta) \leq \beta \leq \beta + t \n\delta(\beta)$ 

onde t0 a 0,01 com 2 G.L. é 9,925 *r* e portanto

 $- 0,04899 \leq \beta \leq 0,66939$ 

fiança de 0,05 Estimativa por intervalo ao nivel de con de probabilidade é,

 $\hat{\beta} - t_0 s(\hat{\beta}) \leq \beta \leq \hat{\beta} + t_0 s(\hat{\beta})$ 

onde t<sub>o</sub> a 0,05 com 2 G.L. é 4,303, e portanto,

 $0,15447 \leq \beta \leq 0,46593$ 

5.2. Para o modelo 
$$
y = x_1^{\beta_1} x_2^{\beta_2} + e
$$

Sejam os seguintes valores simulados:

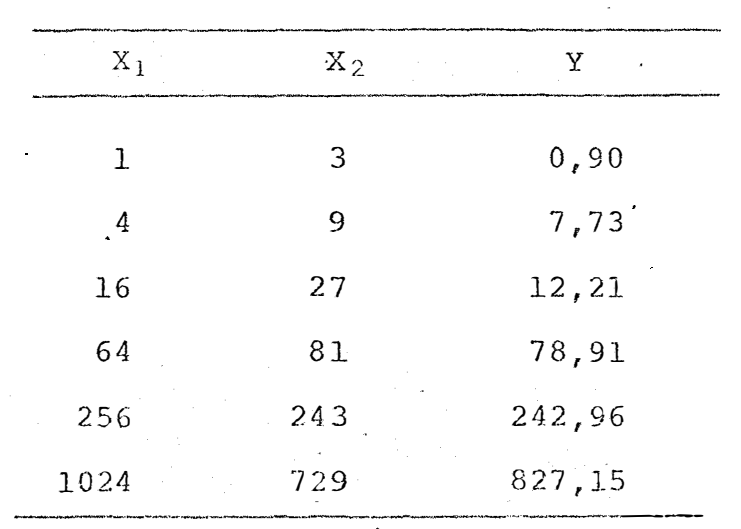

5.2.1. Obtenção das estimativas iniciais

Seja 
$$
Y = X_1^{\beta_1} X_2^{\beta_2}
$$
 e e obtenha-se

 $lnY = \beta_1 lnX_1 + \beta_2 lnX_2 + ln\varepsilon$  onde, com  $Y_* = lnY, X_{1*} = lnX_1$ ,  $X_{2*}$  =  $\ln X_2$  e  $\varepsilon_*$  = lne, resulta  $Y_*$  =  $\beta_1 X_{1*} + \beta_2 X_{2*} + \varepsilon_*$ .

·os estimadores de mínimos quadrados de  $\beta_1$  e  $\beta_2$  são dados por:

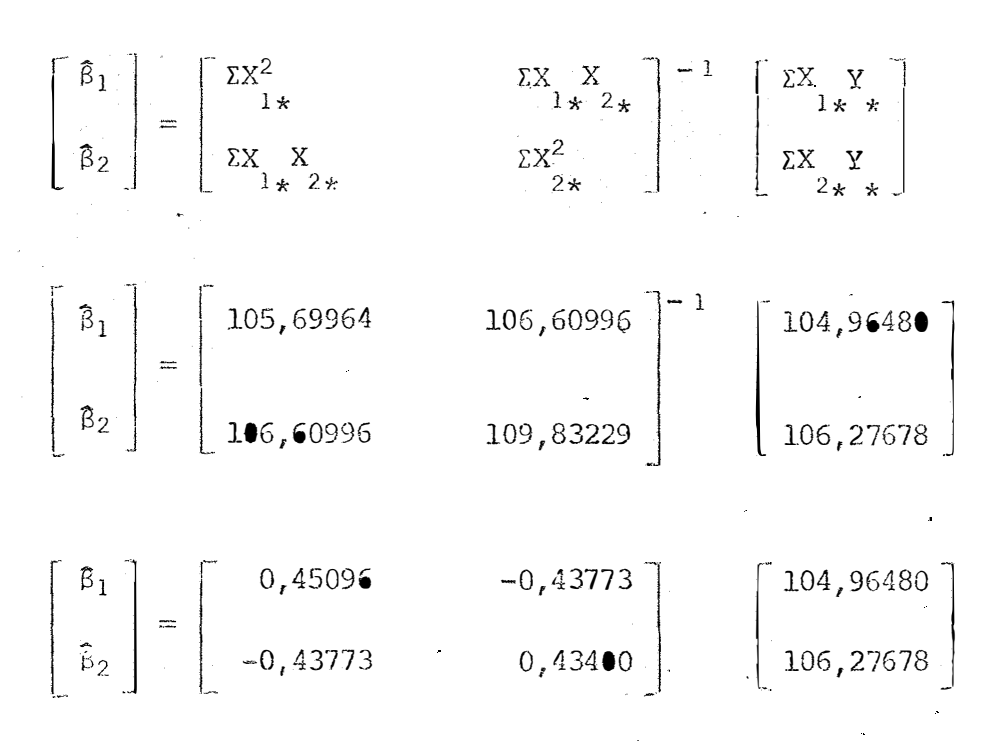

 $\begin{bmatrix} \hat{3}_1 \\ \hat{8}_2 \end{bmatrix} = \begin{bmatrix} 0,81439 \\ 0,17728 \end{bmatrix}$ 

Portanto as estimativas iniciais são  $\hat{\beta}_{10} = 0,81439$  e  $\hat{\beta}_{20} = 0,17788$ .

> $5.2.2.$ Linearizando o modelo (fórmula de Taylor) e estimando  $\beta_1$  e  $\beta_2$ .

De acordo com (III) o modelo  $Y = X_1^{\beta_1} - X_2^{\beta_2} + e$ 

fica,

$$
Y = X_1^{\beta_{10}} X_2^{\beta_{20}} + (\beta_1 - \beta_1) X_1^{\beta_{10}} X_2^{\beta_{20}} \ln X_1 + (\beta_2 - \beta_2) X_1^{\beta_{10}} X_2^{\beta_{20}} \ln X_2 + e
$$
  

$$
Y - X_1^{\beta_{10}} X_2^{\beta_{20}} = (\beta_1 - \beta_1) X_1^{\beta_{10}} X_2^{\beta_{20}} \ln X_1 + (\beta_2 - \beta_2) X_1^{\beta_{10}} X_2^{\beta_{20}} \ln X_2 + e
$$

Faça-se,

 $\tilde{\mathbf{r}}$ 

$$
Y = Y - X_1^{\beta_1} 0 X_2^{\beta_2} 0 , \ \beta_1 - \beta_1 0 = \Delta \beta_1 , \ \beta_2 - \beta_{20} = \Delta \beta_2 \in
$$

 $51.$ 

obtenha-se,

$$
Y = \Delta \beta_1 X_1^{\beta_{10}} X_2^{\beta_{20}} \ln X_1 + \Delta \beta_2 X_1^{\beta_{10}} X_2^{\beta_{20}} \ln X_2 + e.
$$

 $Faqa-se,$ 

$$
C_{12} = x_1^{\beta_{10}} x_2^{\beta_{20}} , d_{1i} = C_{12} \ln x_1 e d_{2i} = C_{12} \ln x_2
$$

e portanto obtenha-se,

$$
\ddot{Y} = d_{1} \Delta \beta_1 + d_{2} \Delta \beta_2 + e
$$

Os estimadores de mínimos quadrados pasão dados por  $\label{eq:1} \frac{1}{\sqrt{2}}\int_{-\infty}^{\infty}\frac{d\theta}{2\pi}d\theta$  $ra \Delta \beta_1$  e  $\Delta \beta_2$ 

$$
\begin{bmatrix}\n\Delta \beta_1 \\
\vdots \\
\Delta \beta_2\n\end{bmatrix} = \begin{bmatrix}\n\Sigma d_{11}^2 & \Sigma d_{11} d_{21} \\
\vdots \\
\Sigma d_{11} d_{21} & \Sigma d_{21}^2\n\end{bmatrix}^{-1} \begin{bmatrix}\n\Sigma d_{11}^* \\
\vdots \\
\Sigma d_{21}^* \\
\end{bmatrix}
$$
 (V)

Como  $\hat{\Delta \beta}_1 = \hat{\beta}_1 - \hat{\beta}_{10}$  e  $\hat{\Delta \beta}_2 = \hat{\beta}_2 - \hat{\beta}_{20}$ tem- $-se \quad \hat{\beta}_1 = \Delta \hat{\beta}_1 + \hat{\beta}_{10} e \hat{\beta}_2 = \Delta \hat{\beta}_2 + \hat{\beta}_{20}$ . O processo é repeti do até que os  $\hat{\Delta \beta}_1$  e  $\hat{\Delta \beta}_2$  sejam muito pequenos, por exemplo  $|\Delta B_1| \le 0,00001$  e  $|\Delta B_2| \le 0,00001$ .

Foram realizadas, adotando  $\hat{B}_{10} = 0,81439$  e  $\beta_{20} = 0,17788$  como valores iniciais, 3 iterações cujos prin cipais resultados se encontram na tabela a seguir, e , i os cálculos intermediários no apêndice 2.

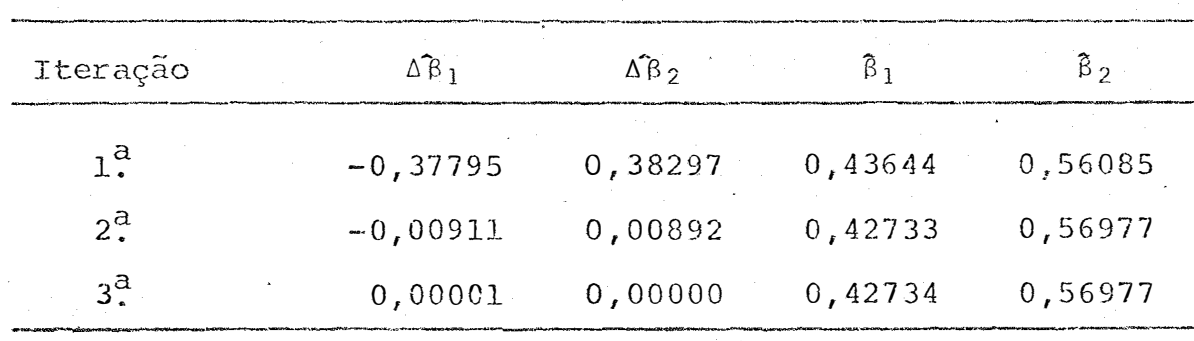

Estimativas das variâncias e covariâncias  $5.2.3.$ de  $\beta_1$  e  $\beta_2$  e o teste t ao nivel a de significância

De  $(V)$ infere-se que,

$$
D = \begin{bmatrix} \Sigma d_{1}^{2} & \Sigma d_{1} d_{2} \\ \Sigma d_{1} d_{2} & \Sigma d_{2}^{2} \end{bmatrix}^{-1}
$$

D é a matriz de variância e e covariâncias

onde

l,

$$
s^{2} = \frac{\Sigma (Y - X_{1}^{\beta_{1}} X_{2}^{\beta_{2}})^{2}}{N-p}.
$$

Dessa forma tem-se,

$$
D = \begin{bmatrix} 0,000231224 & -0,000242503 \\ -0,000242503 & 0,000254363 \end{bmatrix}, 33,28212
$$

D = 
$$
\begin{bmatrix} 0,00770 & -0,00807 \ -0,00807 & 0,00847 \end{bmatrix}
$$
, isto é,  $\hat{V}(\hat{\beta}_1) = 0,00770$ 

 $\hat{\nabla}(\hat{\beta}_2) = 0,00847$  e  $Cov(\hat{\beta}_1, \hat{\beta}_2) = -0,00807$ 

Sabe-se que,

 $53.$ 

J.

$$
L = \frac{\hat{\beta}_1}{s(\hat{\beta}_1)} = \frac{0.42734}{0.08775} = 4.870
$$

$$
t = \frac{\beta_2}{s(\beta_2)} = \frac{0.56977}{0.09203} = 6.191
$$

Ao nível de significância 0,01 o t tabe lado com 4 graus de liberdade é 3,747 concluindo-se que os testes para  $\beta_1$  e  $\beta_2$  foram significativos, isto é, rejeitamsse as hipóteses de nulidade.

# 5.2.4. Análise da variância

Conforme visto em  $(4.2.4.4)$  obteve-se:

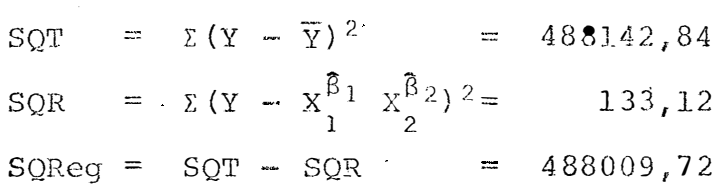

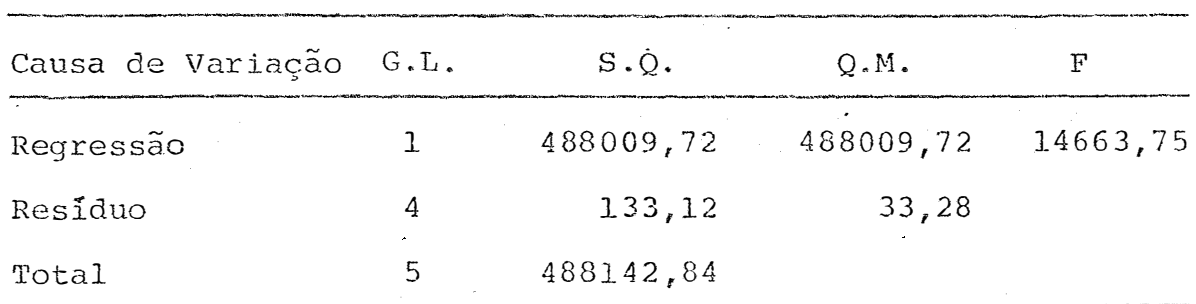

Coeficiente de determinação �

r <sup>2</sup>*=* 0,9997

O coeficiente de determinação indica que a regressão explica 99,97% das variações, isto é, os valores de Y são explicados em 99,97% pelos valores de X.

O teste de F ao nivel de slgnificância de 0,01 foi significativo, isto é, rejeita-se a hipótese de nulidade.

> 5.2.5. Estimativas por intervalo para  $\beta_1$  e  $\beta_2$  ao nivel de confiança  $1 - \alpha$

Ao nivel de significãncia de 0,05 com 4 graus de liberdade o t tabelado ê 2,132 e os intervalos de confiança para  $\beta_1$  e  $\beta_2$  são respectivamente.

> $0,24026 < \beta_1 < 0,61442$ 0,37356 **<sup>&</sup>lt;** 132 **<** 0,76598

Ao nivel de signific�ncia de 0,01 com 4 graus de liberdade o t tabelado & 3,747 e os intervalos de confiança para  $\beta_1$  e  $\beta_2$  são respectivamente.

 $55.$ .

 $\bullet, 09854 \quad \leftarrow \quad \beta_1 \quad \leftarrow \quad 0,75614$  $0,22492 \leftarrow 62 \leftarrow 0,91462$ 

5.3. **Para** o modelo 
$$
Y = ax^{\beta} + e
$$

Sejam os seguintes valores simulados:

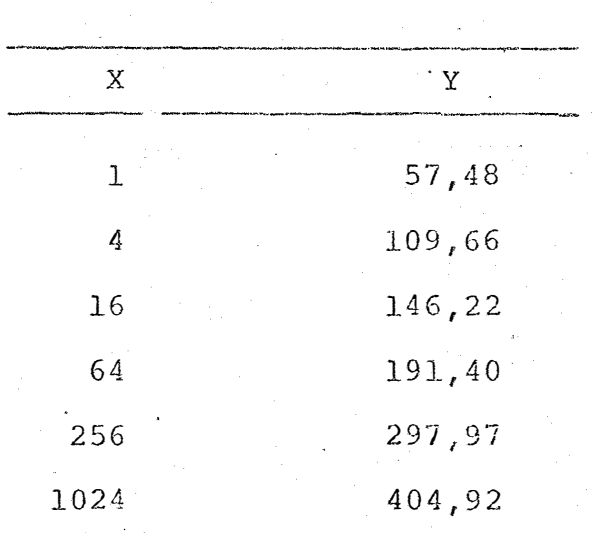

5.3.1. Obtenção das estimativas iniciais

Seja Y =  $ax^{\beta}$   $\epsilon$  e obtenha-se lnY = lna +  $\beta$ lnX+ Intende com  $Y_k = \ln Y$ ;  $a_k = \ln a$ ;  $X_k = \ln X$  e  $\varepsilon_k = \ln \varepsilon$  resulta  $Y_k = a_k + \beta X_k + \varepsilon_k$ . Os estimadores de mínimos quadrados para  $a \neq \beta$  são dados por

$$
\begin{bmatrix} \hat{a}_k \\ \hat{\beta} \end{bmatrix} = (X_x^{\dagger} X_x)^{-1} X_x^{\dagger} Y_x
$$

l.

 $\bar{\pmb{\gamma}}$ 

 $\epsilon$  $\overline{ }$ 

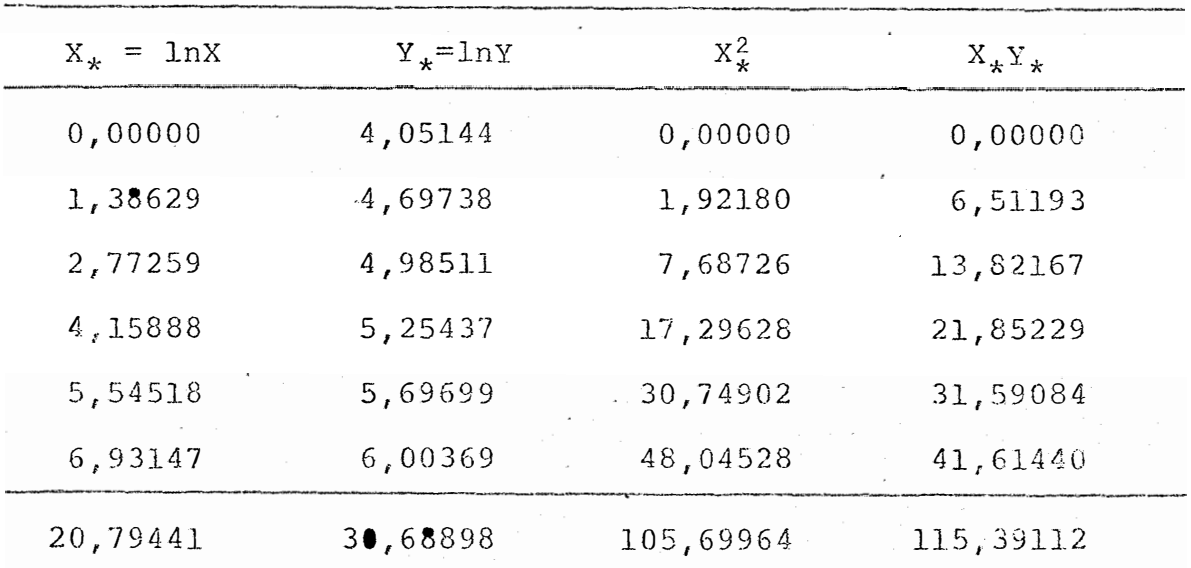

$$
\begin{bmatrix} \hat{a}_{*} \\ \hat{B} \end{bmatrix} = \begin{bmatrix} 6 & 20,79441 \\ 20,79441 & 105,69964 \end{bmatrix}^{-1} \begin{bmatrix} 30,68898 \\ 115,39112 \end{bmatrix}
$$

$$
\begin{bmatrix} \hat{a}_{*} \\ \hat{B} \end{bmatrix} = \begin{bmatrix} 0,52381 & -0,10305 \\ -0,10305 & 0,02973 \end{bmatrix} \begin{bmatrix} 30,68898 \\ 115,39112 \end{bmatrix}
$$

 $\cdot$ 

 $57.$ 

l,

$$
\begin{bmatrix} \hat{a}_\star \\ \hat{b} \end{bmatrix} = \begin{bmatrix} 4,18414 \\ 0,26808 \end{bmatrix}
$$

f

$$
\ln \hat{a} = 4,18414 \; ; \; \hat{a} = 65,63703
$$

Portanto as estimativas iniciais são  $\hat{a}_0$  = 65,63703 e  $\hat{\beta}_0 = 0,26808$ 

> $5.3.2.$ Linearizando o modelo (fórmula de Taylor) e estimando a  $e \beta$ .  $\label{eq:2.1} \frac{1}{\sqrt{2}}\int_{\mathbb{R}^3} \frac{1}{\sqrt{2}}\left(\frac{1}{\sqrt{2}}\right)^2\left(\frac{1}{\sqrt{2}}\right)^2\left(\frac{1}{\sqrt{2}}\right)^2\left(\frac{1}{\sqrt{2}}\right)^2\left(\frac{1}{\sqrt{2}}\right)^2.$

> > $\hat{\boldsymbol{r}}$

De acordo com (III) o modelo  $Y = a X^{\beta} + e$ fica,

$$
Y = a_0 X^{\beta_0} + X^{\beta_0} (a_1 - a_0) + a_0 X^{\beta_0} (lnX) (\beta_1 - \beta_0) + \epsilon
$$
  

$$
Y - a_0 X^{\beta_0} = X^{\beta_0} (a_1 - a_0) + a_0 X^{\beta_0} (lnX) (\beta_1 - \beta_0) + \epsilon
$$

Faça-se

$$
Y_{*}^{*} = Y - a_{0} X^{\beta_{0}}
$$
,  $\Delta a = a_{1} - a_{0}$ ,  $\Delta \beta = \beta_{1} - \beta_{0}$  e

- obtenha-se

$$
Y^* = (\Delta a) X^{\beta 0} + (\Delta \beta) a_0 X^{\beta 0} \ln(X) + e
$$
Faça-se

$$
C_{1\mathbf{i}} = X^{\beta_0} e d_{1\mathbf{i}} = a_0 C_{1\mathbf{i}} ln X_{1}
$$
 e portanto

obtenha-se

$$
Y^* = C_1(\Delta a) + d_1(\Delta \beta) + e.
$$

Os estimadores de mínimos quadrados para Δa e Δβ são dados por

$$
\begin{bmatrix} \delta \mathbf{a} \\ \delta \mathbf{b} \end{bmatrix} = \begin{bmatrix} z\mathbf{c}_1^2 & z\mathbf{c}_1\mathbf{d}_1\mathbf{i} \\ z\mathbf{c}_1\mathbf{d}_1\mathbf{j} & z\mathbf{d}_1^2\mathbf{i} \end{bmatrix}^{-1} \begin{bmatrix} z\mathbf{c}_1\mathbf{y} \cdot \mathbf{k} \\ z\mathbf{d}_1\mathbf{y} \cdot \mathbf{k} \end{bmatrix}
$$
 (VI)

Como  $\Delta a = \hat{a}_1 - \hat{a}_0$  e  $\Delta \beta = \hat{B}_1 - \hat{B}_0$  tem- $-se$   $\hat{a}_1 = \hat{a}_0 + \hat{a}_0$  e  $\hat{b}_1 = \hat{a}_0 + \hat{b}_0$ . O processo é re petido até que os  $\hat{\Delta}$ a e  $\hat{\Delta}$ ß sejam muito pequenos, por e  $xemplo, \quad |\delta a| \leq 0,00001 \quad e |\delta \beta| \leq 0,00001.$ 

Foram realizadas, adotando  $\hat{a}_0 = 65,63703$  e  $\hat{\beta}_0 = 0$ , 26808 como valores iniciais, ll iterações cujos prin cipais resultados se encontram na tabela a seguir, e,  $\circ$ s cálculos intermediários no apêndice 3.

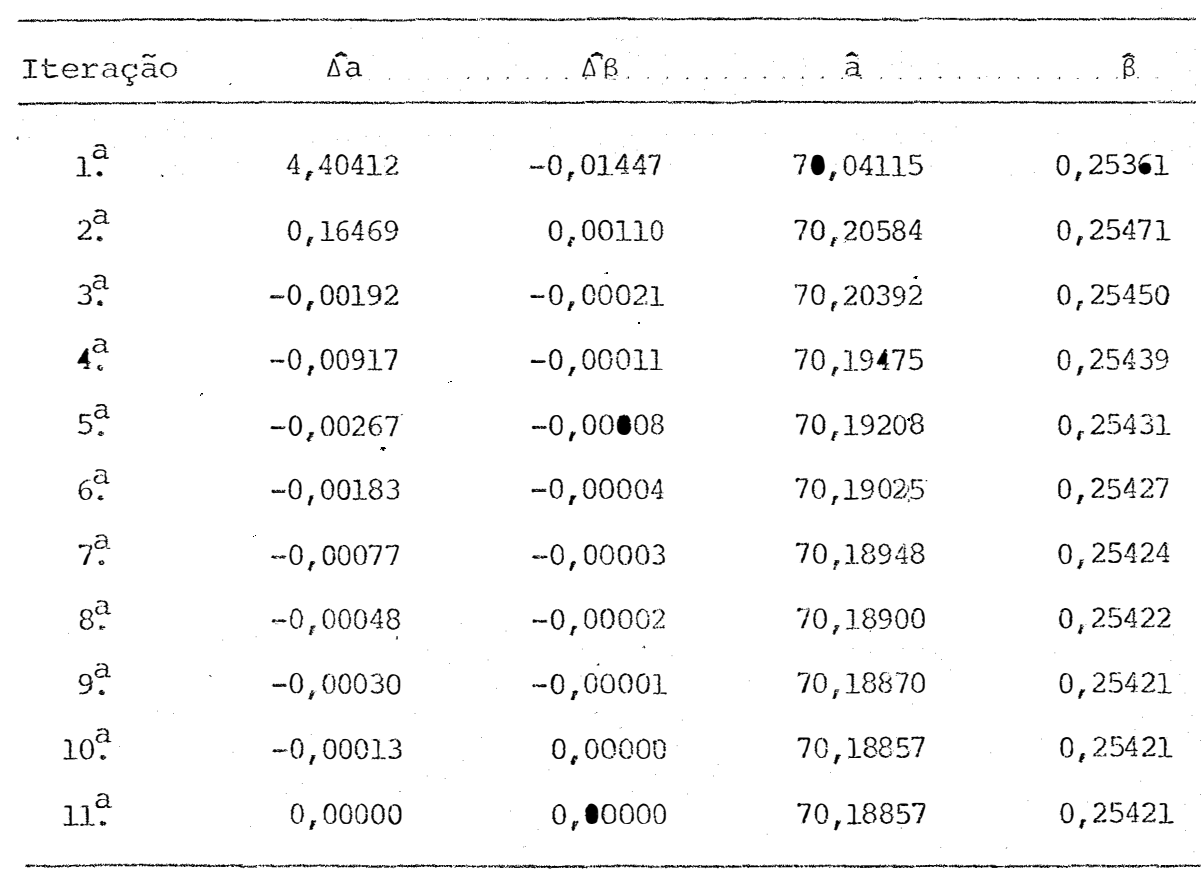

 $\ddot{\mathbf{r}}$ 

 $5.3.3.$ Estimativas das variâncias e covariâncias de â e ß e o teste t ao nivel a de significância

De (VI) infere-se que,

 $D = \begin{bmatrix} \Sigma C_{1}^{2} & \Sigma C_{1}{}_{\dot{1}}d_{1} \\ \Sigma C_{1}{}_{\dot{1}}d_{1} & \Sigma d_{1}^{2} \\ \end{bmatrix}^{-1}S^{2}$ 

onde,

$$
D = \begin{bmatrix} \boldsymbol{\hat{r}} & \boldsymbol{\hat{a}} & \boldsymbol{\hat{c}} & \boldsymbol{\hat{c}} & \boldsymbol{\hat{c}} & \boldsymbol{\hat{c}} & \boldsymbol{\hat{c}} \\ \boldsymbol{c} & \boldsymbol{\hat{c}} & \boldsymbol{\hat{c}} & \boldsymbol{\hat{c}} & \boldsymbol{\hat{c}} & \boldsymbol{\hat{c}} \\ \boldsymbol{c} & \boldsymbol{\hat{c}} & \boldsymbol{\hat{c}} & \boldsymbol{\hat{c}} & \boldsymbol{\hat{c}} & \boldsymbol{\hat{c}} \end{bmatrix} \quad \text{e} \quad S^2 = \frac{\Sigma (Y - aX^{\beta})^2}{N - p}
$$

Desta forma concluí-se,  $\sim$ 

D = 
$$
\begin{bmatrix} 0,19894 & -0,00046 \\ -0,00046 & 0,00001 \end{bmatrix}
$$
 x 128,90

$$
D = \begin{bmatrix} 25,64337 & -0,05929 \\ -0,05929 & 0,00013 \end{bmatrix}
$$

Sabe-se que,

$$
t = \frac{\hat{\alpha}}{S(\hat{\alpha})} = \frac{70,18857}{5,06393} = 13,860
$$

j.

$$
t = \frac{\hat{\beta}}{s(\hat{\beta})} = \frac{0,25421}{0,1140} = 22,299
$$

Ao nível de significância de  $0,01$  o t ta belado com 4 graus de liberdade é 3,747 concluindo-se que os testes para a e ß foram significativos, isto é, rejeitam--se as hipóteses de nulidade correspondentes.

# 5.3.4. Análise da variância

Conforme visto em  $(4.2.4.1)$  obteve-se:

=  $\Sigma (\Upsilon - \overline{\Upsilon})^2$  = 79988,48  $SQT$ =  $\Sigma (Y - \hat{a}X^{\hat{\beta}})^2$  =  $515, 59$ SQR  $SQReg = SQT - SQR$  $= 79472,89$ 

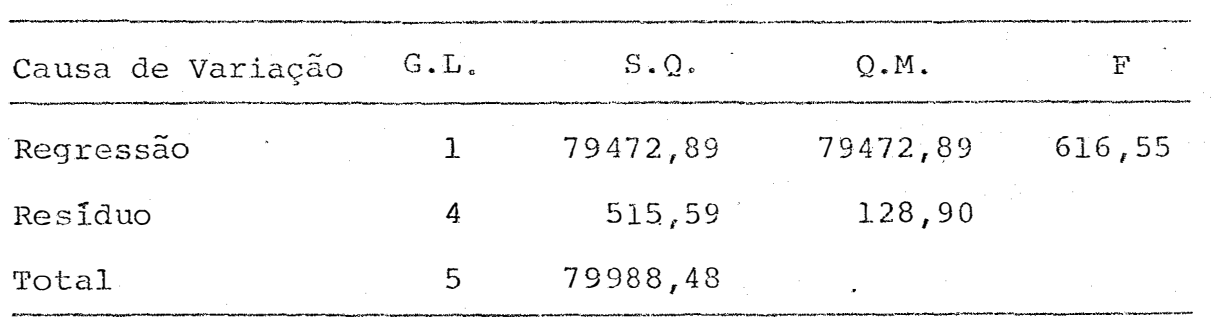

Coeficiente de determinação:

 $r^2 = 0,9935$ 

O coeficiente de determinação indica que a regressão explica 99,35% das variações, isto é, os valores de Y  $\tilde{z}$ sao explicados em 99,35% pelos valores de X.

¥

O teste F ao nivel de significância de 0,01 foi significativo, isto ê, rejeita-se a hip6tese de nulidade.

5.3.5. Estimativas por intervalo para a e B ao nivel de confiança  $1 - \alpha$ O intervalo de confiança para a ce  $\hat{a} - t_0 s(\hat{a}) \leq a \leq \hat{a} + t_0 s(\hat{a})$ . Ao nível de siginificância de 0,05 com 4 graus de liberdade  $t_0 = 2,132$ . O intervalo de confiança de a é

59,39227  $\leq$  a  $\leq$  80,98487

O intervalo de confiança de ß é 0,22991 **<sup>&</sup>lt;**s **<sup>&</sup>lt;** 0,27851

graus de liberdade  $t_0 = 3$ ,747. Ao nivel de significância de 0,01 com 4

63.

 $\mathcal{E}$ 

O intervalo de confiança de a 51,21402 < a **< 89,16312** 

O intervalo de confiança de  $\beta$  é

 $0,21149$   $\leq \beta \leq 0,29693$ 

5.4. Para o modelo

 $\mathcal{A}^{\text{max}}_{\text{max}}$  and  $\mathcal{A}^{\text{max}}_{\text{max}}$ 

Sejam os seguintes valores simulados:

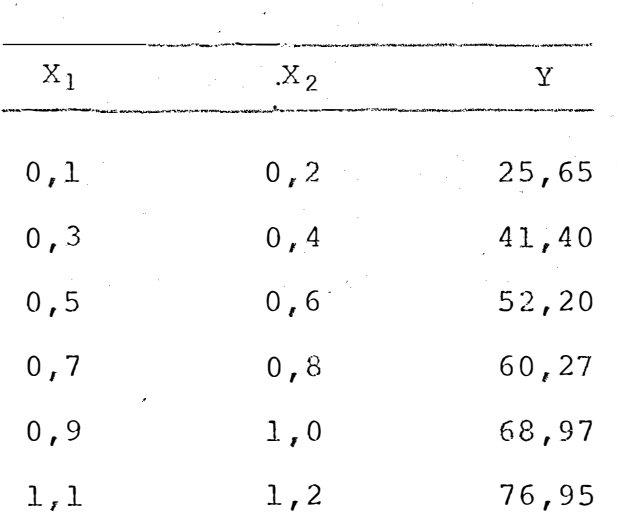

5.4.1. Obtenç�o das estimativas iniciais

$$
\text{Seja} \quad Y = aX_{1}^{\beta_{1}}X_{2}^{\beta_{2}} \varepsilon \quad e \quad \text{obtenha-se,}
$$

64.

j.

$$
ln Y = ln a + \beta_1 ln X_1 + \beta_2 ln X_2 + ln c
$$

onde com

 $Y_{*} = \ln Y$ ,  $a_{*} = \ln a$ ,  $X_{1*} = \ln X_{1}$ ,  $X_{2*} = \ln X_{2}$  e $\varepsilon_{*} = \ln \varepsilon$ ,

resulta

$$
Y_{\star} = a_{\star} + \beta_1 X_{1\star} + \beta_2 X_{2\star} + \varepsilon_{\star}
$$

Os estimadores de minimos quadrados de  $a_{\star}$ ,

$$
\beta_1
$$
 e  $\beta_2$  sao **ca** dos por

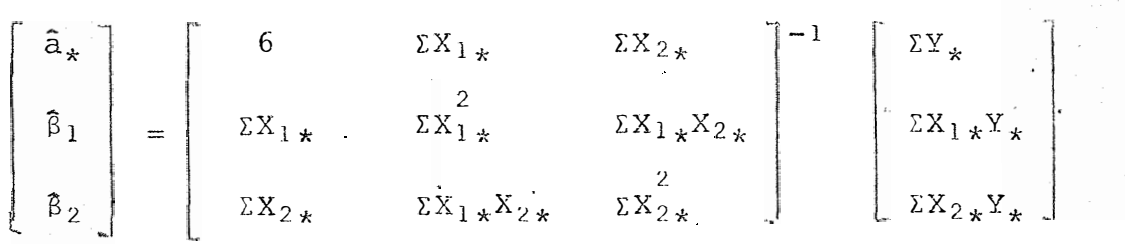

$$
\begin{bmatrix}\n\hat{a}_\ast \\
\hat{B}_1 \\
\hat{B}_2\n\end{bmatrix} = \begin{bmatrix}\n6 & -4,56643 & -3,07738 \\
-4.56643 & 7,37930 & 5,26010 \\
-3,07738 & 5,26010 & 3,77386\n\end{bmatrix}^{-1} \begin{bmatrix}\n23,59857 \\
-16,13909 \\
-10,77663\n\end{bmatrix}
$$

 $65:$ 

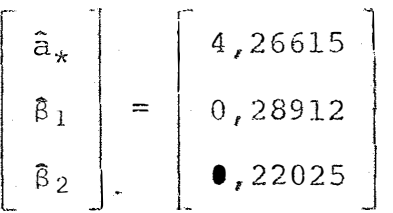

Portanto as estimativas iniciais são

 $\hat{a}$  = 71, 24672;  $\hat{B}_{10}$  = 0, 28912 e  $\hat{B}_{20}$  = 0, 22025

5.4.2. Linearizando o modelo (fórmula de Taylor) e estimando a  $, \beta_1$  e  $\beta_2$ 

De acordo com (III) o modelo  $Y = ax_1^{\beta_1}x_2^{\beta_2} + e$  fica,

 $\textbf{Y} = a_0 \textbf{X}_1^{\beta_{10}} \textbf{X}_2^{\beta_{20}} + (a_1 - a_0) \textbf{X}_1^{\beta_{10}} \textbf{X}_2^{\beta_{20}} + (\beta_1 - \beta_0) a_0 \textbf{X}_1^{\beta_{10}} \textbf{X}_2^{\beta_{20}} \ln \textbf{X}_1 + (\beta_2 - \beta_0) a_0 \textbf{X}_1^{\beta_{10}} \textbf{X}_2^{\beta_{20}} \ln \textbf{X}_1 + a_0 \textbf{X}_2^{\beta_{20}} \ln \textbf{X}_2 + a_0 \textbf{X}_1^{\beta_{$  $\mathtt{Y} \ -a_0 \, \mathtt{X}_1^{\beta_{10}} \, \mathtt{X}_2^{\beta_{20}} = \t(a_1 - \ a_0) \mathtt{X}_1^{\beta_{10}} \, \mathtt{X}_2^{\beta_{20}} + \t(\beta_1 - \beta_0) \, a_0 \, \mathtt{X}_1^{\beta_{10}} \, \mathtt{X}_2^{\beta_{20}} \, \mathtt{lnX}_1 + \t(\beta_2 - \beta_0) \, a_0 \, \mathtt{X}_1^{\beta_{10}} \, \mathtt{X}_2^{\beta_{20}} \mathtt{lnX}_2 + \mathtt{e}$ 

$$
Faca
$$
-se

$$
x^{Y*} = Y - a_0 X_1^{\beta_{10}} X_2^{\beta_{20}} , a_1 - a_0 = \Delta a, \beta_1 - \beta_{10} = \Delta \beta_1, \beta_2 - \beta_{20} = \Delta \beta_2
$$

e obtenha-se,

$$
67.
$$

$$
x^{Y*} = (\Delta a) X_1^{\beta_{10}} X_2^{\beta_{20}} + (\Delta \beta_1) a_0 X_1^{\beta_{10}} X_2^{\beta_{20}} \ln X_1 + (\Delta \beta_2) a_0 X_1^{\beta_{10}} X_2^{\beta_{20}} \ln X_2 + e
$$

$$
raça-se ,
$$
  

$$
C_{12} = a_0 X_1^{\beta_{10}} X_2^{\beta_{20}} , d_{1i} = C_{12} lnX_1 , d_{2i} = C_{12} lnX_2 e d_{0i} = X_1^{\beta_{10}} X_2^{\beta_{20}} e
$$

portanto obtenha-se,

$$
{}_{\star}Y^{\star} = d_{0}{}_{\underline{i}} \Delta a + d_{1}{}_{\underline{i}} \Delta \beta_{1} + d_{2}{}_{\underline{i}} \Delta \beta_{2} + e
$$

Os estimadores de minimos quadrados para são dados por  $\Delta a$ ,  $\Delta \beta$ <sub>1</sub> e  $\Delta \beta$ <sub>2</sub>

$$
(VII) \begin{bmatrix} \hat{\Delta a} \\ \hat{\Delta \beta}_1 \\ \hat{\Delta \beta}_2 \end{bmatrix} = \begin{bmatrix} \Sigma d^2 & \Sigma d_0 \mathbf{1} d_1 \mathbf{1} & \Sigma d_0 \mathbf{1} d_1 \mathbf{1} & \Sigma d_0 \mathbf{1} d_1 \mathbf{1} \\ \Sigma d_0 \mathbf{1} d_1 \mathbf{1} & \Sigma d_1 \mathbf{1} & \Sigma d_1 \mathbf{1} d_2 \mathbf{1} & \Sigma d_1 \mathbf{1} \mathbf{1} \mathbf{1} \\ \Sigma d_0 \mathbf{1} \mathbf{1} & \Sigma d_1 \mathbf{1} d_2 \mathbf{1} & \Sigma d_2 \mathbf{1} & \Sigma d_2 \mathbf{1} \mathbf{1} \mathbf{1} \end{bmatrix}^{-1} \begin{bmatrix} \Sigma d_0 \mathbf{1} \mathbf{x}^{Y*} \\ \Sigma d_1 \mathbf{1} \mathbf{x}^{Y*} \\ \Sigma d_2 \mathbf{1} \mathbf{x}^{Y*} \end{bmatrix}
$$

Como  $\hat{\Delta}a = \hat{a}_1 - \hat{a}_{10}$ ,  $\hat{\Delta}B_1 = \hat{B}_1 - \hat{B}_{10}$  e  $\hat{\Delta}B_2 = \hat{B}_2 - \hat{B}_{20}$ 

 $tem-se$ ,

$$
\hat{a}_1 = \hat{\Delta a} + \hat{a}_{10}
$$
,  $\hat{b}_1 = \hat{\Delta \beta} + \hat{b}_{10} e \hat{b}_2 = \hat{\Delta \beta}_2 + \hat{b}_{20}$ .

 $\delta a$ ,  $\Delta \beta_1$  e  $\Delta \beta_2$  sejam muito O processo é repetido até que os

pequenos, por exemplo,  $|\hat{\Delta a}| \leq 0$ , 00001,  $|\hat{\Delta \beta}| \leq 0$ , 00001 e  $\left|\hat{\Delta\beta_2}\right| \leq 0,00001.$ 

Foram realizadas, adotando  $\hat{a} = 71,24672$ ,  $\hat{\beta}_{10} = 0,28912$ e  $\beta_{20} = 0,22025$  como valores iniciais, 4 iterações, cujos principais resultados se encontram na tabela a seguir, e, os cálculos intermediários no apêndice 4.

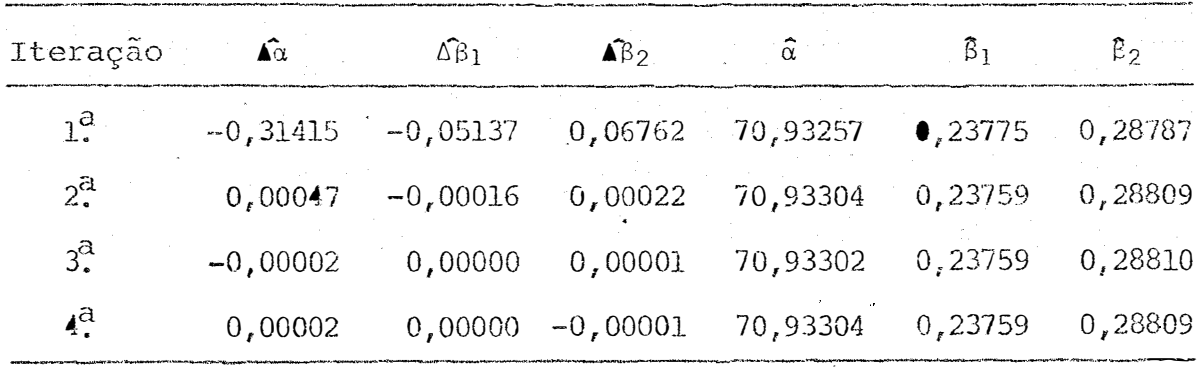

Estimativa das variâncias e covariâncias  $5.4.3.$ de  $\hat{a}$ ,  $\hat{\beta}_1$  e  $\hat{\beta}_2$  eo teste t ao nivel a de significância.

> (VII) infere-se que, De

 $\ddot{\bullet}$ 

$$
D = \begin{bmatrix} \Sigma d_{0,i}^2 & \Sigma d_{0,i} d_{1,i} & \Sigma d_{0,i} d_{2,i} \\ \Sigma d_{0,i} d_{1,i} & \Sigma d_{1,i} & \Sigma d_{1,i} d_{2,i} \\ \Sigma d_{0,i} d_{2,i} & \Sigma d_{1,i} d_{2,i} & \Sigma d_{2,i} \\ \end{bmatrix}^{-1} \cdot S^2
$$

onde,

 $\epsilon$ 

 $\overline{\phantom{a}}$ 

$$
D = \begin{bmatrix} \hat{V}(\hat{a}) & C\hat{O}v(\hat{a}, \hat{\beta}_1) & C\hat{O}v(\hat{a}, \hat{\beta}_2) \\ C\hat{O}v(\hat{a}, \beta_1) & \hat{V}(\beta_1) & C\hat{O}v(\beta_1, \beta_2) \\ C\hat{O}v(\hat{a}, \beta_2) & C\hat{O}v(\beta_1, \beta_2) & \hat{V}(\beta_2) \end{bmatrix}
$$

e 
$$
S^2 = \frac{\Sigma (Y - ax_1^{\beta_1} X_2^{\beta_2})^2}{N - p}
$$

l,

 $\mathcal{L}^{\text{max}}_{\text{max}}$ 

 $\bar{\mathbf{f}}$ 

# Desta forma concluí-se,

$$
D = \begin{bmatrix} 1,62459 & 0,17973 & -0,22135 \\ 0,17973 & 0,02463 & -0,03087 \\ -0,22136 & -0,03087 & 0,03898 \end{bmatrix} \times 0,43676
$$

 $\bar{\bar{z}}$ 

 $\mathbf{r}$ 

 $\label{eq:2} \mathbb{E}\left[\mathbf{Z}\right]^{(1)} = \mathbb{E}\left[\mathbf{Z}\right]^{(1)} \mathbb{E}\left[\mathbf{Z}\right]^{(1)}$ 

 $\lambda$ 

 $\hat{\mathbf{r}}$ 

$$
D = \begin{bmatrix} 0,70956 & 0,07850 & -0,09668 \\ 0,70850 & 0,01076 & -0,01348 \\ -0,09668 & -0,01348 & 0,01702 \end{bmatrix}
$$

70.

Sabe-se que ,

$$
t = \frac{\hat{a}}{s(\hat{a})} = \frac{70,93304}{0,84235} = 84,209
$$

$$
t = \frac{\hat{\beta}_1}{s(\hat{\beta}_1)} = \frac{0,23759}{0,10373} = 2,290
$$

$$
t = \frac{\beta_2}{s(\beta_2)} = \frac{0,28809}{0,13046} = 2,208
$$

Ao nivel de signific�ncia de 0,05 o t tabelado com 3 graus de liberdade é 2,353. Os parâmetros  $s_1$ não diferem significativamente de zero, portanto não  $e \beta_2$ se rejeitam as respectivas hipóteses de nulidade.

Ao nivel de significância de 0,01 o t tabelado com 3 graus de liberdade é 4,541 concluindo-se que o teste para a foi significativo, isto é, rejeita-se a hipÕtese de nulidade.

### 5.4.4. Análise da variância

Conforme visto em (4.2.4.1) obteve-se:

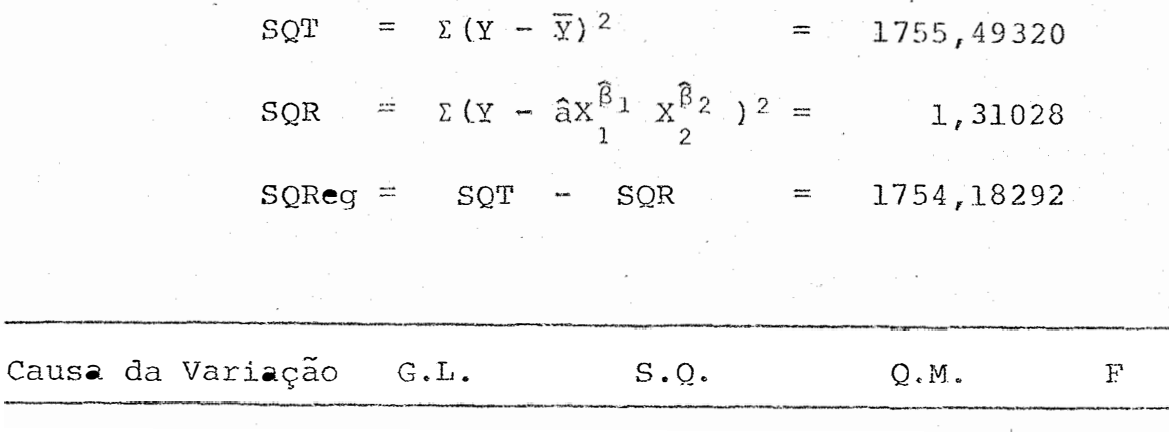

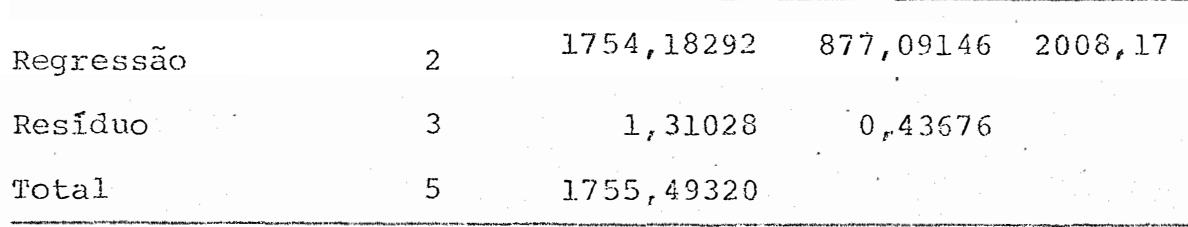

Coeficiente de determinação;

 $r^2 = 0,9992$ 

O coeficiente de determinação indica que a regressão explica 99,92% das variações, isto é, os valores de Y são explicados em 99,92% pelos valores de X.

O teste F , ao nivel de significância de 0,01, foi significativo, isto é, rejeitam-se as hipóteses de nulidade.

> 5.4.5. Estimativas por Intervalo para  $a, \beta$ e  $\beta_2$  ao nivel de confiança  $1 - \alpha$ .

O intervalo de confiança para a  $\hat{a}$  - t<sub>0</sub> s( $\hat{a}$ ) < a <  $\hat{a}$  + t<sub>0</sub> s( $\hat{a}$ ) é

O intervalo de confiança para  $\beta_{\textbf{i}}^{\text{}}$  $\hat{\beta}_i$  - t<sub>0</sub> s( $\hat{\beta}_i$ ) <  $\beta_i$  <  $\hat{\beta}_i$  + t s( $\beta_i$ ). e

Ao nível de significância de 0,05 com 3 graus de liberdade $t_0 = 2,353$ .

> O intervalo de confiança de a é 68 ,. 95099 < a **<** 72,91509

O intervalo de confiança de  $\beta$  in the  $\beta$  $-0,00649 < \beta_1 < 0,48167$ 

O intervalo de confiança de  $\beta_2$   $\,$  e  $-0,01888 < \beta_2 < 0,59506$ 

Ao nivel de significância de 0,01 com 3 graus de liberdade  $t_0 = 4,541$ .

> O intervalo de confiança de a é 67,10793 < a < 74,75815.

72.

O intervalo de confiança de  $\beta_1$  é  $-0,23345 < \beta_1 < 0,70863$ 

 $\sim$   $\sim$ 

 $\chi^2$  ,  $\chi^2$ 

 $\sim 10$ 

O intervalo de confiança de  $\beta_2$ é  $-0,30433 < \beta_2 < 0,88051$ .

 $\label{eq:2.1} \mathcal{L} = \mathcal{L} \left( \mathcal{L} \right) \left( \mathcal{L} \right) \left( \mathcal{L} \right) \left( \mathcal{L} \right) \left( \mathcal{L} \right) \left( \mathcal{L} \right)$ 

APLICAÇÕES AOS MODELOS  $y = X^{\beta} + e$  E. $y = X_{1}^{\beta_{1}} X_{2}^{\beta_{2}} + e$  $6.$ SOB HETEROCEDASTICIA

6.1. Para o modelo  $y = x^{\beta}$  $+$  e

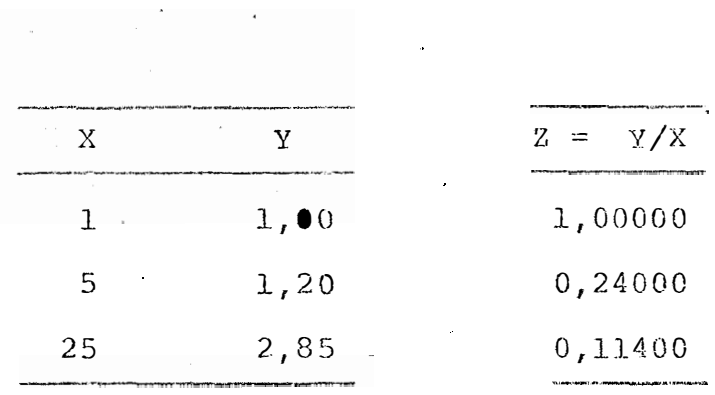

Considere-se os dados de 5.1,

e a estimativa inicial  $\beta_0 = 0,28295$ .

6.1.1. Estimativa do parâmetro  $\beta$ 

 $\hat{\mathbf{r}}$ 

O estimador de mínimos quadrados para  $\beta$  é dado por

$$
\beta_1 - \beta_0 = \frac{\Sigma Z * X^{\beta} 0^{-1} \cdot \ln X}{\Sigma X^2 (60^{-1}) (ln X)^2}
$$

Foram realizadas 5 iterações, cujos principais resultados se encontram na tabela a seguir, e , os cálculos intermediários no apêndice 5.

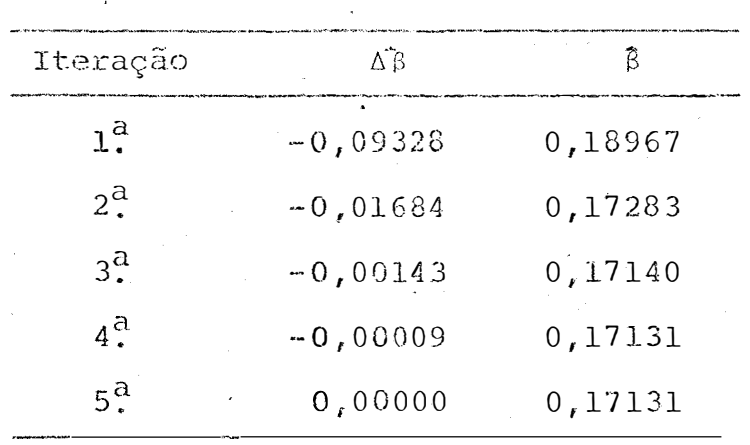

6.1.2. Estimativa da variância de <sup>B</sup> e o teste t ao nível « de significância

A variância  $\beta$  é dada pela expressão:

 $75.$ 

j.

 $=\frac{\Sigma (Z - X^{\beta - 1})^2}{(Z - X^{\beta - 1})^2}$ N - p Portanto:  $\nabla(\beta) = \frac{1}{\sqrt{2\pi}}$ 0,2297.8 Sabendo-se que t =  $\frac{0,00253}{0}$ 2  $s(\beta)$ e portanto

$$
t = \frac{0.17131}{0.07434} = 2.300
$$

Ao nivel de significância de 0,05 o t ta belado com 2 graus de liberdade e 4,303 concluindo - se que o teste para B foi não significativo, isto é, não se rejeita a hip6tese de nulidade.

76.

 $\hat{\nabla}(\hat{\beta}) = \frac{1}{\sum X^2} \frac{1}{(\hat{\beta}-1)} \frac{1}{\ln^2 X}$  $s^2$ 

onde ,

 $\pmb{\ast}$ 

#### Análise da vairância  $6.1.3.$

Conforme visto em  $(4.2.4.2)$ , obteve-se:

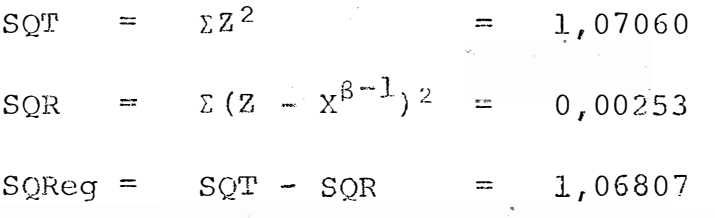

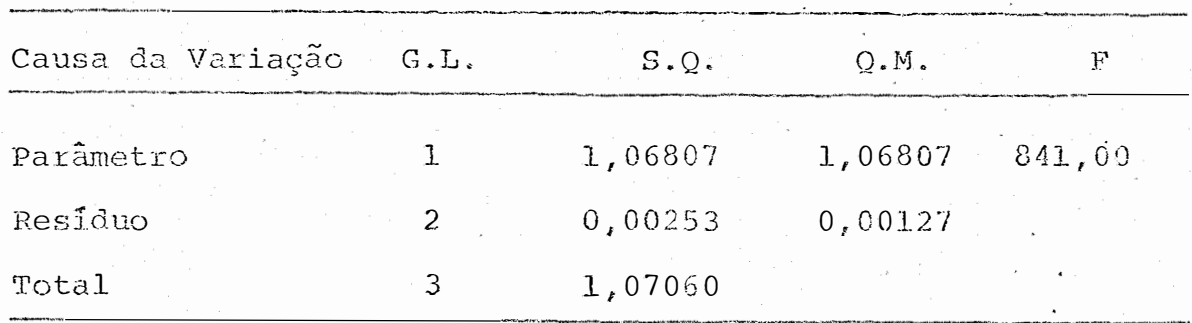

Coeficiente de determinação:

 $r^2 = 0,9976$ 

O coeficiente de determinação indica que a regressão explica 99,76% das variações, isto é, os valores de Y são explicados em 99,76% pelos valores de X.

O teste F, aos niveis de significância de 0,01 foi significativo, isto é, rejeita-se a hipótese de nulidade.

6.1.4. Estimativa por intervalo para B ao nivel de confiança  $1 - \alpha$ 

O intervalo de confiança ao nivel de significância de 0,05 de probabilidade é

$$
\widehat{\beta} - t_0 s(\widehat{\beta}) \leq \beta \leq \widehat{\beta} + t_0 s(\widehat{\beta})
$$

onde to a 0,05 com 2 graus de liberdade.é 4,303 e po� tanto

$$
-0,14780
$$
 <  $\beta$  <  $0,49042$ 

o intervalo de confiança ao nivel de significância de 0,01 de probabilidade e

$$
\beta - t_0 s(\beta) \leq \beta \leq \beta + t s(\beta)
$$

onde to a 0,01 com 2 graus de liberdade é 9,925 e portan to

 $-0,56473$  <  $\beta$  < 0,90735

6.2. Para o modelo 
$$
y = x_1^{\beta_1} x_2^{\beta_2} + e
$$

## Considere-se os dados de 5.2.

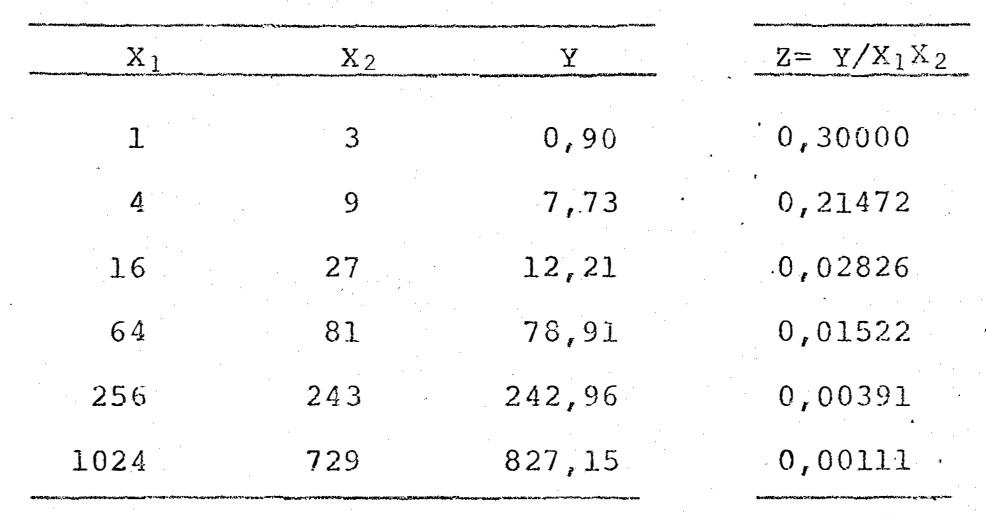

e as estimativas iniciais  $\beta_{10} = 0,81439$  e  $\beta_{20} = 0,17788$ 

6.2.1. Estimativas dos parâmetros  $\beta_1$  e  $\upbeta$   $_2$ 

A expressão indicativa da solução da regres

 $s\tilde{a}o \in$ 

$$
\begin{bmatrix} \hat{\Delta \beta}_1 \\ \hat{\Delta \beta}_2 \end{bmatrix} = \begin{bmatrix} z d_{11}^2 & z d_{11} d_{21} \\ z d_{11} d_{21} & z d_{21} \end{bmatrix}^{-1} \begin{bmatrix} z d_{11} z^{**} \\ z d_{21} z^{**} \end{bmatrix}
$$

Foram realizadas 3 iterações, cujos principais resultados se encontram na tabela a seguir, e, os cál culos intermediários no apêndice 6.

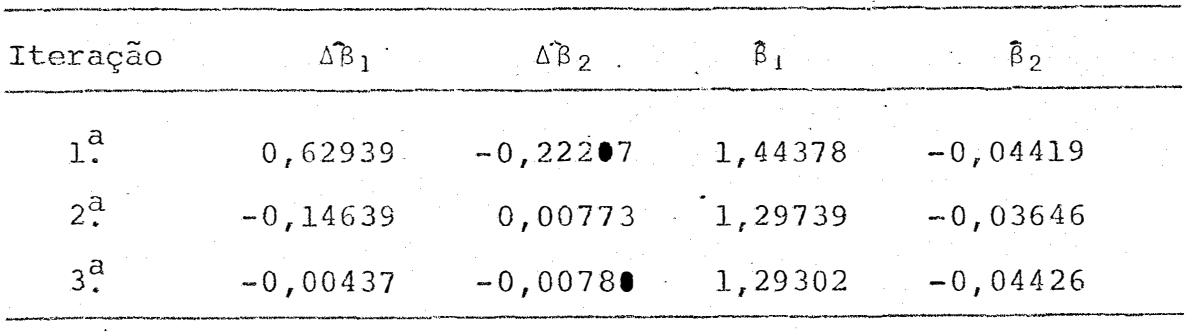

Considerou-se para efeito de convergência  $|\Delta \beta_1| \leq 10^{-2}$  e  $|\Delta \beta_2| \leq 10^{-2}$ .

> 6.2.2. Estimativas das variâncias e covariâncias **de B1 e e o teste t ao nível a de significância**

# A matriz de dispersão é

D = 
$$
\begin{bmatrix} 20,74065 & -9,87002 \\ -9,87002 & 7,65359 \end{bmatrix}
$$
 s<sup>2</sup>

 $\mathop{\mathrm{com}}$ 

$$
s^{2} = \frac{\sum (Z - X_{1}^{\beta_{1}})^{2} X_{2}^{\beta_{2} - 1}}{N - p} = \frac{0.00855}{4} = 0.00214
$$

 $\hat{V}(\hat{B}_1) = 0,04438$ ;  $\hat{V}(\hat{B}_2) = 0,01638$ ;  $C\hat{O}V(\hat{B}_1,\hat{B}_2) = -0,02112$ .

Sabe-se que 
$$
t = \frac{\hat{\beta}}{s(\hat{\beta})}
$$
 e portanto:

$$
t_1 = \frac{\beta_1}{s(\beta_1)} = \frac{1,29302}{0,21067} = 6,138
$$

$$
t_2 = \frac{\beta_2}{s(\beta_2)} = \frac{-0.04426}{0.12798} = -0.346
$$

Ao nível de significância de 0,01 o t tabelado com 4 graus de liberdade é 3,747 concluindo-se, que o teste para ß1 foi significativo, isto é, rejeita-se a hipótese de nulidade.

O teste para  $\beta_2$ , ao nivel de significância de 0,05, foi não significativo, isto é, não se rejeitou a hi pótese de nulidade.

## 6.2.3. Análise da variância

Conforme visto em (4.2.4.1.), obteve-se:

=  $\Sigma (Z - \overline{Z})^2$  $= 0,08427$  $SQT$ =  $\sum (Z - X_1^{\beta_1 - 1} X_2^{\beta_2 - 1})^2 = 0,00855$ SQR  $= 0,07572$  $SQT - SQR$  $SQReg =$  $\mathcal{L}_{\mathbf{z}}$  , where  $\mathcal{L}_{\mathbf{z}}$ 

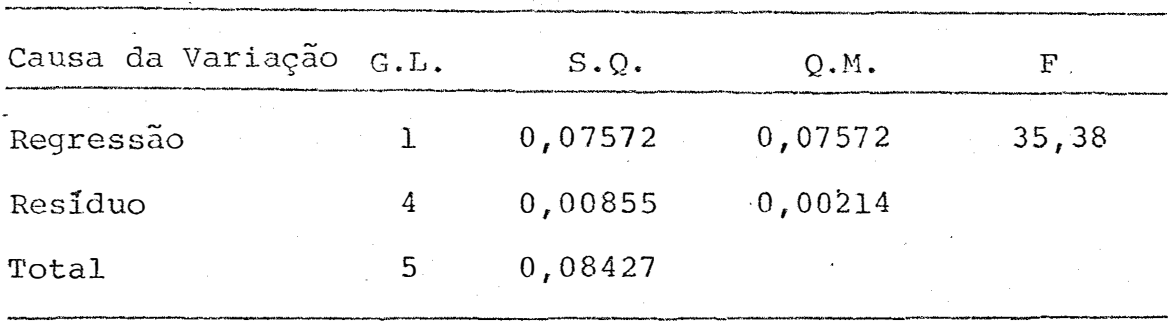

Coeficiente de determinação:

 $r^2 = 0,8985$ 

O coeficiente de determinação indica que a regressão explica 89,85% das variações, isto é, os valores de Y são explicados em 89,85% pelos valores de X.

O teste F, ao nivel de significância de 0,01, foi significativo, isto é, rejeita-se a hipótese de nulidade.

> 6.2.4. Estimativas por intervalo para  $\beta_1$  e  $\beta_2$  ao nível de confiança  $1 - \alpha$

> > O intervalo de confiança para  $\beta_{\mathbf{1}}$  é

 $\hat{\beta}_i - t_0 s(\hat{\beta}_i) \leq \beta \leq \hat{\beta}_i + t_0 s(\hat{\beta}_i)$ .

Ao nivel de significância de 0,05 com 4 graus de liberdade , o t tabelado é 2,132 e os intervalos de confiança para  $\beta_1$  e  $\beta_2$ ้<br>≃. sao respectivamente.

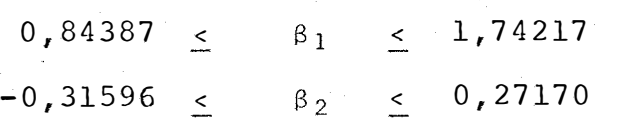

Ao nível de significância de 0,01 com  $\sqrt{4}$ graus de liberdade, o t tabelado é 3,747 e os intervalos de confiança para  $\beta_1$  e  $\beta_2$  são respectivamente.

> 0,50364  $\leq \beta_1 \leq 2,08240$  $-0,52380 \leq \beta_2 \leq 0,43528$

 $\ddot{\phantom{a}}$ 

## 7. DISCUS�ÃO E CONCLUSÃO

O que se pretende neste item é discutir os resultados obtidos na aplicação dos modelos tipo Cobb-Douglas, bem como, apresentar algumas conclusões, face ao processo, para inferências aqui apresentadas.

7.1. Sob a hipõtese de homocedasticia ·

$$
Para \quad Y = X^{\beta}
$$

A estimativa do parâmetro exigiu três itera ç6es e o coeficiente de determinação explic9u 97,93% das va riações. Os testes t e F aos níveis de significância de 0,05 rejeitaram as hipóteses de nulidade enquanto que a 0,01 foram não significativos.

$$
\text{Para} \quad Y = X_1^{\beta_1} \cdot X_2^{\beta_2}
$$

As estimativas dos parâmetros  $\beta_1$  e  $\beta_2$  exigiram três iterações e o coeficiente de determinação expli cou 99,97% das variações. Os testes t e F aos níveis de significância de 0,05 e 0,01 respectivamente rejeitaram as hipóteses de nulidade.

$$
Para \quad Y = aX^{\beta}
$$

As estimativas dos parâmetros a e  $\beta$  exigiram onze iterações e o coeficiente de determinação expli cou 99,35% das variações. Os testes t e F ao nível de significância de 0,01 rejeitaram as hipóteses de nulidade.

$$
\begin{array}{rcl}\n\beta_1 & \beta_2 \\
\text{Para} & Y = aX_1 \, X_2\n\end{array}
$$

As estimativas dos parâmetros a,  $\beta_1$  e  $\beta_2$  exigiram quatro iterações e o coeficiente de determinação explicou 99,92% das variações. O teste t ao nível de signi ficância de 0,01 foi significativo para a e a 0,05 foi não significativo para  $\beta_1$  e  $\beta_2$ . O teste F foi significativo a 0,01.

Como se depreende desses resultados além das variações terem sido explicadas em pelo menos 97% a maio ria dos t�stes de hipóteses, rejeitaram as hipóteses de nuli dade.

7.2. Sob a hipõtese de heterocedasticia .

$$
\begin{array}{lll}\n\texttt{Para} & \texttt{Y} & = & \texttt{X}^{\beta}\n\end{array}
$$

A estimativa do parâmetro exigiu cinco iterações e o coeficiente de determinação explicou 99,76% das variações. Os testes t ao nível de significância de 0,05, não rejeitou a hipótese de nulidade, entretanto, o teste F a 0,01 foi significativo.

$$
Para \quad Y = X_1^{\beta_1} X_2^{\beta_2}
$$

As estimativas dos parâmetros exigiram três iterações e o coeficiente de determinação explicou 89,85% das variações. O teste F foi significativo ao nível de 0,01, enquanto que o teste t só registrou significância pa ra o parâmetro  $\beta_1$  a esse nível de significância.

Esses resultados explicam pelo menos 89% das variações, entretanto, são menos confortáveis que os sub metidos a primeira hipótese.

7. 3 . Conclusões gerais

Face aos resultados obtidos concluí-se que: i. o método utilizado apresentou boas soluções para as duas hipóteses estabelecidas, a homocedasticia e a heterocedasticia, haja· vista que se explicou pelo menos 89% das variaç6es, bem como a significância o correu na maioria dos parâmetros ;

ii. o uso da fórmula de Taylor combinada com o método de mínimos quadrados resultou numa maior simplicidade, em relação aos métodos descritos na revisão bibliográfica, para as estimativas por pontos e por inter valos. Métodos como o de Newton, Gauss-Newton e ou tros, obtêm, primeiramente as equações normais que se apresentam com a não-linearidade nos parâmetros, para em seguida obter a linearidade através da fórmula de Taylor, que é aplicada em cada uma dessas e quações. O método proposto é, portanto, mais simples.

- iii. nos ajustamentos dos modelos matemáticos foram neces sárias, poucas iterações o que nos garante terem sido ótimas as estimativas iniciais.
	- iv. as variâncias dos parâmetros tipo  $\beta$  em relação as do tipo a apresentaram pequena variabilidade, caracterizando uma maior aderência para as elasticidades de produção em relação aos insumos adotados no processo produtivo. Essa conclusão é muito importan te para decisões econ6micas, pois, o conhecimento das elasticidades de produção dos fatores de produção permite um prévio conhecimento da estimativa do *l*  re torno relativo do produto em decorrência do acréscimo de um dos insumos. Essa informação permite o cálculo da rentabilidade da utilização do capital.

8. BIBLIOGRAFIA

- AITKIN, M. e B. FRANCIS, 1982. Interative Regression ling. B!ometrics (s.1.) 38: 511-516. Hodel
- ANDER, H. F., 1977. Constrained Nonlinear Estimation  $AP$ plied to Earth Resources Satellite Data. Texas A. M. University. 78 pp. (Ph. D. Thesis).
- BARNES, J. G. P., 1965. An algorithm for solving non-linear equations based on the secant method. The Computer Journal  $(s.l.)$  8: 66-72.
- BATES, D.M., 1978. Curvature Measures of Nonlinearity. Cana da University of Kingston. 105 pp. (Fh. D. Thesis).

BEARLE, E. M. L., 1960. Confidence region in nom-linear esti mation. Journal Roy Statistics Society. Teddington 8-22:  $41 - 76$ .

- BEARG, L., 1981. On Gauss-Markov processes as models of growth. Biometrical J. (s.1.) 23: 477-486.
- BERGSTROM, A. R., 1976. Statistical inference in continuous time economics models . Amesterdam , North-Holland. 333pp.
- BERKEY, S. C., 1982. Bayesian Approach for a Nonlinear Growth Model. Biometrics (s.1.) 38: 953-961.
- BETRO, B. e B. BACCHELLT, 1980. A statistical analysis оf earthquakes occurences in Italy. Revista Di Statistical Applicata. Italy. 13: 21-30.
- BIBBY, J. e H. TOOTENBURG, 1977. Prediction and improved estimation in linear models. Chichester, J. Wiley. 188 pp.
- BOX, G. E. P., 1964. Some notes on non-linear estimation. Un published, reissued as Technical. Department of Statistics, University of Wisconsin, Madison Wisconsin. Report nº 25.

BOX, G. E. P. e H. LUCAS, 1959. Design of experiments in non-linear situation. Biometrika, Princeton. 46: 77-90.  $\cdot$  (

- BUNKE, H., 1981. A note on parameter estimation in inadequa te nonlinear regression models. Mathematische Operations Forschung und Statistik (s.1). 12: 7-11.
- BURGUETE, J. F., 1980. Asymptotic Theory of Instrumental Va riables In Non-linear Regression. North Caroline State, University at Raleigh, 85 pp. (Ph. D. Thesis).
- CRIST, C. F., 1966. Econometric models and methods. New York, J. Wiley. 705 pp.
- CURRY, H. B., 1944. The method of steepest descent for non--linear minimization problems. Quart. Appl. Math. Frank ford. 2: 258-261.
- DIPPO, C. S., 1981. Variance Estimation For Nonlinear Estimators Based Upon Stratified Samples From Finite Popula tions. Washington. The George Washington University. 305 pp. (Ph. D. Thesis).

DIXON, J. W. e F. J. MASSEY Jr., 1951. Introduction to Statistical Analysis. Nova York, Mc Graw-Hill, 370 pp.

- . DRAPER , N. R. e H. SMITH, 1966. Applied Regression Analysis. New York. John Wiley e Sons Inc. 407 pp.
	- DRAPER, N. R. e J. A. JOHN, 1981. Influential Observations and outliers in regression. Tchnometrics. (s.l.)  $23: 21-26$ .
	- DRAPER, N. R. e H. SMITH, 1981. Review of applied regres sion analysis. Biometrics. (s.l.) 37: 363.
	- FIGUEIRÔA, M. L., 1980. A função de "Cobb-Douglas", a partir do modelo matemático com erro aditivo. Piracicaba, ESALQ/USP. 55 pp. (Dissertação de Mestrado).
	- FISCHER, F. M., 1961. Identifiability critéria in nonlinear systems. Econometrica (s.1.) 29(4): 574-590.
	- FISCHER, F. M., 1965. Identifiability critéria in nonlinear systems: a further note. Econometrics. (s.1.) 23(1):197-205.

93.

FOX, T. et alii, 1981. Correction to jack knifing in non--linear regression. Technometrics. (s.l.) 22: 29-33.

FREUND, R. J. e P. D. MINTON , 1979. Regression methods: a food for data analysis. New York, M. Dekker. 261 pp.

- FRIESE, C. L., 1978. A Nonlinear Regression Algorithm. Dased On Predictions Generated By An Eigensystem. Missouri. University of Missouri. Rolla. 111 pp. (Ph. D. Thesis).
- FRYDMAN, R., 1980. A proof of the consistency of maximum li kelihood estimators of nonlinear regressions models with autocorrelated erros. Econometrica. (s.l.) 48: 853-860.
- GAJJALA, R. M., 1982. A Critique of Linear and Nonlinear Re gression Problems with Four Different Minimization Criteria. Case Western Reserve University. Thesis)  $(Ph. D.$
- GLASBEY, C. A., 1980. Nonlinear Regression with Autor-regres sive Time Series Errors. <u>Biometrics</u> . Edinburgh. <u>36</u>:135-140.

94.

A
GIRÃO, J. A., 1965. A Função de Produção de Cobb-Douglas e a Análise Inter-Regional da Produção Agrícola. Lisboa, Fundação Collouste. Gulben Kian. Centro de Estudos de Economid Agrária , 119 pp.

- GUSEO, R., 1931. Confidence regions for the parameters in nonlinear regression: a preliminary survey. In: European Young Statisticians Meeting, Paduva. Procedings : 95-102.
- GUTTMAN, I. e D. A. MEETER, 1964. Use of transformations on parameters in non-linear theory, I and transformations to accelerate convergence in non-linear least squares. Technical . Wisconsin. Department of Statistics, University of Wisconsin, Madson, Wisconsin. Report nº 37.
- GUTTMAN, I. e D. A. MEETER, 1965. On Beale's measures of non-linearity. Technometrics . Wisconsin. 7: 623-637.
- HALE, F. TRUTTER, 1957. Theory of least Squares. English translation. Princeton University. Statistical Techniques Research Group. Princeton. Tecnical Report nº 5.

95.

À

HALPERIN, M., 1962. Confidence interval estimaticn in non-li near regression. Program 360. Applied Mathematics Depart ment SRRC-RR , 62-68, Sperry-Rand Research Center.

- HAMILTON, D. C., 1980. Experimental Design For Nonlinear Regression Models. Cana�5 , Queen's University at Kingston 187 pp. (2h. D. Thesis).
- HARTLEY, H. O., 1948. The estimation of non-linear parameters by internal least squares. Biometrika. (s.l.)35:32 -45.
- HARTLEY, H. O., 1961. The modified Gauss-Newton method for the fitting of non-linear regression functions by Least aquares. Technometrics. Iowa. 3: 269-280.
- HARTLEY, H. O., 1964. Exact confidence regions for the parameters in non-linear regressions laws. Biometrika. (s.l.) 51: 347 - 353.
- HARTLEY, H. O. e A. BOOKER, 1965. Non-linear least squares estimations. Annals Math. Statist. Iowa . 36: 638-650.

**A** 

HOFFMANN, R. e S. VIEIRA, 1977. Análise de Regressão. Uma Introducão à Econometria. são Paulo, HUCITEC-EDUSP 339 pp.

- HUNTER, W. G., 1963. Generation and analysis of data in non -linear situations. Wisconsin. University of Wisconsin, Madison. 202 pp. (Ph. D. Thesis).
- JACQUEZ, J. A. e M. NORUSIS, 1973. Sampling Experiments on the Estimation of Pararneters in Heteriscedastic Linear Re gression. Biometrics. (s.1.) 29: 771-779.
- JOHNSON, P. M., 1977. A Two-step Procedure For Analyzing Fi xed And Randon Effects Nonlinear Models And Nonlinear Errors-In-Variable Models. Kansas. Kansas State Universi ty. 105 pp. (Ph. D. Thesis).
- KATZ. D. e S. P. AZEN e A. SCHUMITZKY, 1981. Bayesian P.p. proach to the Analysis of Nonlinear Models: Implementation and Evaluation. Biometrics. Los Angeles. 37: 137-142.
- KENDALL, M. e STUART, A., 1960. The Advanced Theory of Statistics. 4� edição, Londres, Charles Griffins. 748 pp.

97.

Ã

KOEPPER, P. e C. HAMAN, 1980. A program for non-linear regression analysis to be used on desketop computers, Computer Programs in Biomedicine. (s.1.) 12: 121-128.

- KREUSER, J. L., 1979. Superlinearly Globally Convergent Algorithms For Nonlinear Programming Via Sequencial Linear Programs. Wisconsin. University of Wisconsin. Madison 211 pp. ( Ph. D. Thesis).
- LACHIN, J. M., 1973. On a stepwise procedure for two populations Bayes Decision Rules using discrete variables. Biometrics. (s.1.) 29: 551-564.
- LEVEMBRTG, K., 1944. A method for the solution of certain non-linear problems in least squares. Quart. Appl. Math. Chicago. 2: 154-168.
- LU, AN-LING A., 1981. The Estimation of Implicit Functions of Parameters in Nonlinear Regression Models. Kentucky University of Kentucky. 134 pp. (Ph. D. Thesis).
- Statistical methods of econometrics.2<sup>2</sup> MALINVAUD, E., 1970. Amesterdam, North-Holland. 744 -pp. ed.

98.

MARQUARDT, D. W., 1963. An algorithm for least squares esti mations of non-linear parameters. Journal Soc. In. Appl. Math. Delaware 2: 431-441.

- MATLOFF, N. S., 1981. Use of regression function for improved estimations of means. Biometrika. (s.1.) 68: 68-79.
- Mc MILLAN, I. e Ch. E. MINDER, 1981. Parameter estimation for the one compartment for model. Computers and Biomedical Research. (s.1.) 14: 232-239.
- MEETER, D. A., 1964. Problems in the analysis of non-linear models by least squares. Wisconsin. University of Wiscon sin, Madison. 78 pp. (Ph. D. Thesis).
- MOORE, R., 1962. On the least squares estimation of parameters in non-linear models. Okla homa. Okla homa State U niversity. 55pp. (Ph. D. Thesis).
- NEIDERT, G. L., 1980. Comparison of the Five Point Linear--Plateau Family And Other Estimation Techniques On Salected Non-linear Systems. Kentueky. University of Kentucky. 157 pp. ( Ph. D. Thesis ).

99.

2

NERLOVE, M., 1965. Estimation and indentification of Cobb--Douglas production functions. Chicago, North-Holland, 187 pp.

- PEDUZZI, P. N. et alii., 1980. A Stepwise Variable Selection Procedure for Nonlinear Regression Models. Biometrics. Connecticut. 36: 511-516.
- RAMSDELL, J. D., 1982. Structural Analysis of Large Sparse Systems of Nonlinear Equations with Applications to Fire Modeling. Harvard. Harvard University. 93pp. (Ph. D. The  $sis)$ .
- REED, J. W., 1980. Optimum Age-Specific Harvesting in a Non- $579 -$ -linear Population Model. Biometrics. Canada. 36:  $-593.$
- ROSEN, J. B., 1960. The Gradient Projection Method For Nonli near Programming. Part I. Linear Constraints. J.Soc.Ind. Appl. Marth. California. 8:  $181 - 217$ .
- ROSEN, J. B., 1961. The Gradient Projection Method For Nonli near Programming. Part II. Linear Constraints. J. Soc. Ind. Appl. Math. California. 9: 514-532.

100.

RUSKIN, D. M., 1978. M-Estimates of Nonlinear Regression Parameters And Their Jackknife Constructed Confidence Intervals. Los Angels. University of California, 79 pp. ( Ph. D. Thesis).

- SAATY, T. L. and J. BRAM. 1964. Nonlinear Mathematics. New York. Mc Graw-Hill Book Co. 381 pp.
- SHAH, B. K., 1979. On the Method of Internal Least Squa Biometrics. New York. 35: 497-502. res.
- SOUZA, G. S., 1979. Statistical Inference In Nonlinear  $MO$ dels: A Pseudo Likelihood Approach. North Carolina. North Carolina State University at Raleigh, 67 pp. (Ph. D.  $The$  $sis)$ .
- SPANG, II. A., 1962. A review of minimization techniques for nonlinear functions. Society for Industrial and Applied Mathematics Review. (s.1.) 4: 343-365.
- THEIL, H., 1971. Principles of Econometrics. New York, J. Wi ley. 736 pp.

101.

ž.

THEILL, H., 1978. Introduction to econometrics. Englewood Cliffs, Pretice-Hall. 747 pp.

- TISHLER, A. e I. ZANG, 1981. A maninum likelihood method for piecewise regression models with a continuos dependent variable. Applied Statistical (s.l.). 30: 116-124.
- TISHLER, A, e I. ZANG, 1981. A new maximim likelihood algori thm for plecewise regression. JASA (s.1.) 76: 580-587.
- WHITE, H. e G. M. Mac DONALD, 1981 a . Consequences and detec tion of misspecified nonlinear regression models.JASA (s.1.) 76: 419-433.
- WHITE, H. e G. M. Mac DONALD, 1981 b . Correction to some lar ge-sample tests for monormality, in the linear regression model. JASA (s.1.) 76: 1022-1023.
- WILLIANS, E.J., 1962. Exact fiducial distribution in non-linear estimation. J. Roy. Statistics Soc. Cambersa. B-24 : 125-139.

102.

 $\begin{array}{c} \hline \end{array}$ 103.

 $\sim$  $\hat{\mathbf{z}}$ 

# 9. APENDICE

 $\mathcal{L}^{\text{max}}_{\text{max}}$ 

APENDICE 1

cálculos auxiliares nas iterações do modelo 5.1. cujo valor inicial foi 0,28295.

| $x^{\beta_0}$ |            | $Y^* = Y - X^{\beta_0}$ $Y^* = Y^{\beta_0} - Y^{\beta_0}$ | $x^2$ <sup><math>\beta</math></sup> 0 | $X^{2\beta}(\ln X)^2$ |
|---------------|------------|-----------------------------------------------------------|---------------------------------------|-----------------------|
| 1,00000       | 0,0000,0   | 0,00000                                                   | 1,00000                               | 0,00000               |
| 1,57679       | $-0,37679$ | $-0,95620$                                                | 2,48627                               | 6,44019               |
| 2,48626       | 0,36374    | 2,91100                                                   | 6,18149                               | 64,04759              |
|               |            | 1,95480                                                   |                                       | 70,48778              |

la iteração

2ª iteração

| $x^{\beta_1}$ | $y**=y-x^{\beta_1}$ $y**x^{\beta_1}$ |            | $x^{2\beta}$ | $X^{2^{1}}$ (lnX) <sup>2</sup> |
|---------------|--------------------------------------|------------|--------------|--------------------------------|
| 1,00000       | 0,00000                              | 0,00000    | 1,00000      | 0,00000                        |
| 1,64875       | $-0,44875$                           | $-1,19079$ | 2,71838      | 7,04142                        |
| 2,71839       | 0,13161                              | 1,15161    | 7,38964      | 76,56546                       |
|               |                                      | $-0,03918$ |              | 83,60688                       |

3ª iteração

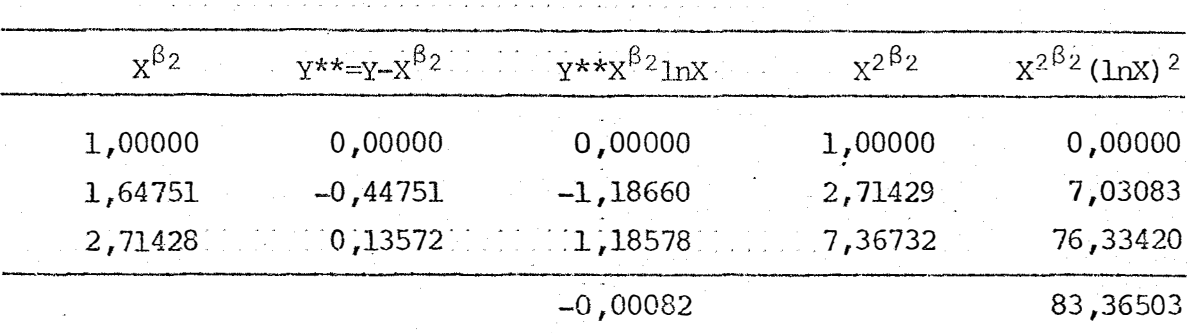

k.

## APÉNDICE 2

Cálculos auxiliares nas iterações do modelo 5.2. cujos valores iniciais foram  $\hat{\beta}_{10} = 0.81439$  e  $\hat{\beta}_{20} = 0.17788$ .

 $\mathcal{L}^{\text{max}}_{\text{max}}$ 

| $c_{12} = X_1^{p_2} X_2^{p_2} 20$ |                          | $Y = Y - C_{12}$ | $d_{1i} = c_{12} ln X_{1i}$ | $d_{2i} = c_{12} ln X_{2i}$ |
|-----------------------------------|--------------------------|------------------|-----------------------------|-----------------------------|
| 1,21582                           |                          | $-0,31582$       | 0,00000                     | 1,33571                     |
| 4,57143                           |                          | 3,15857          | 6,33735                     | 10,04446                    |
| 17,18835                          |                          | $-4,97835$       | 47,65623                    | 56,65000                    |
| 64,62733                          |                          | 14,28267         | 268,77751                   | 284,00152                   |
| 242,95548                         |                          | $-0,03548$       | 1347,45306 ·                | 1334,78910                  |
| 913,65062                         |                          | $-86,50062$      | 6332,94351                  | 6022,48679                  |
|                                   |                          |                  |                             |                             |
| $d_{1i} d_{2i}$                   |                          | $d_{1}^{2}$      |                             | $d_{2i}^2$                  |
| 0,00000                           |                          |                  | 0,00000                     | 1,78412                     |
| 63,65526                          |                          |                  | 40,16201                    | 100,89118                   |
| 2699,72543                        |                          | 2271, 11626      |                             | 3209,22250                  |
| 76333, 22138                      |                          | 72241,34988      |                             | 80656,86336                 |
| 1798565,657                       |                          | 1815629,749      |                             | 1781661,941                 |
| 38140068,63                       |                          | 40106173,50      |                             | 36270347,14                 |
| 40017730,89                       |                          | 41996355,88      |                             | 38135977,84                 |
|                                   |                          |                  |                             |                             |
|                                   | $\star\star$<br>$d_1, Y$ |                  | **<br>$d_{2,i}Y$            |                             |
|                                   | 0,00000                  |                  | $-0,42184$                  |                             |
|                                   | 20,01696                 |                  | 31,72613                    |                             |
|                                   | $-237, 24939$            |                  | $-282,02353$                |                             |
|                                   | 3838,86048               |                  | 4056,29999                  |                             |
|                                   | $-47,80763$              |                  | $-47,35832$                 |                             |
|                                   | $-547803,5400$           |                  | $-520948,8413$              |                             |
|                                   | $-544229,7196$           |                  | $-517190,6189$              |                             |

la iteração

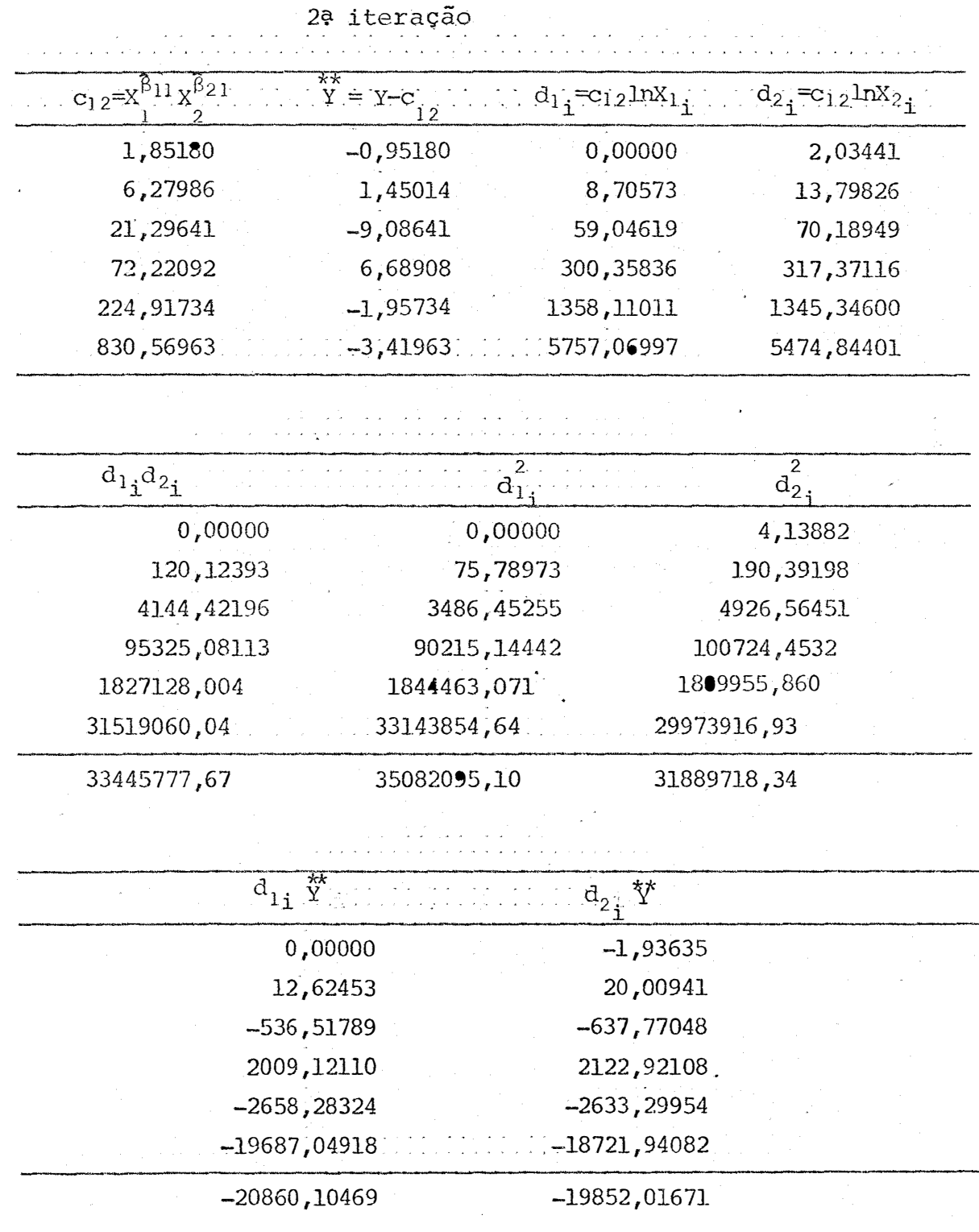

106.

ă

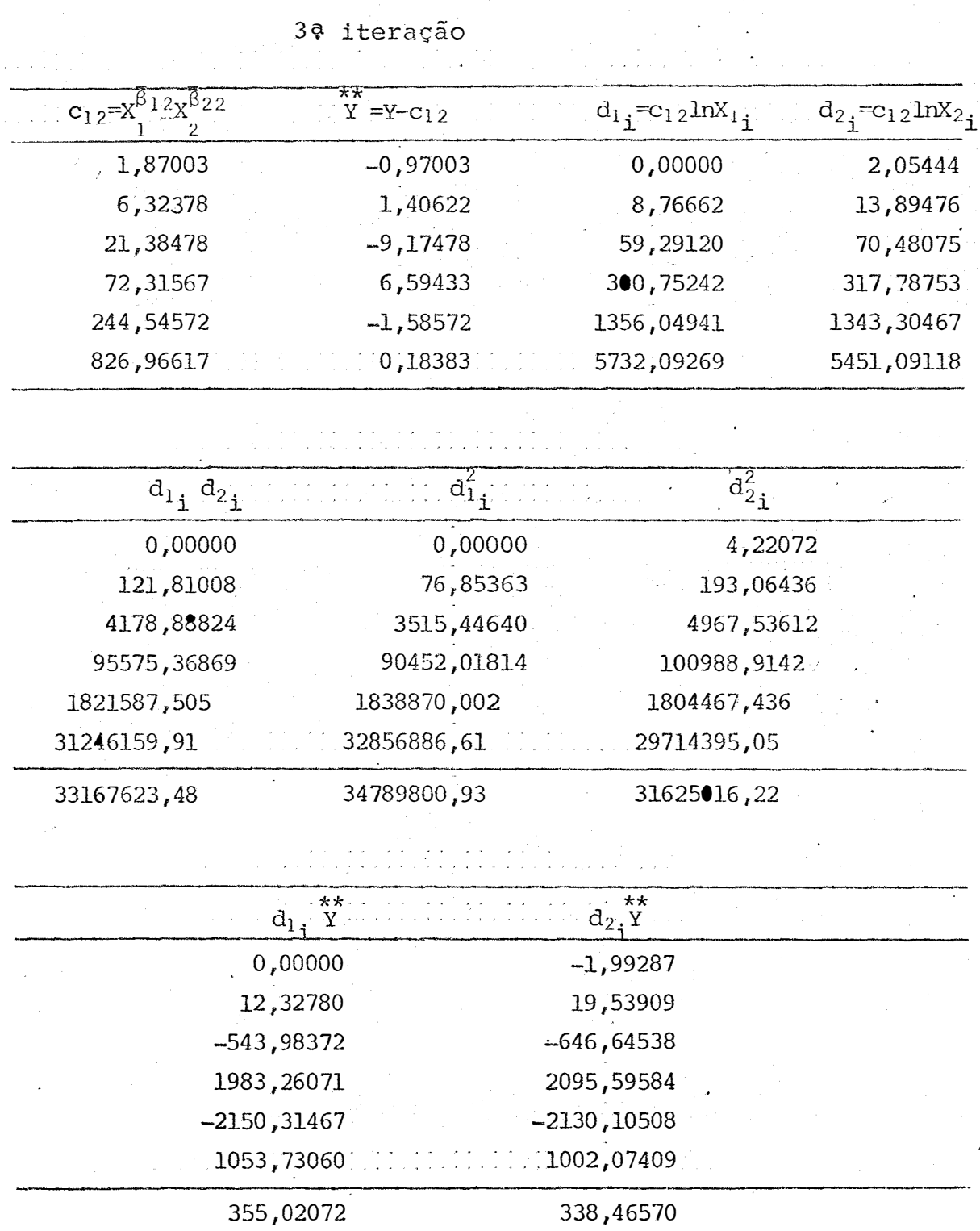

107.

#### APÉNDICE  $\mathbf{3}$

Cálculos auxiliares nas iterações do modelo 5.3. cujos valores iniciais foram  $\hat{\alpha}_0 = 65,63703$  $\hat{\beta}_0 = 0,26808.$  $\mathbf{e}^{\mathbf{c}}$ 

 $\overline{d}_{1}^{2}$  $\overline{c_{1\bf i}^2}$  $c_1$ <sup>= $X_1^{\beta_0}$ </sup>  $a_i = \hat{a}_0 c_i_i n x_i_i$  $c_{1i}d_{1i}$  $0,00000$ 1,00000  $0,00000$  $0,00000$ 1,00000 1,45011 131,94876 17410,47527 191,34022 2,10282 2,10281 382,67880 146443,0640 804,70081 4,42181 3,04930 832,38797 692869,7326 2538,20064 9,29823 4,42182 1609,40530 2590185,420 7116,50054 19,55249 6,41211 2917, 26143 8510414, 251 18705,80119 41,11515 11957322,942 29356,54340 77,49050

la iteração

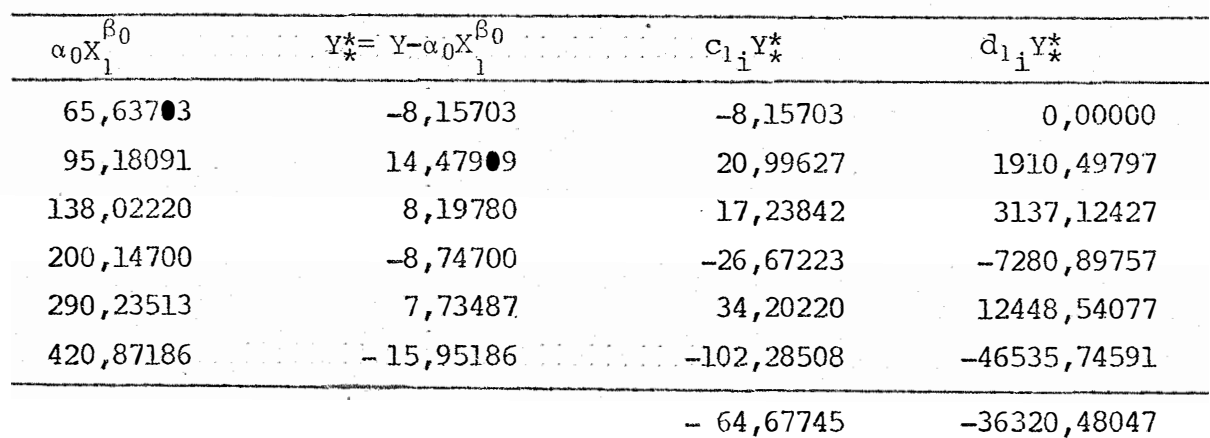

n.

 $\lambda$ 

 $\hat{\mathcal{A}}$ 

 $\hat{\mathcal{A}}$ 

د.<br>منابع المنابع المنابع المنابع المنابع المنابع المنابع المنابع المنابع المنابع المنابع المنابع المنابع

 $\langle \ldots, \ldots, \ldots \rangle$  . MSGs

 $\mathcal{L}$ 

2ª iteração

 $\ddot{\phantom{a}}$ 

 $\hat{\mathcal{L}}$ 

 $\overline{\phantom{a}}$ 

 $\hat{\boldsymbol{\beta}}$ 

 $\bar{\mathbf{x}}$ 

 $\sim$   $\sim$ 

 $\overline{\phantom{a}}$ 

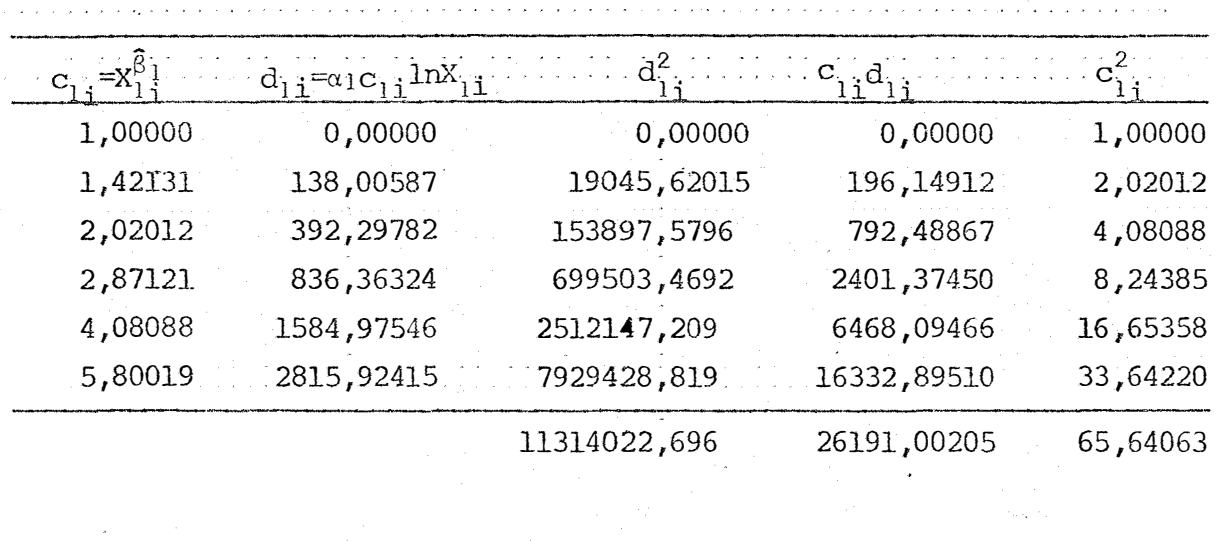

 $\hat{a}$ 

 $\mathbb{R}^2$ 

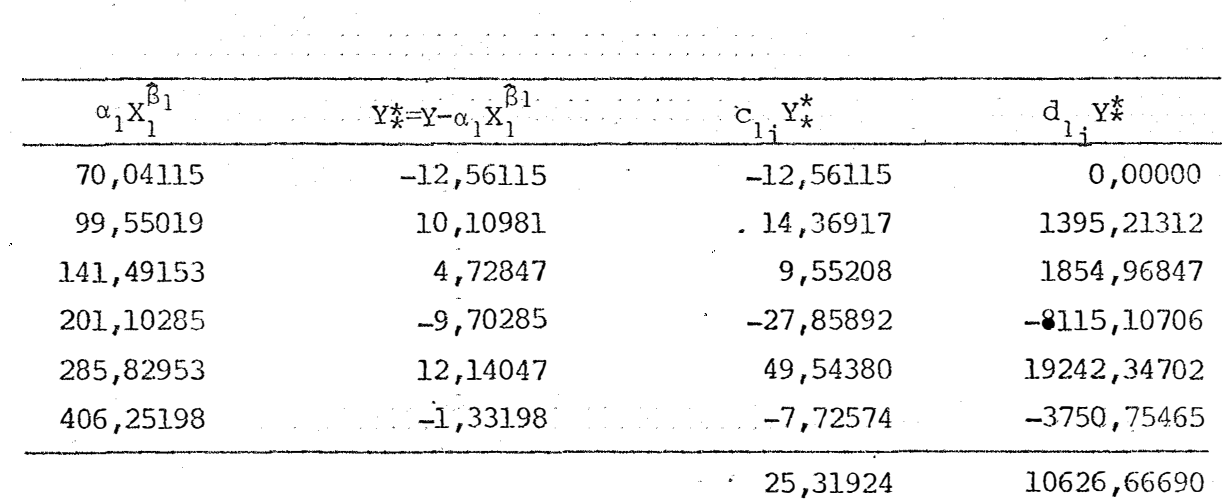

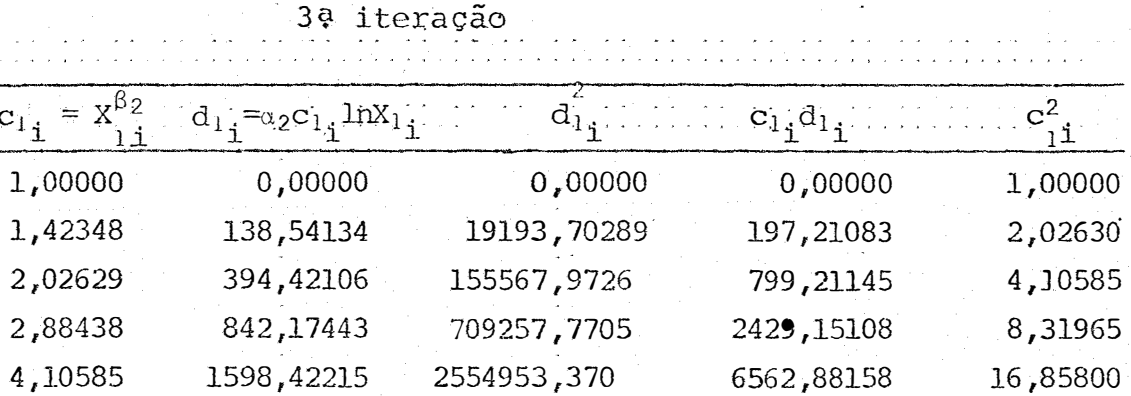

16622,85093

26611,30587

 $\ddot{\phantom{0}}$ 

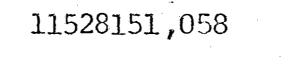

 $(8089178, 244)$ 

وأولاء وأرواقها

 $c_1$ <sub>i</sub> =

5,84458

2844,14807

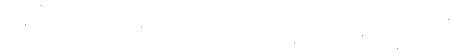

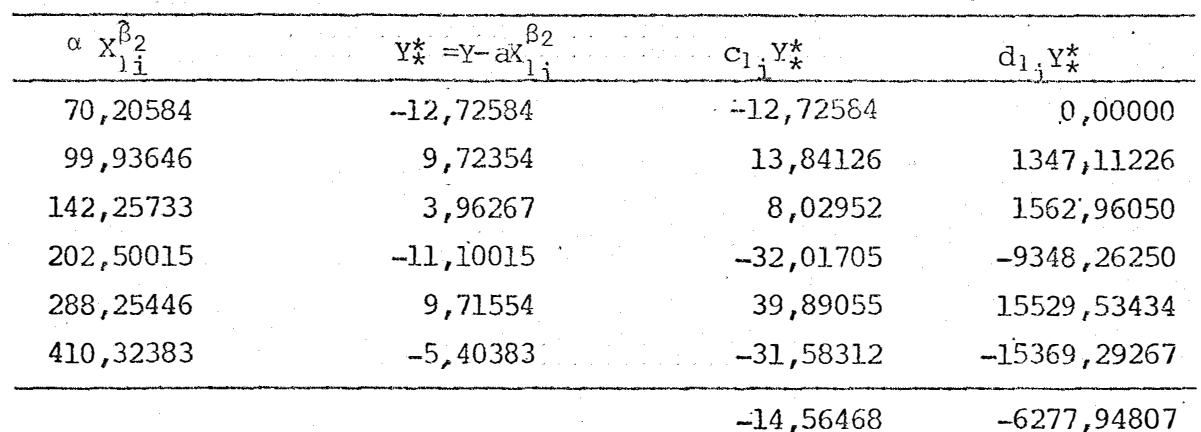

34,15912

66,46892

j.

| $c_{1j} = x$ | $d_{1} = \alpha_3 c_{1} \ln X_{1}$ | $a_{1+}$     | $c_{14}a_{14}$ | - 2      |
|--------------|------------------------------------|--------------|----------------|----------|
| 1,00000      | 0,00000                            | 0,00000      | 0,00000        | 1,00000  |
| 1,42306      | 138,49723                          | 19181,48272  | 197,08987      | 2,02510  |
| 2,02511      | 394,18069                          | 155378,4164  | 798,25926      | 4,10107  |
| 2,88186      | 841,41622                          | 707981,2553  | 2424,84375     | 8,30512  |
| 4,10107      | 1596,51823                         | 2548870,459  | 6547,43302     | 16,81878 |
| 5,83608      | 2839,93345                         | 8065222,000  | 16574,07881    | 34,05983 |
|              |                                    | 11496633,612 | 26541,70471    | 66,30990 |

4ª iteração

 $\bar{z}$ 

 $\bar{\phantom{a}}$ 

الأكترينية.<br>الأولية الأول

 $\sim$   $\sim$ 

r.<br>Geografia

 $\mathcal{L}$  $\mathbb{R}^2$  $\mathbf{r}$ and and  $\mathcal{L}^{\mathcal{L}}$ 

المعروف المستقرر المستقرر المستقرر المستقرر المستقرر المستقرر المستقرر المستقرر المستقرر المستقرر المستقرر الم<br>المستقرر المستقرر المستقرر المستقرر المستقرر المستقرر المستقرر المستقرر المستقرر المستقرر المستقرر المستقرر ال

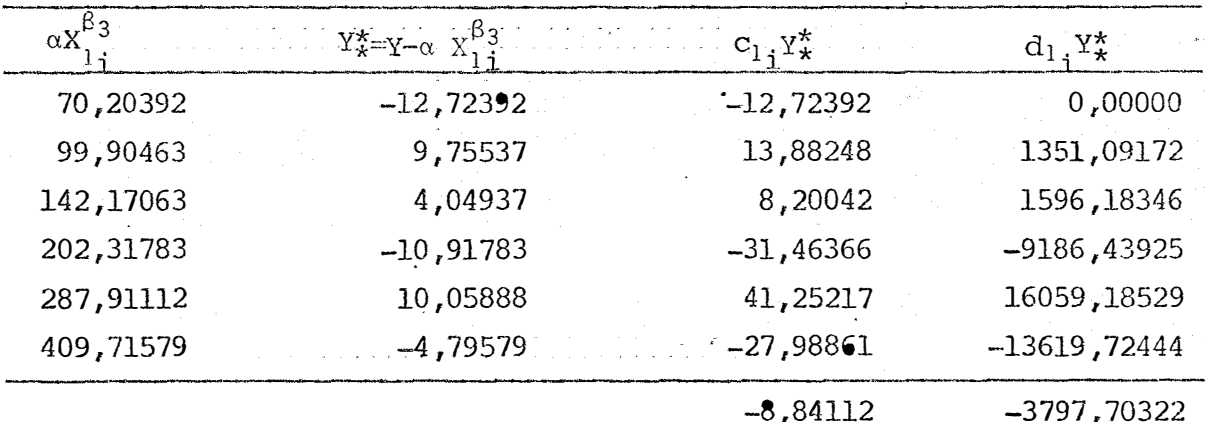

111.

ા પર છે.<br>પંચાયતઘર માં આવેલા માટે આ પ્રાપ્ય છે.<br>આ પ્રાપ્ય થયેલી આ પ્રાપ્ય થયેલી પ્રાપ્ય થયેલી થયેલી છે.

 $\sim$   $\sim$ 

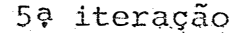

 $\sim$ 

 $\sim 1$ 

 $\mathcal{L}^{\mathcal{A}}$ 

 $\sim 10$ 

 $\Delta \sim 10^{11}$ 

 $\ddot{\phantom{a}}$ 

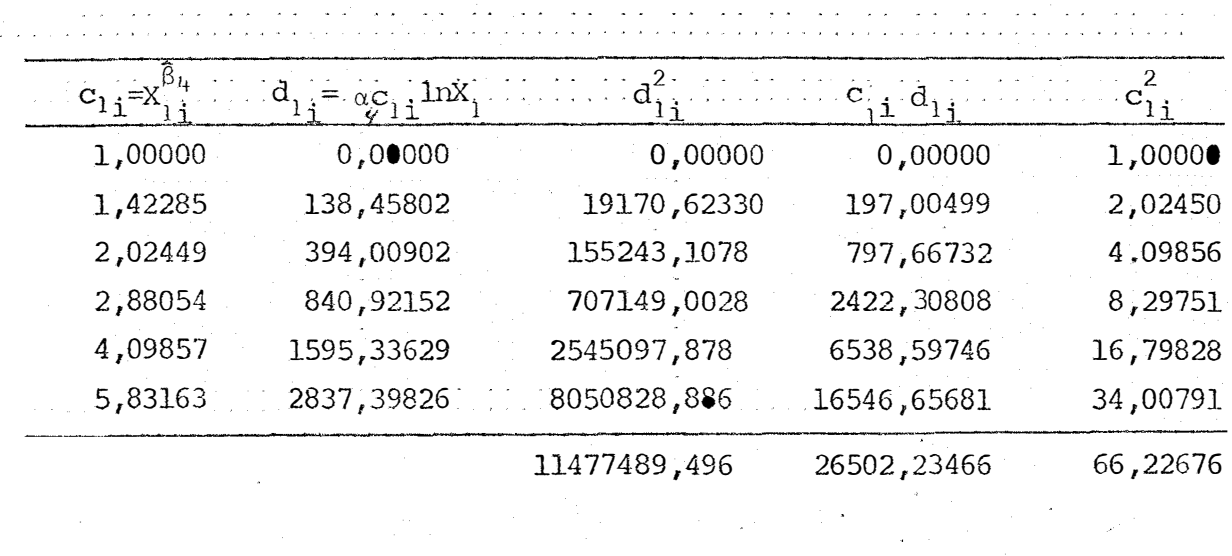

الموارد و الموارد الموارد الموارد الموارد .<br>الموارد الموارد الموارد الموارد الموارد الموارد الموارد في الموارد الموارد الموارد الموارد الموارد الموارد الم

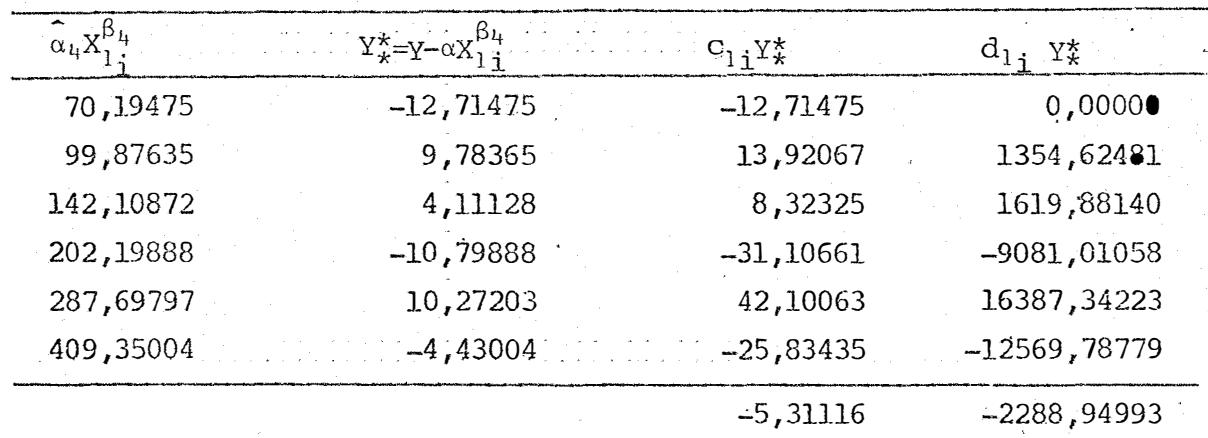

 $\hat{\phi}$ 

 $\overline{\phantom{a}}$ 

 $\sim$   $\sim$ 

 $\Delta$  ,  $\Delta$  ,  $\Delta$  ,  $\Delta$ 

 $\hat{\mathbf{r}}$ 

 $\sim$ 

 $\frac{1}{\sqrt{2}}$ 

 $\overline{\phantom{a}}$ 

 $\mathcal{L}$ 

# 6ª iteração

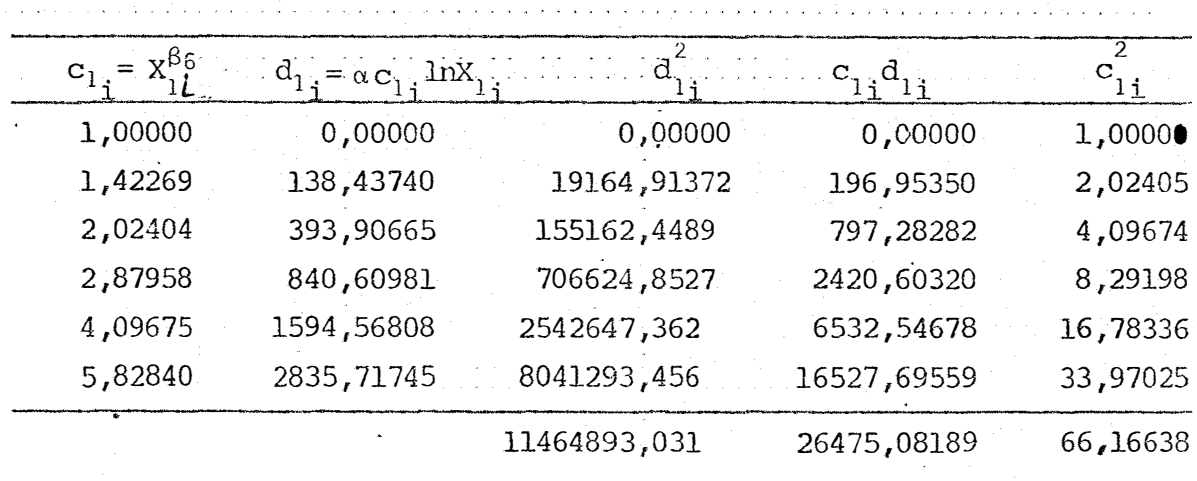

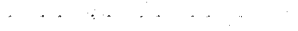

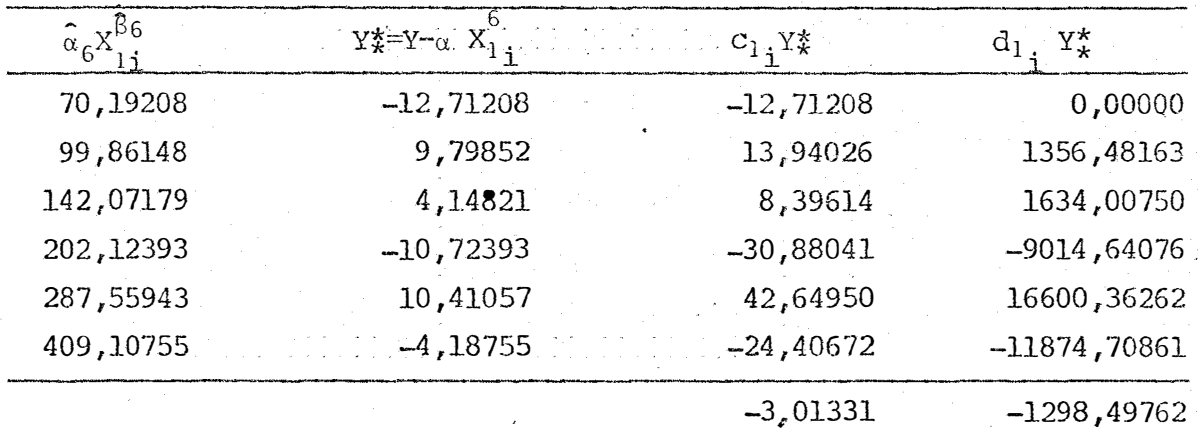

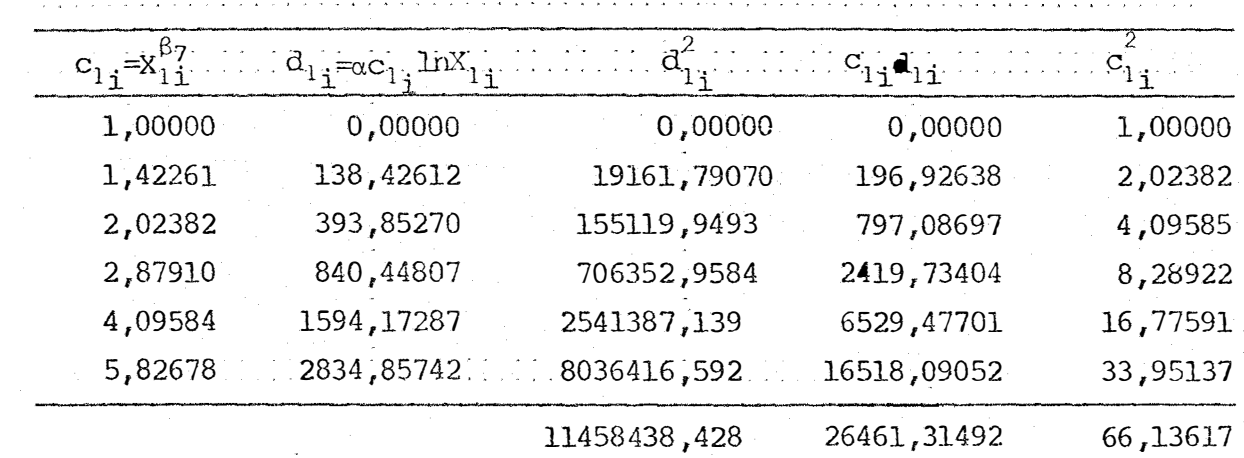

 $\frac{1}{2}$ 

 $\mathbb{Z}^{\mathbb{Z}}$  .

 $\ddot{\phantom{a}}$ 

**Sales and State College** 

 $\mathcal{L}(\mathcal{L}^{\mathcal{L}})$  and  $\mathcal{L}(\mathcal{L}^{\mathcal{L}})$ 

 $\omega_{\rm{max}}$  and

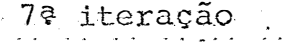

الأنباء الأنبار

 $\ddot{\phantom{a}}$ 

المنتقل المتعادل والمناد

 $\sim$ 

 $\sim$ 

 $\overline{\phantom{a}}$ 

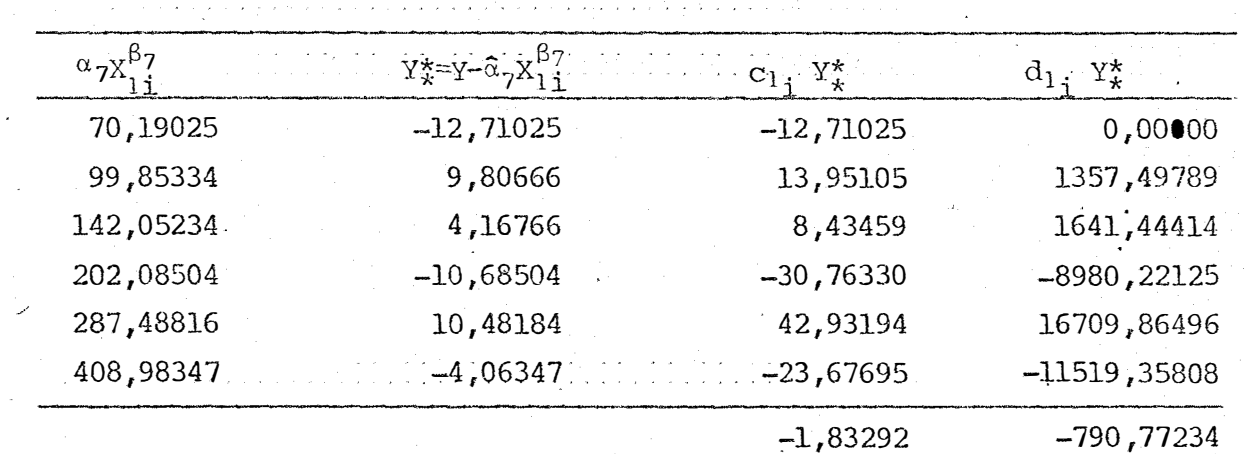

l,

 $\ddot{\phantom{a}}$ 

 $\frac{1}{2\sqrt{2}}$ 

# 8ª iteração

ù.

 $\ddot{\phantom{a}}$ 

 $\overline{\phantom{a}}$ 

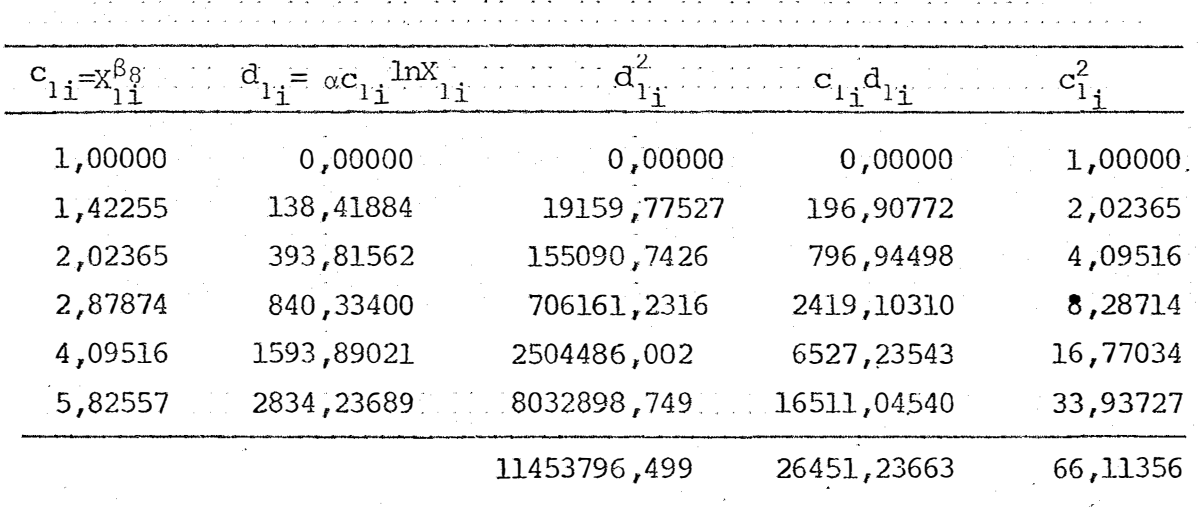

 $\sim$   $\sim$ 

S.

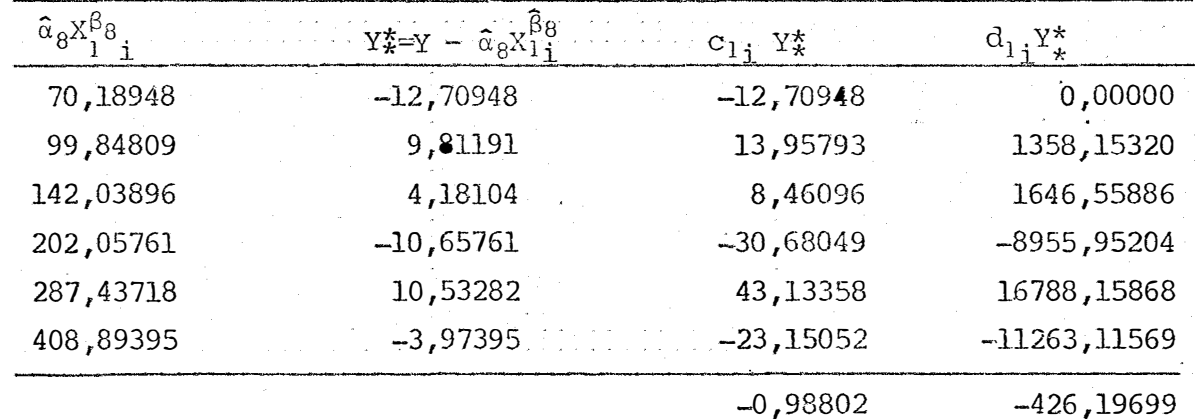

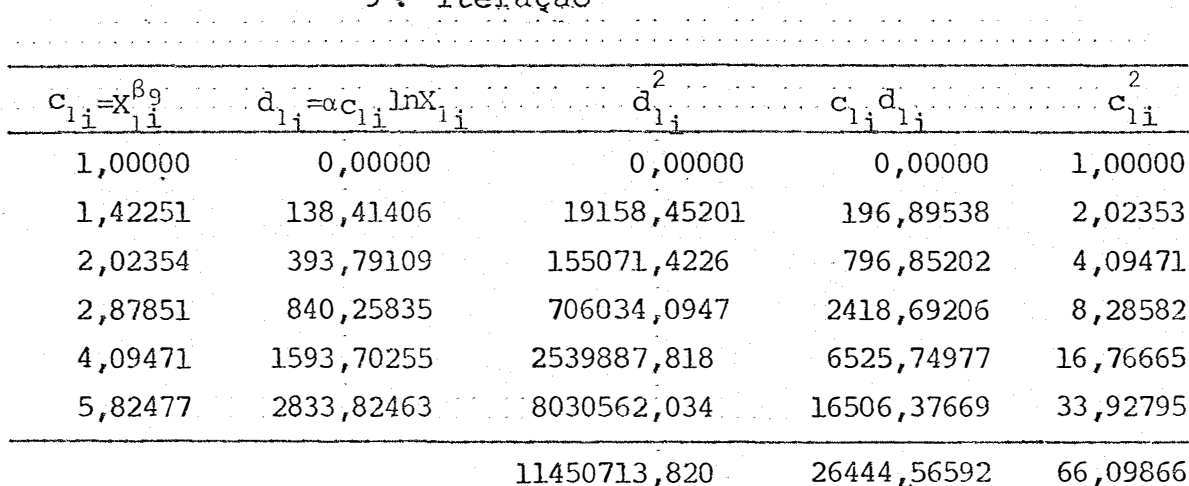

 $\label{eq:2.1} \frac{1}{2}\sum_{i=1}^n\frac{1}{2}\sum_{j=1}^n\frac{1}{2}\sum_{j=1}^n\frac{1}{2}\sum_{j=1}^n\frac{1}{2}\sum_{j=1}^n\frac{1}{2}\sum_{j=1}^n\frac{1}{2}\sum_{j=1}^n\frac{1}{2}\sum_{j=1}^n\frac{1}{2}\sum_{j=1}^n\frac{1}{2}\sum_{j=1}^n\frac{1}{2}\sum_{j=1}^n\frac{1}{2}\sum_{j=1}^n\frac{1}{2}\sum_{j=1}^n\frac{1}{2}\sum_{j=1}^n\$ 

9<sup>a</sup> iteração

 $\mathcal{L}^{\text{max}}_{\text{max}}$  and  $\mathcal{L}^{\text{max}}_{\text{max}}$ 

 $\label{eq:2.1} \mathcal{L}_{\text{max}} = \mathcal{L}_{\text{max}} \left( \mathcal{L}_{\text{max}} \right)$ 

 $\mathcal{A}^{\mathcal{A}}$ 

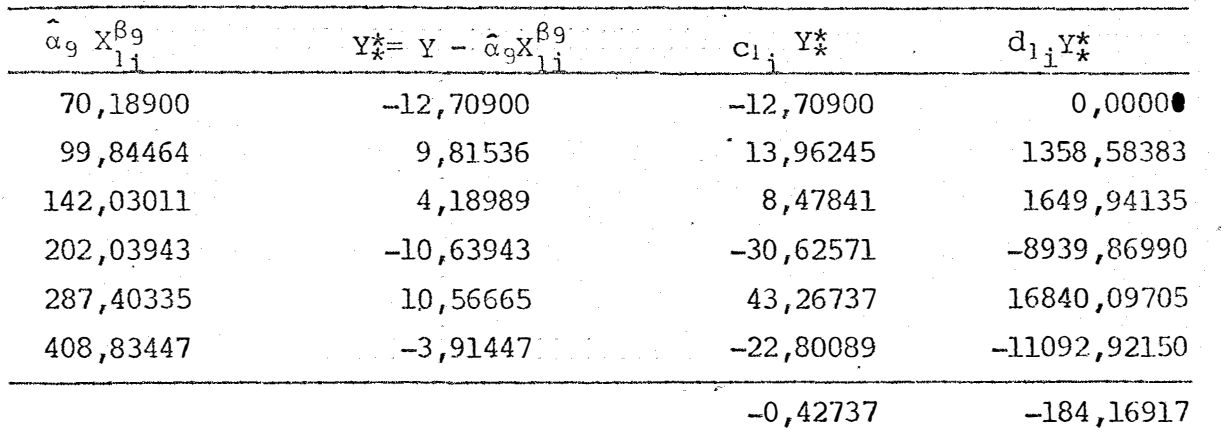

116.

 $\sim 10^7$ 

 $\epsilon$  $\frac{1}{2}$  ,  $\frac{1}{2}$   $\mathcal{A}$ 

 $\sim$ 

 $\hat{\mathbf{z}}$ 

 $\frac{1}{2}$ 

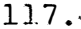

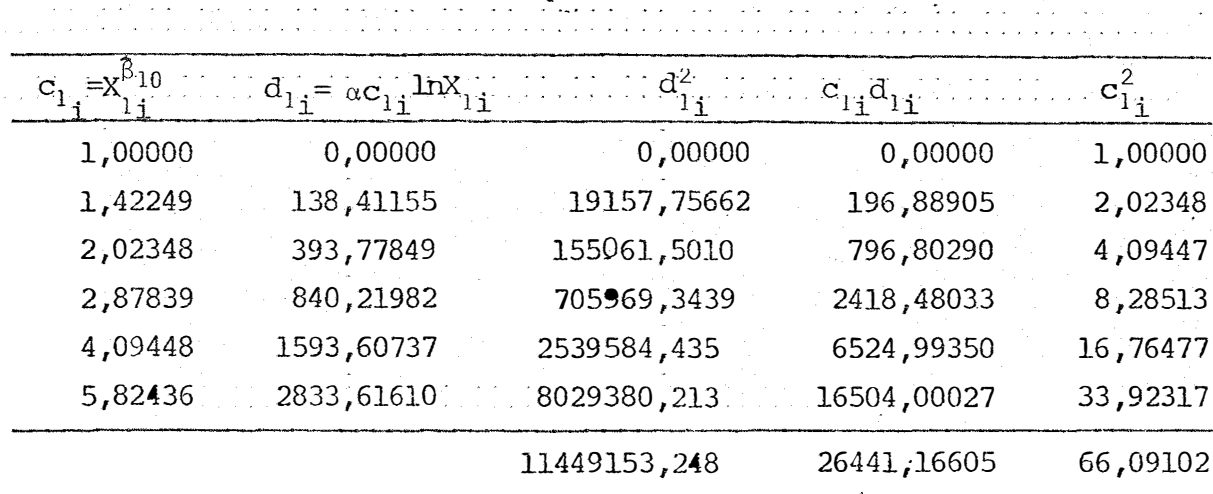

 $\bar{\boldsymbol{\beta}}$ 

10ª iteração

 $\sim$   $\lambda$ 

a de la característica de la característica<br>La característica de la característica de la característica  $\sim$   $\sim$ 

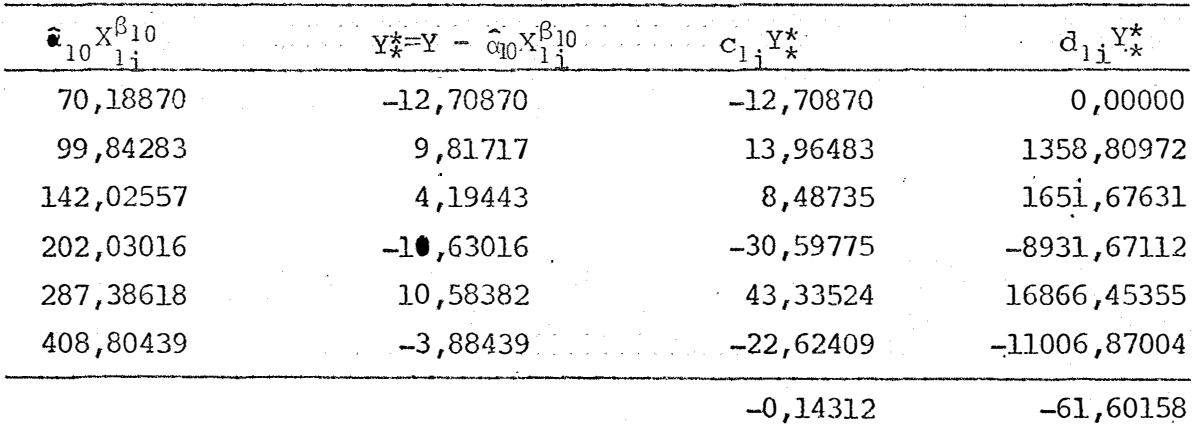

|         | $= \alpha c_1$ . $\ln X_1$<br>$d_1$ . |              | $C_1$ , $C_1$ | 2<br>$\mathbf{c}_1$ |
|---------|---------------------------------------|--------------|---------------|---------------------|
| 1,00000 | 0,00000                               | 0,00000      | 0,00000       | 1,00000             |
| 1,42249 | 138,41129                             | 19157,68565  | 196,88868     | 2,02348             |
| 2,02348 | 393,77776                             | 155060,9266  | 796,80142     | 4,09447             |
| 2,87839 | 840,21826                             | 705966,7288  | 2418,47584    | 8,28513             |
| 4,09448 | 1593,60441                            | 2539575,028  | 6524,98138    | 16,76477            |
| 5,82436 | 2833,61085                            | 8029350,470  | 16503,96969   | 33,92317            |
|         |                                       | 11449110,837 | 26441, 11701  | 66,09102            |

11ª iteração

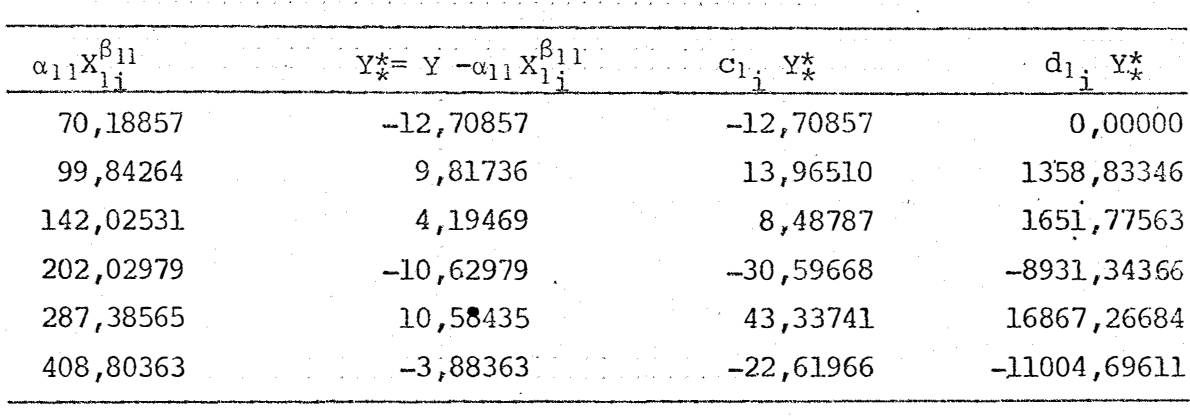

 $-0,13453$  $-58,16384$  é.

### APÊNDICE  $\overline{4}$

Cálculos auxiliares nas iterações do modelo. 5.4 cujos valores iniciais foram  $\hat{a}_{\rho} = 71,24672$ ;  $\hat{\beta}_{1\rho} = 0,28912$  e  $\hat{\beta}_{2\rho} = 0,22025$ .

| $d_0$ = $X^{510} X^{620}$ | $=\alpha_0\alpha_0$ . | $d_1$ , $C_1$ <sub>2</sub> lnX <sub>1</sub> | $d_2$ = $c_1$ 2 lnX <sub>2</sub> | $d_{0}$ . |
|---------------------------|-----------------------|---------------------------------------------|----------------------------------|-----------|
| 0,36052                   | 25,68587              | $-59,14390$                                 | $-41,33981$                      | 0,12997   |
| 0,57700                   | 41,10936              | $-49,49455$                                 | $-37,66813$                      | 0,33293   |
| 0,73131                   | 52,10344              | $-36, 11535$                                | $-26,61577$                      | 0,53481   |
| 0,85876                   | 61,18383              | $-21,82274$                                 | $-13,65278$                      | 0,73747   |
| 0,97000                   | 69,10932              | $-7,28139$                                  | 0,00000                          | 0,94090   |
| 1,07006                   | 76,23827              | 7,26628                                     | 13,89988                         | 1,14503   |
|                           |                       |                                             |                                  | 2.02112   |

la iteração

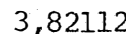

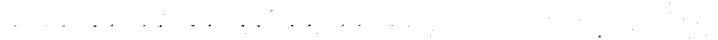

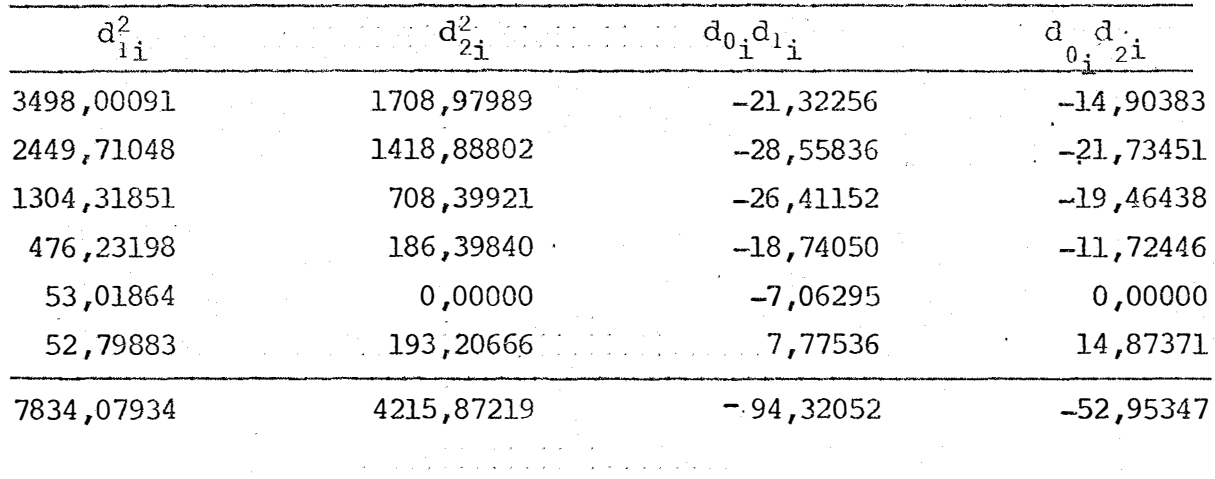

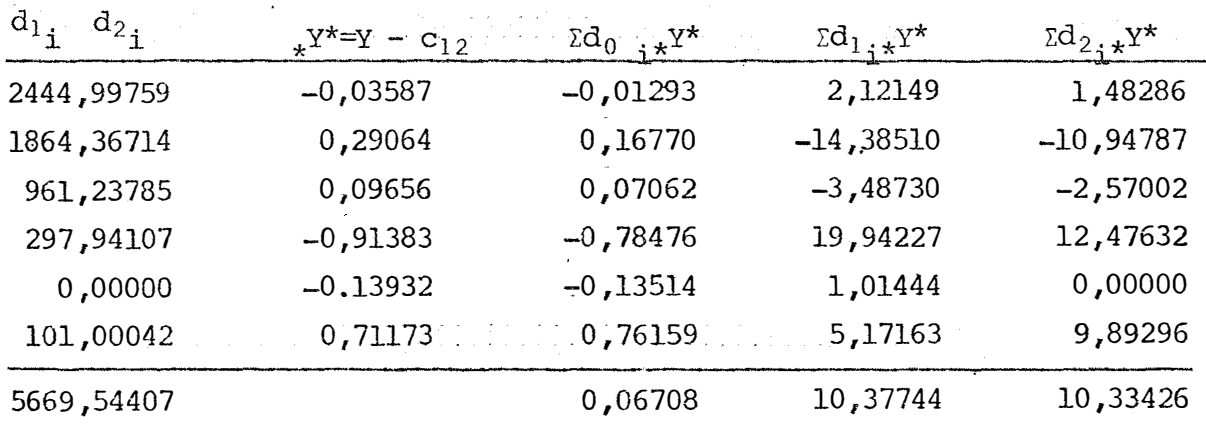

é.

 $120.$ 

68

| $d_0$ = $X_1^{\beta_{\text{L}}}X_2^{\beta_{\text{L}}}X_3^{\beta_{\text{L}}}$ | $c_{12} = \bar{a}_1 d_{01}$   | $d_{1} = c_{12}$ lnX <sub>1</sub> | $d_{2}$ = $c_{12}$ $ln X_2$ . | $d_{0}$ <sub>1</sub>                      |
|------------------------------------------------------------------------------|-------------------------------|-----------------------------------|-------------------------------|-------------------------------------------|
| 0,36395                                                                      | 25,81566                      | $-59,44275$                       | $-41,54870$                   | 0,13246                                   |
| 0,57694                                                                      | 40,92383                      | $-49,27118$                       | $-37,49813$                   | 0,33286                                   |
| 0,73209                                                                      | 51,92927                      | $-35,99463$                       | $-26,52680$                   | 0,53596                                   |
| 0,86154                                                                      | 61,11112                      | $-21,79681$                       | $-13,63655$                   | 0,74225                                   |
| 0,97526                                                                      | 69,17782                      | $-7,28861$                        | 0,00000                       | 0,95113                                   |
| 1,07804                                                                      | 76,46817                      | 7,28820                           | 13,94180                      | 1,16217                                   |
|                                                                              |                               |                                   |                               | 3,85683                                   |
|                                                                              |                               |                                   |                               |                                           |
| $d_1^2$                                                                      | $d_2^2$ .                     |                                   | $d_{0i}$ $d_{2i}$             | $d_{0i}d_{2i}$                            |
| 3533,44099                                                                   | 1726, 29463                   |                                   | $-21,63419$                   | $-15, 12165$                              |
| 2427,64902                                                                   | 1406,10946                    |                                   | $-28,42651$                   | $-21,63417$                               |
| 1295,61318                                                                   | 703,67121                     |                                   | $-26, 35131$                  | $-19,42001$                               |
| 475,10072                                                                    | 185,95556                     |                                   | $-18,77882$                   | $-11,74843$                               |
| 53,12385                                                                     | 0,00000                       |                                   | $-7,10829$                    | 0,00000                                   |
| 53, 11779                                                                    | 194,37367                     |                                   | 7,85697                       | 15,02982                                  |
| 7838,04554                                                                   | 4216,40453                    |                                   | $-94,44215$                   | $-52,89444$                               |
|                                                                              |                               |                                   |                               |                                           |
| $d_{1}d_{2}$                                                                 | $x^{\frac{1}{2}} = 1 - C_1 2$ | $\Sigma d_{0i\star}Y^{\star}$     | $\Sigma d_{1,i} x^{Y*}$       | $\text{Ed}_{2\,;\,\star}\text{Y}^{\star}$ |
| 2469,76899                                                                   | $-0,16566$                    | $-0,06029$                        | 9,84729                       | 6,88296                                   |
| 1847,57711                                                                   | 0,47617                       | 0,27472                           | $-23,46146$                   | $-17,85548$                               |
| 954,82235                                                                    | 0,27073                       | 0,19820                           | $-9,74483$                    | $-7,18160$                                |
| 297,23329                                                                    | $-0,84112$                    | $-0,72466$                        | 18,33373                      | 11,46997                                  |
| 0,0000,0                                                                     | $-0,20782$                    | $-0,20268$                        | 1,51472                       | 0,00000                                   |
| 101,61063                                                                    | 0,48183                       | 0,51943                           | 3,51167                       | 6,71758                                   |
| 5671,01237                                                                   |                               | 0,00472                           | 0,00113                       | 0,03342                                   |

2ª iteração

| $a_0$ $x_1^{\beta 21}$ $x_2^{\beta 22}$ | $c_{12} = \hat{c}_2 d_{01}$      | $d_{1} = c_{12}$ lnX <sub>1</sub>         | $d_{2}$ = $c_{1}$ 2 lnx <sub>2</sub> | $d_{0j}^2$                                  |
|-----------------------------------------|----------------------------------|-------------------------------------------|--------------------------------------|---------------------------------------------|
| 0,36395                                 | 25,81620                         | $-59,44400$                               | $-41,54957$                          | 0,13256                                     |
| 0,57693                                 | 30,92374                         | $-49,27107$                               | $-37,49804$                          | 0,33285                                     |
| 0,73209                                 | 51,92954                         | $-35,99481$                               | $-26,52694$                          | 0,53596                                     |
| 0,86155                                 | 61,11202                         | $-21,79712$                               | $-13,63675$                          | 0,74227                                     |
| 0,97528                                 | 69,17944                         | $-7,28878$                                | 0,00000                              | 0,95117                                     |
| 1,07807                                 | 76,47058                         | 7,28842                                   | 13,94224                             | 1,16223                                     |
|                                         |                                  |                                           |                                      | 3,85694                                     |
|                                         |                                  |                                           |                                      |                                             |
| 2<br>$d_1$                              | 2<br>$d_2$                       | $d_{0}$ <sub>i</sub> $d_{1}$ <sub>i</sub> |                                      | $a_{0}$ , $a_{2}$ <sub>i</sub>              |
| 3533,58914                              | 1726,36677                       | $-21,63464$                               |                                      | $-15, 12197$                                |
| 2427,63834                              | 1406,10300                       | $-28,42596$                               |                                      | $-21,63374$                                 |
| 1295,62635                              | 703,67855                        | $-26, 35144$                              |                                      | $-19,42011$                                 |
| 475, 11444                              | 185,96095                        | $-18,77931$                               |                                      | $-11,74874$                                 |
| 53,12631                                | 0,00000                          |                                           | $-7,10860$                           | 0,00000                                     |
| 53,12107                                | 194,38606                        |                                           | 7,85743                              | 15,03071                                    |
| 7838,21564                              | 4216,49532                       | $-94,44253$                               |                                      | $-52,89385$                                 |
|                                         |                                  |                                           |                                      |                                             |
| $d_{1}$ $d_{2}$                         | $x^{\gamma^* = \gamma - c_{12}}$ | $\Sigma d_{0,\star}Y^*$                   | $\Sigma d_{1,i\star}Y^{\star}$       | $\text{Id}_{2\,;\,\star}\text{Y}^{\star}$ . |
| 2469,87264                              | $-0,16620$                       | $-0,06049$                                | 9,87959                              | 6,90554                                     |
| 1847,56855                              | 0,47626                          | 0,27477                                   | -23,46584                            | $-17,85882$                                 |
| 954,83217                               | 0,27046                          | 0,19800                                   | -9,73516                             | -7,17448                                    |
| 297,24188                               | $-0,84202$                       | $-0,72544$                                | 18,35361                             | 11,48242                                    |
| 0,00000                                 | $-0,20944$                       | $-0,20426$                                | 1,52656                              | 0,00000                                     |
| 101,61690                               | 0,47942                          | 0,51685                                   | 3,49421                              | 6,68419                                     |
| 5671,13214                              |                                  | $-0,00058$                                | 0,05298                              | 0,03885                                     |

 $3^a$  iteração

鏭.

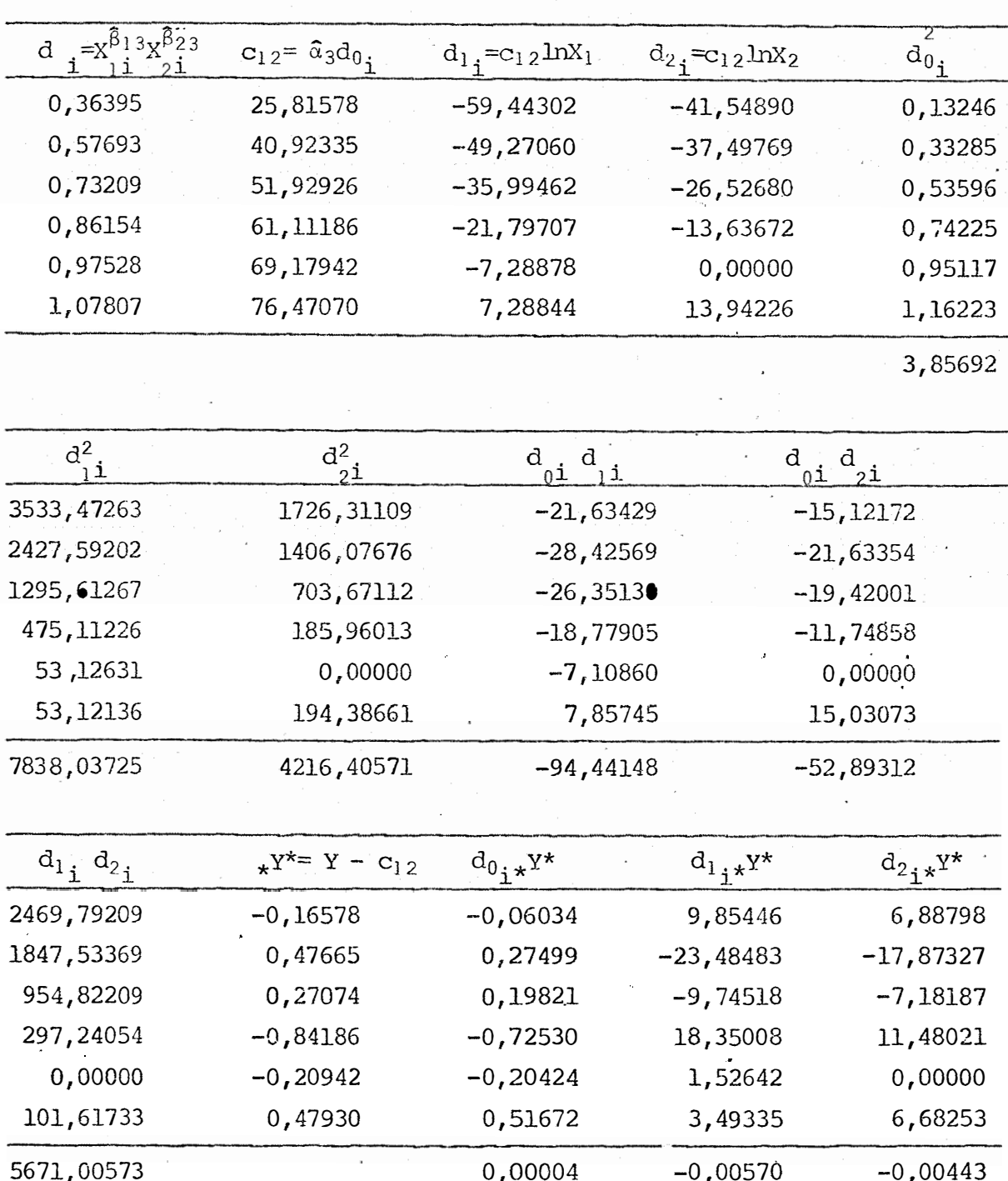

s a nota

 $4^a$ . iteração

Sé

## APÊNDICE 5

Cálculos auxiliares nas iterações do exemplo de aplicação 6.2.1 cujo valor inicial foi 0,28295.

 $1^a$  iteração ( $\beta_0$  - 1 = 0,71705)

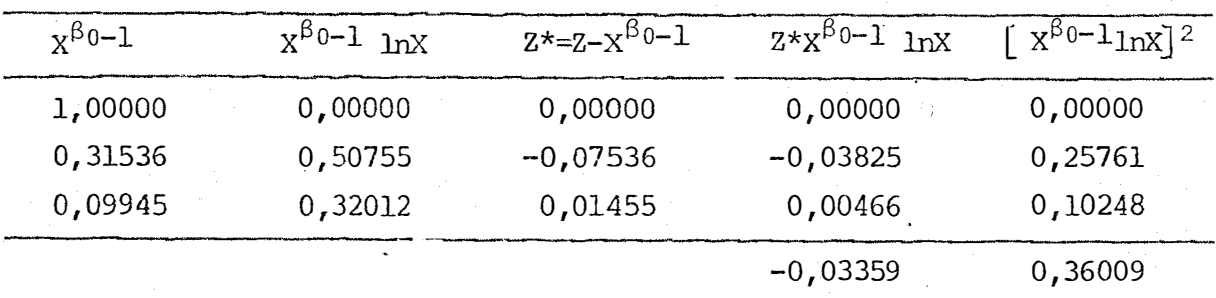

 $2^a$  iteração ( $\beta_1 - 1 = -0,81033$ )

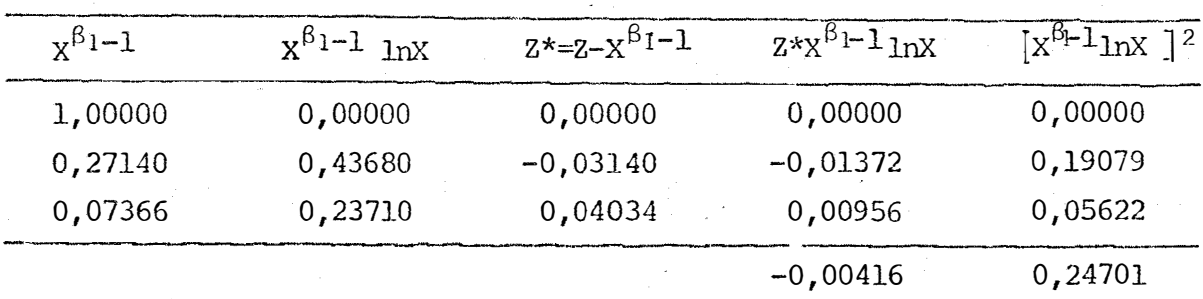

| $x^{\beta}$ 2-1 | $x^{\beta_2-1}$ $nX$ | $2x = 2 - x^{\beta_2 - 1}$ | $2*x^{\beta 2-1}$ 1nX | $[x^{8_{2}-1} \ln x]^{2}$ |
|-----------------|----------------------|----------------------------|-----------------------|---------------------------|
| 1,00000         | 0,00000              | 0,00000                    | 0,00000               | 0,00000                   |
| 0,26414         | 0,42512              | $-0,02414$                 | $-0,01026$            | 0,18073                   |
| 0,06977         | 0,22458              | 0,04423                    | 0,00993               | 0,05044                   |
|                 |                      |                            | $-0,00033$            | 0,23117                   |

 $3^a$  iteração ( $\beta_2$  - 1 = 0,82717)

 $4^a$  iteração ( $\hat{B}_3 - 1 = -0,82860$ )

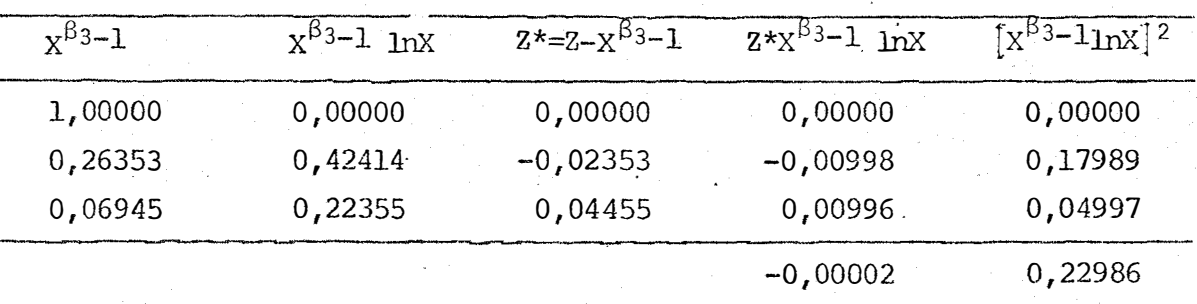

5<sup>2</sup> iteração ( $\hat{\beta}_4$  - 1 = 0,82869)

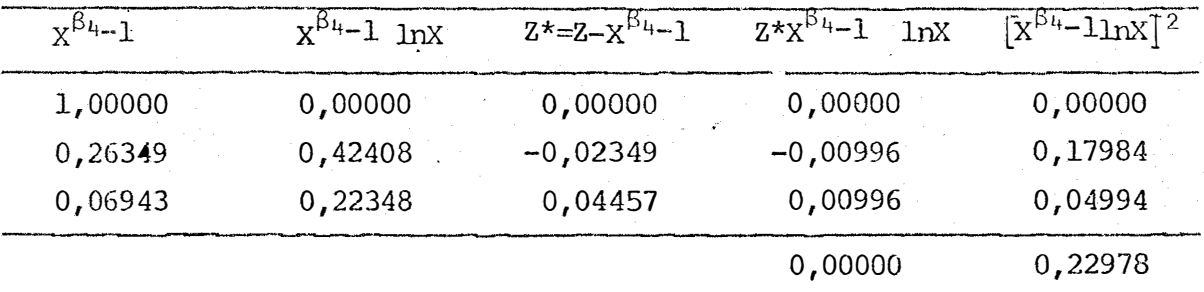

### APÊNDICE  $\boldsymbol{6}$

Cálculos auxiliares nas iterações do exemplo 6.3.1 cujos valores iniciais são  $\hat{B}_{10} = 0,81439$  e  $\hat{B}_{20} = 0,17788$ .

| $c_{12} = X^{\beta_{10} - 1} X^{\beta_{20} - 1}$ | $d_1$ , = $c_{12}$ lnX <sub>1</sub> | $d_{2}$ = $c_{12}$ lnX <sub>2</sub> | $Z^{\star \star} = Z - C_{12}$ |
|--------------------------------------------------|-------------------------------------|-------------------------------------|--------------------------------|
| 0,40527                                          | 0,00000                             | 0,44524                             | $-0,10527$                     |
| 0,12698                                          | 0,17604                             | 0,27900                             | 0,08774                        |
| 0,03979                                          | 0,11032                             | 0,13114                             | $-0,01153$                     |
| 0,01247                                          | 0,05185                             | 0,05480                             | 0,00275                        |
| 0,00391                                          | 0,02166                             | 0,02148                             | 0,00000                        |
| 0,00122                                          | 0,00848                             | 0,00804                             | $-0,00001$                     |

1<sup>a</sup> iteração

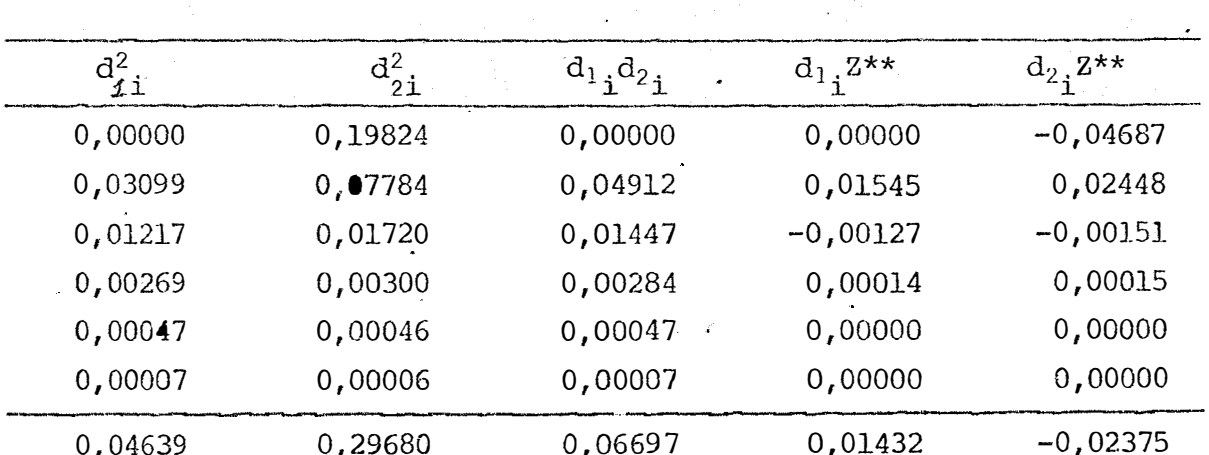

23

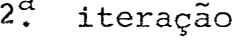

 $\label{eq:2.1} \frac{1}{\sqrt{2}}\sum_{i=1}^n\frac{1}{\sqrt{2}}\left(\frac{1}{\sqrt{2}}\sum_{i=1}^n\frac{1}{\sqrt{2}}\right)\left(\frac{1}{\sqrt{2}}\sum_{i=1}^n\frac{1}{\sqrt{2}}\right)\left(\frac{1}{\sqrt{2}}\sum_{i=1}^n\frac{1}{\sqrt{2}}\right).$ 

 $\alpha$  ,  $\beta$ 

 $\hat{\mathcal{A}}$ 

 $\hat{\mathcal{A}}$ 

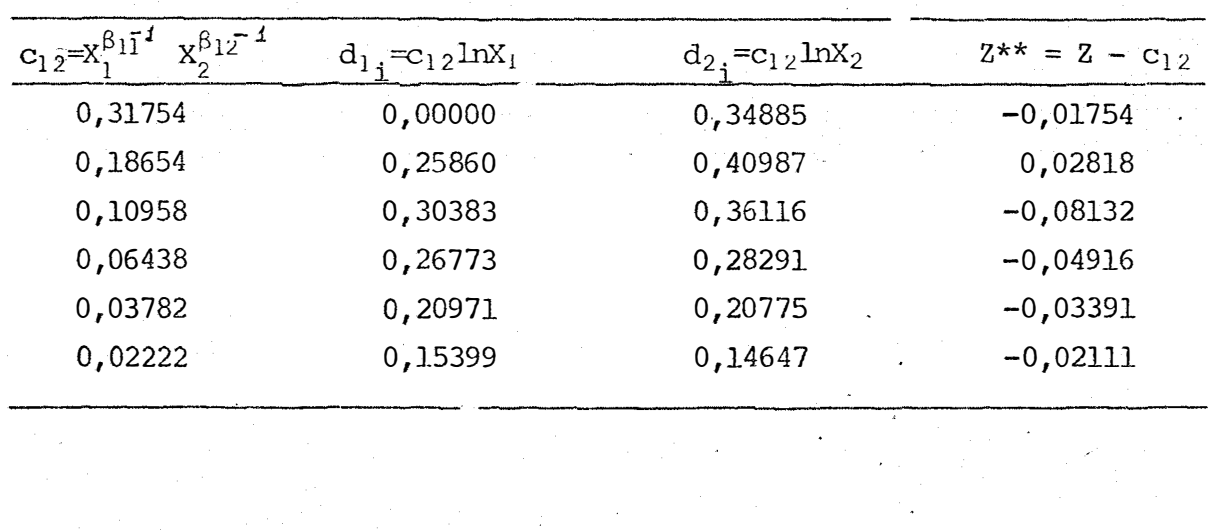

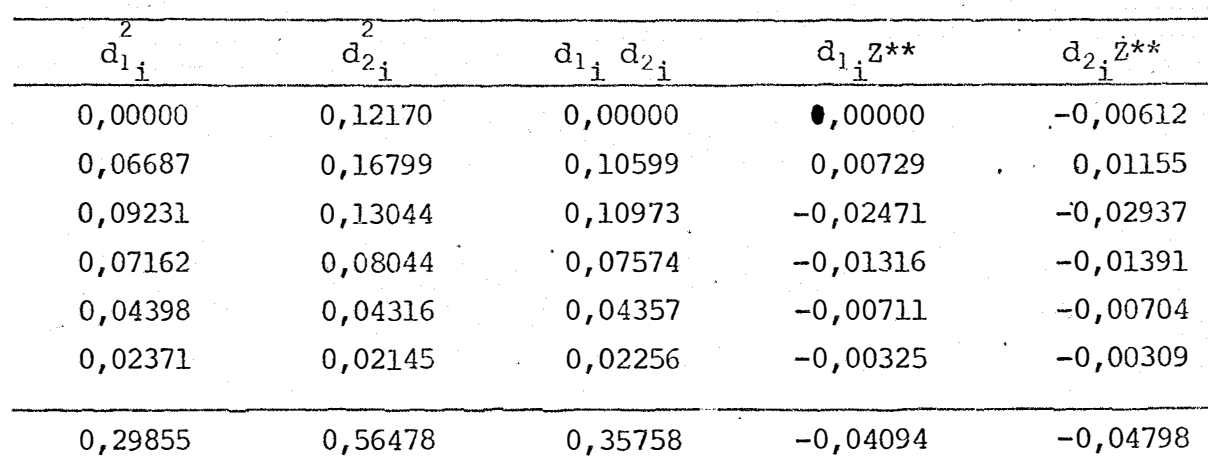

126.

 $\frac{1}{2}$ 

�.

```
3^a, iteração
```
 $\hat{\boldsymbol{\lambda}}$ 

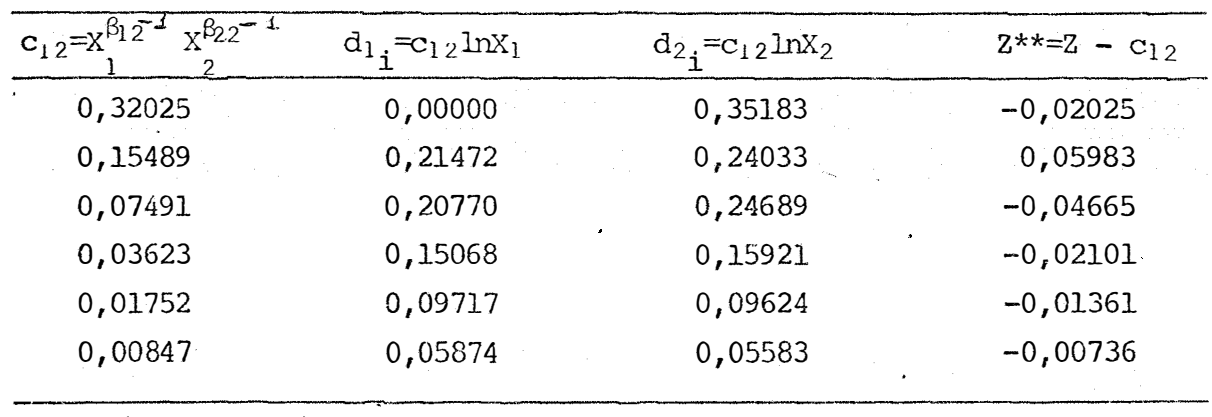

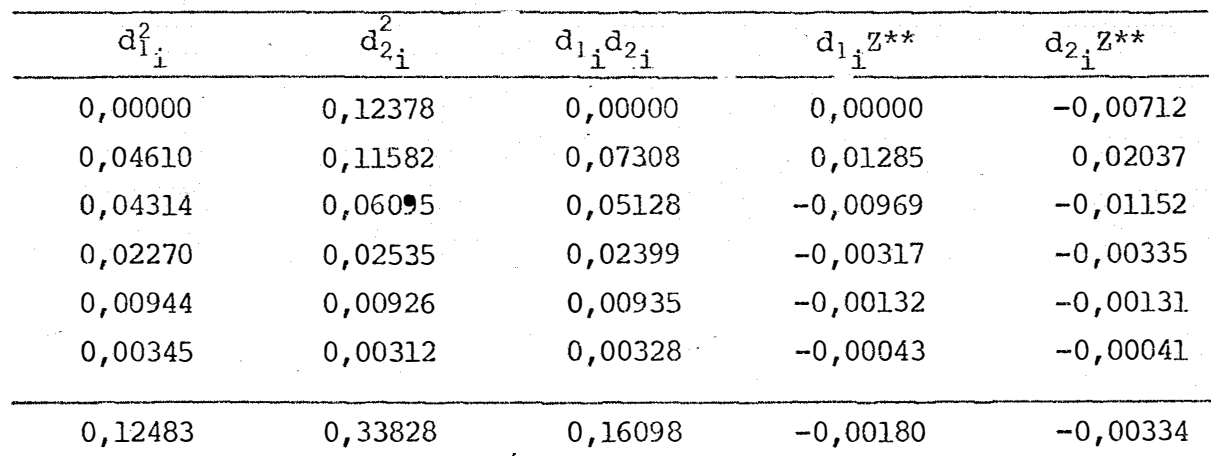